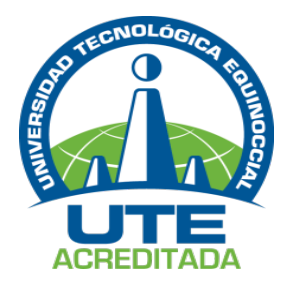

## **UNIVERSIDAD TECNOLÓGICA EQUINOCCIAL Extensión Santo Domingo**

## **FACULTAD DE CIENCIAS DE LA INGENIERIA**

## **CARRERA DE INGENIERÍA ELECTROMECÁNICA Y AUTOMATIZACIÓN**

Tesis de grado previo a la obtención del título de:

## **INGENIEROS ELECTROMECÁNICOS, MENCIÓN EN AUTOMATIZACIÓN INDUSTRIAL**

**DISEÑO Y CONSTRUCCIÓN DE UNA MÁQUINA RR MOORE PARA ENSAYO DE FATIGA MECÁNICA CONTROLADA MEDIANTE SISTEMA SCADA.UTE CAMPUS ARTURO RUIZ MORA 2011.**

> **Estudiantes:** JOSÉ ALBERTO BRICEÑO PARDO EDUARDO GERMÁN MONTÚFAR TAMAYO

## **Director de Tesis:**

ING. HOLGER JAMI Msc.

<span id="page-0-0"></span>Santo Domingo – Ecuador

Noviembre, 2012

**DISEÑO Y CONSTRUCCIÓN DE UNA MÁQUINA RR MOORE PARA ENSAYO DE FATIGA MECÁNICA CONTROLADA MEDIANTE SISTEMA SCADA. UTE CAMPUS ARTURO RUIZ MORA 2011**

Ing. Holger Jami. Msc. **DIRECTOR DE TESIS \_\_\_\_\_\_\_\_\_\_\_\_\_\_\_\_\_\_\_\_\_\_\_\_\_\_\_\_\_\_\_\_**

**APROBADO**

Ing. Marcelo Estrella **PRESIDENTE DEL TRIBUNAL \_\_\_\_\_\_\_\_\_\_\_\_\_\_\_\_\_\_\_\_\_\_\_\_\_\_\_\_\_\_\_\_**

Ing. Javier Díaz Msc. **MIEMBRO DEL TRIBUNAL \_\_\_\_\_\_\_\_\_\_\_\_\_\_\_\_\_\_\_\_\_\_\_\_\_\_\_\_\_\_\_\_**

Ing. Jorge Terán Msc. **MIEMBRO DEL TRIBUNAL \_\_\_\_\_\_\_\_\_\_\_\_\_\_\_\_\_\_\_\_\_\_\_\_\_\_\_\_\_\_\_\_**

Santo Domingo,…..de…………….……….del 2012.

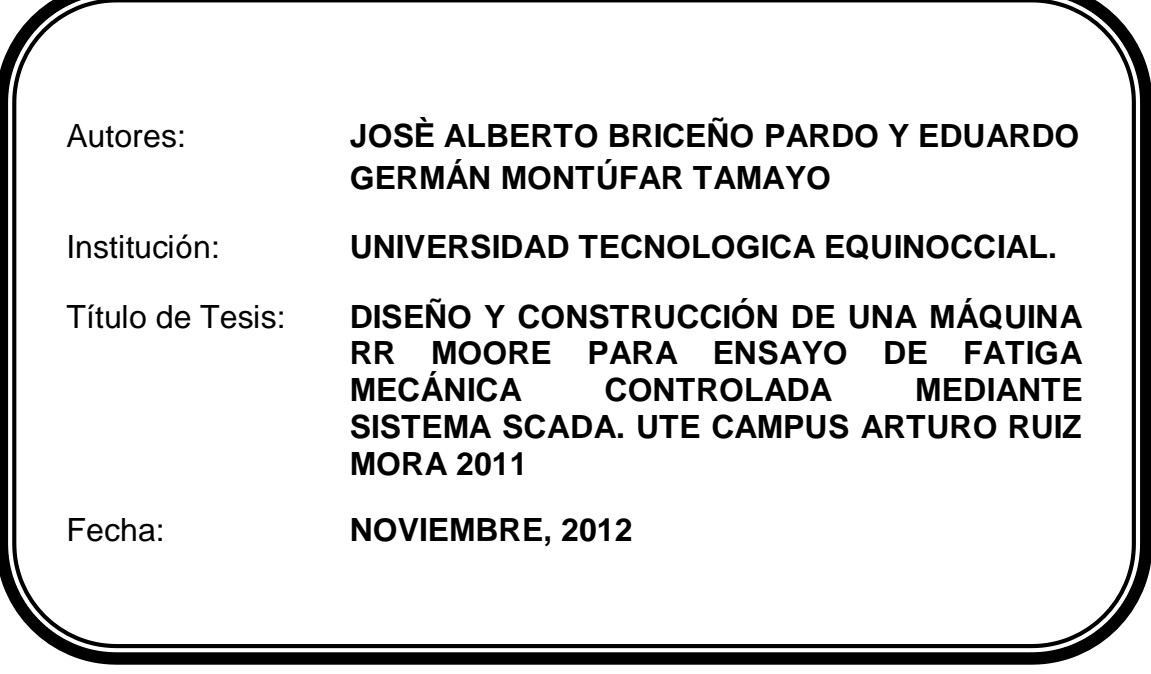

El contenido del presente trabajo, está bajo la responsabilidad de los autores.

**José Alberto Briceño Pardo**

*\_\_\_\_\_\_\_\_\_\_\_\_\_\_\_\_\_\_\_\_\_\_\_\_\_\_\_\_\_\_\_\_\_*

**1719787739**

**Eduardo Germán Montufar Tamayo**

*\_\_\_\_\_\_\_\_\_\_\_\_\_\_\_\_\_\_\_\_\_\_\_\_\_\_\_\_\_\_\_\_\_*

 **1719723155**

## **UNIVERSIDAD TECNOLOGICA EQUINOCCIAL Extensión Santo Domingo**

## **INFORME DEL DIRECTOR DE TESIS**

Santo Domingo,……de………………………..del 2012.

### Ing. Marcelo Estrella **COORDINADOR DE LA CARRERA DE INGENIERÍA ELECTROMECÁNICA Y AUTOMATIZACIÓN**

Estimado Ingeniero

Mediante la presente tengo a bien informar que el trabajo investigativo realizado por los señores **JOSÉ ALBERTO BRICEÑO PARDO Y EDUARDO GERMÁN MONTÚFAR TAMAYO**, cuyo tema es: **"DISEÑO Y CONSTRUCCIÓN DE UNA MÁQUINA RR MOORE PARA ENSAYO DE FATIGA MECÁNICA CONTROLADA MEDIANTE SISTEMA SCADA. UTE CAMPUS ARTURO RUIZ MORA 2011"**, ha sido elaborado bajo mi supervisión y revisado en todas sus partes, por lo cual autorizo su respectiva presentación.

Particular que informo para fines pertinentes.

Atentamente,

Ing. Holger Jami L. Msc. **DIRECTOR DE TESIS**

\_\_\_\_\_\_\_\_\_\_\_\_\_\_\_\_\_\_\_\_\_\_\_\_\_\_\_\_

## DEDICATORIA.

A nuestras familias.

## AGRADECIMIENTO

A la Universidad Tecnológica Equinoccial

Al Ing. Holger Jami Msc.

Al Ing. Javier Díaz Msc.

Al Ing. Jorge Terán Msc.

Al Ing. Andrés Onofre.

Al Ing. Henry Valarezo.

## ÍNDICE DE CONTENIDO

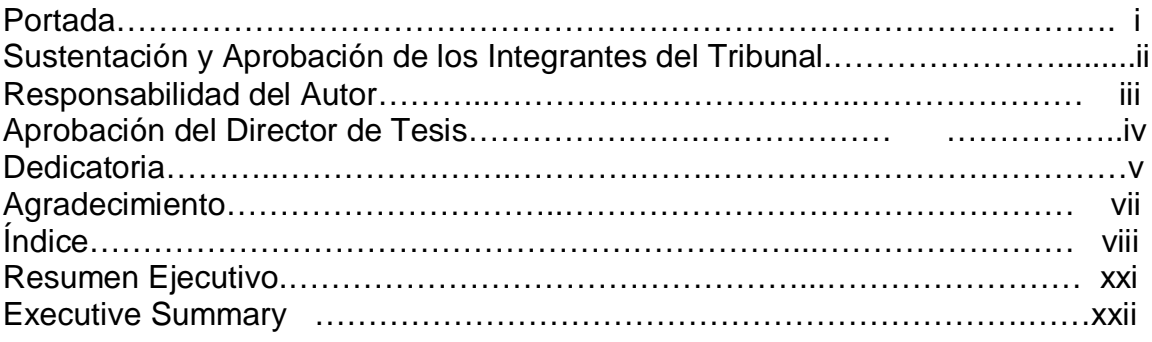

# **CAPÍTULO I**

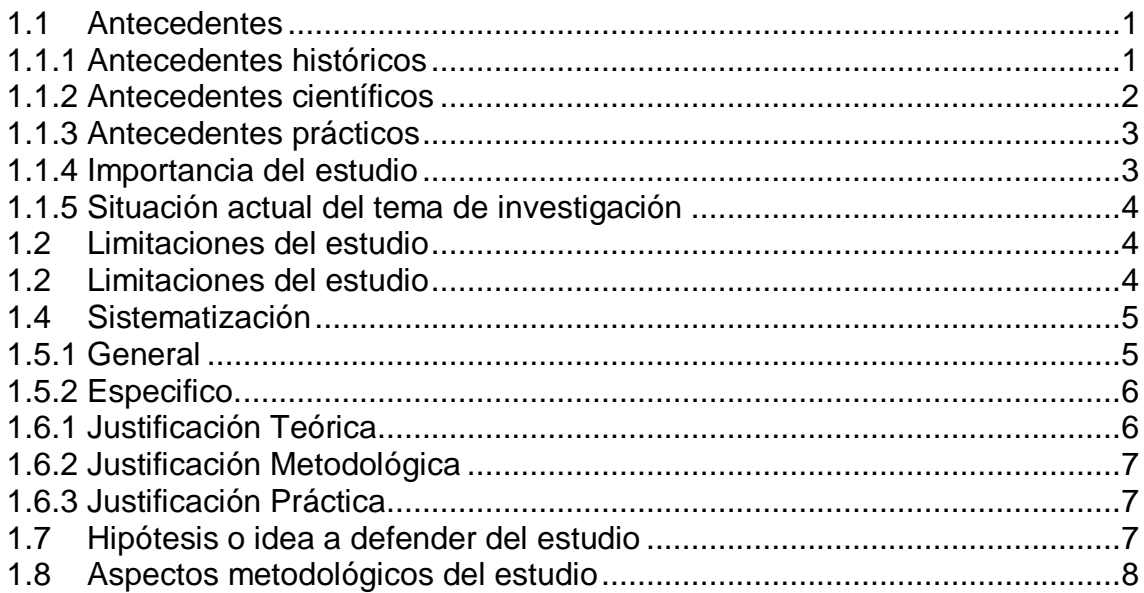

# **CAPÍTULO II**

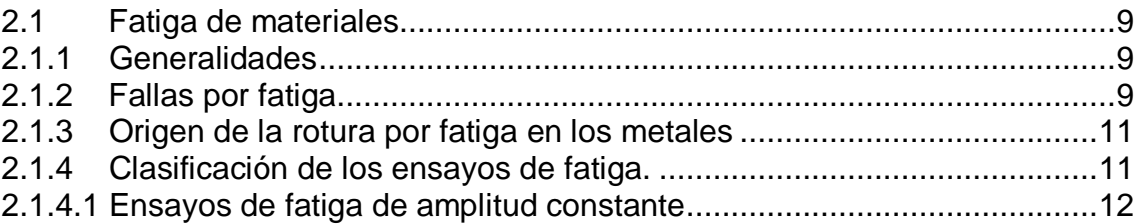

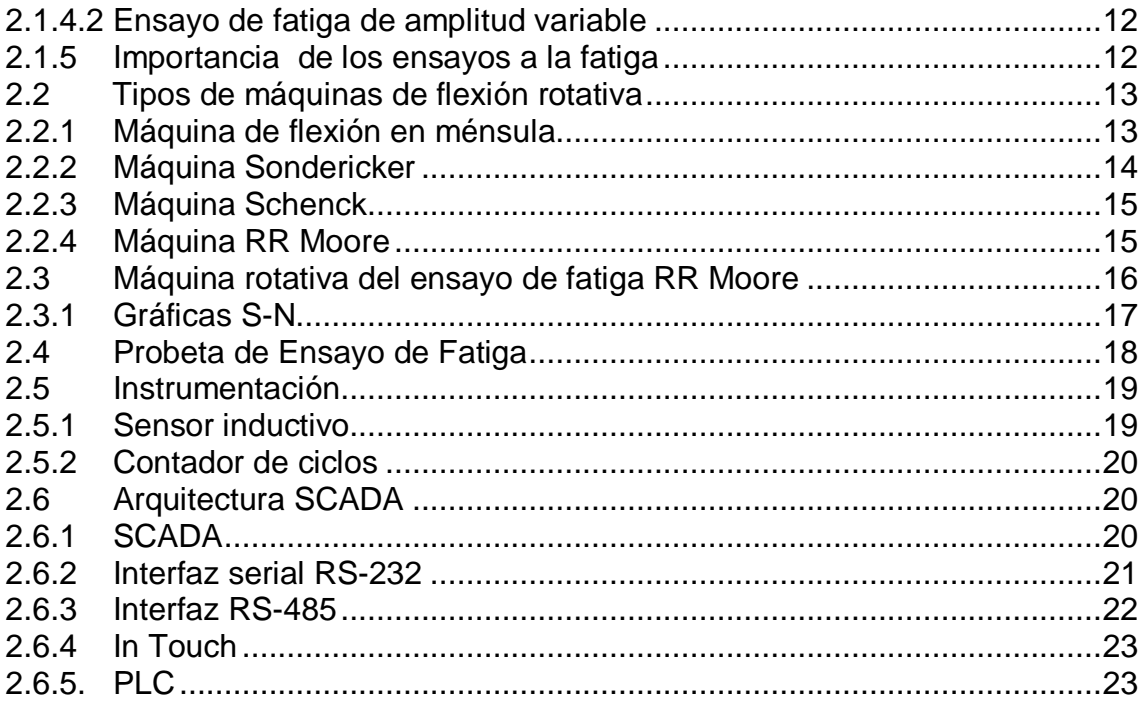

# **CAPÍTULO III**

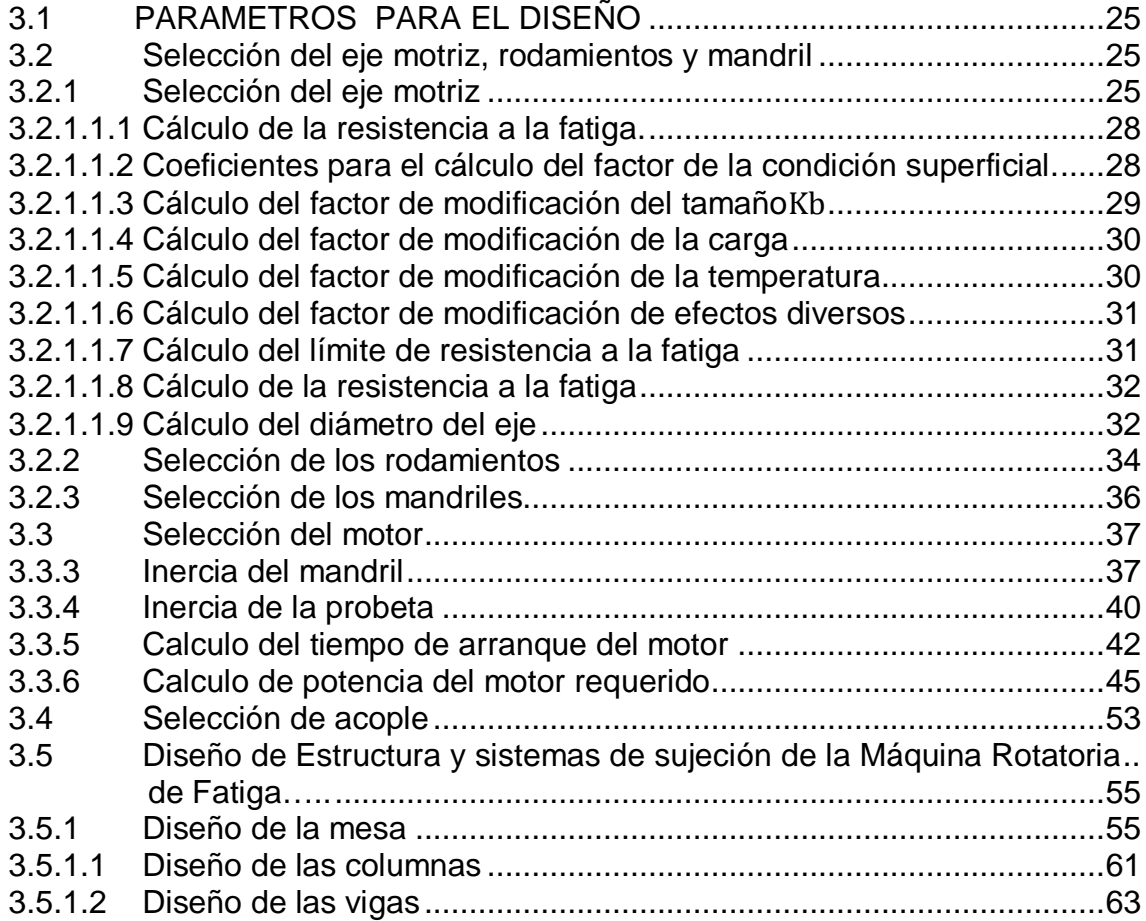

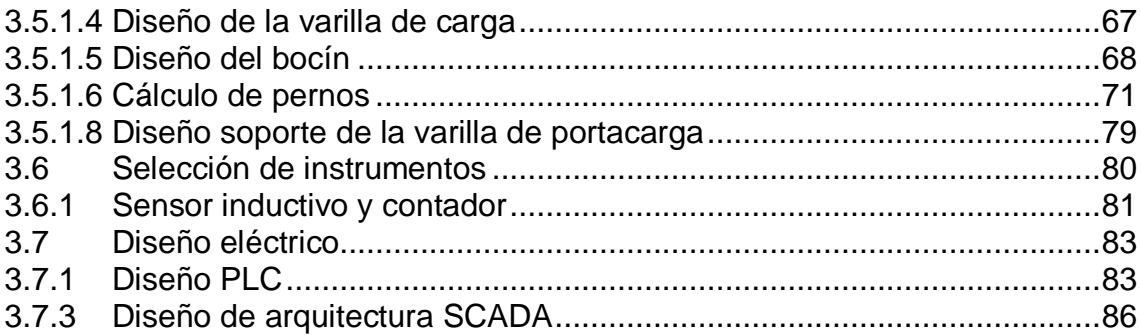

# **CAPÍTULO IV**

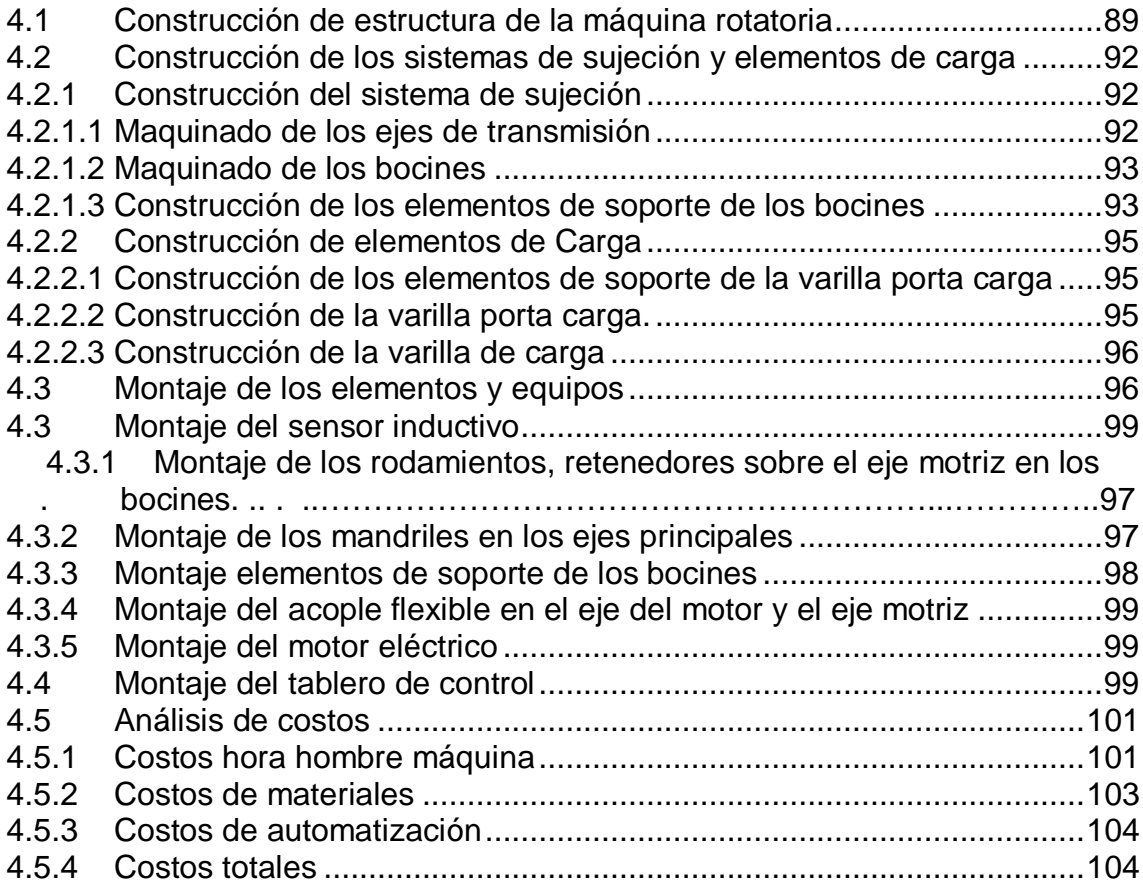

# **CAPÍTULO V**

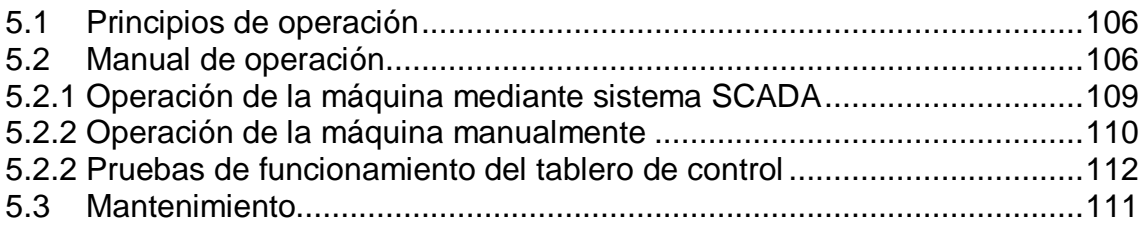

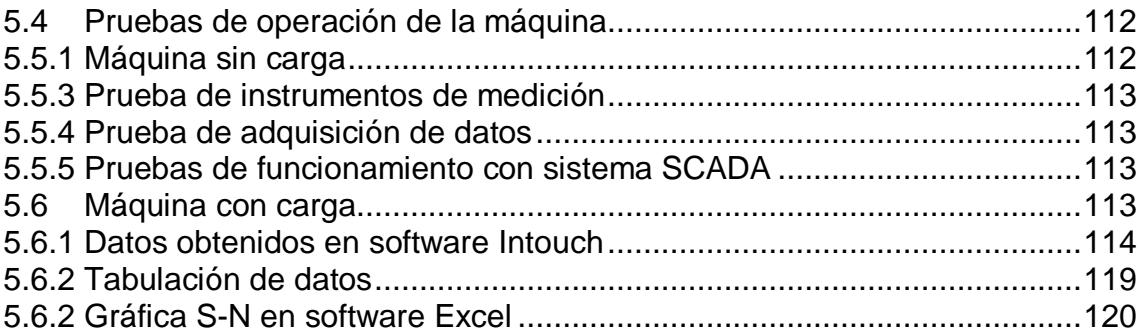

# **CAPÍTULO VI**

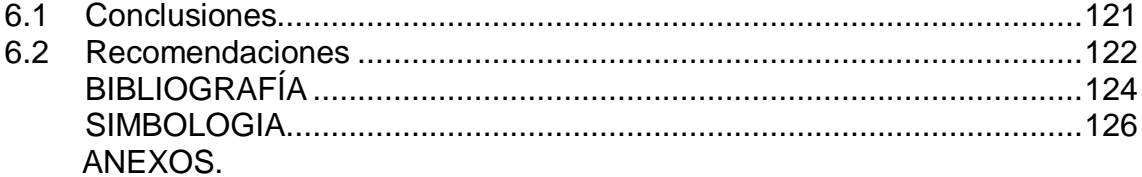

## **INDICE DE FIGURAS**

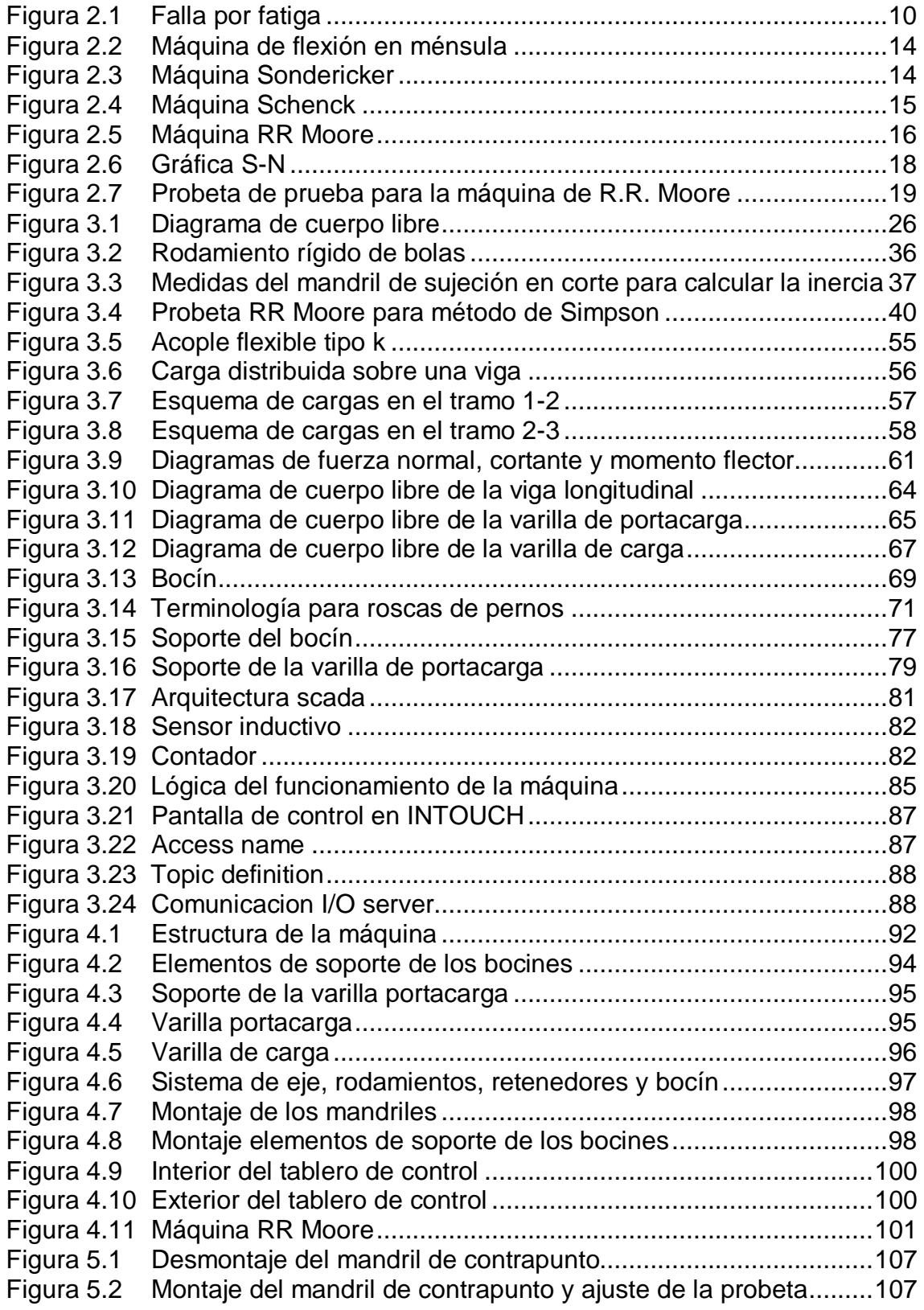

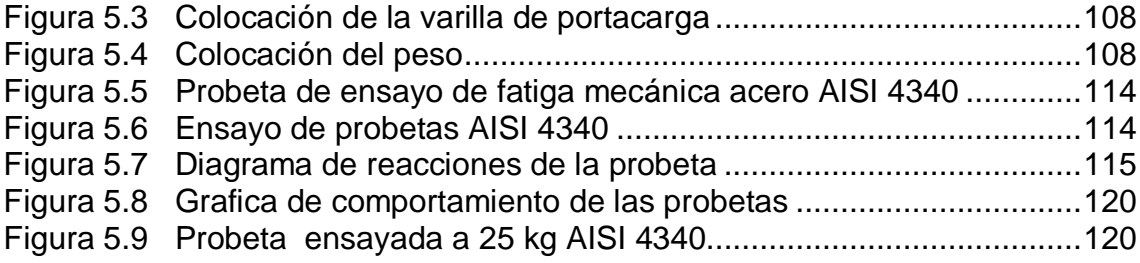

## **INDICE DE TABLAS**

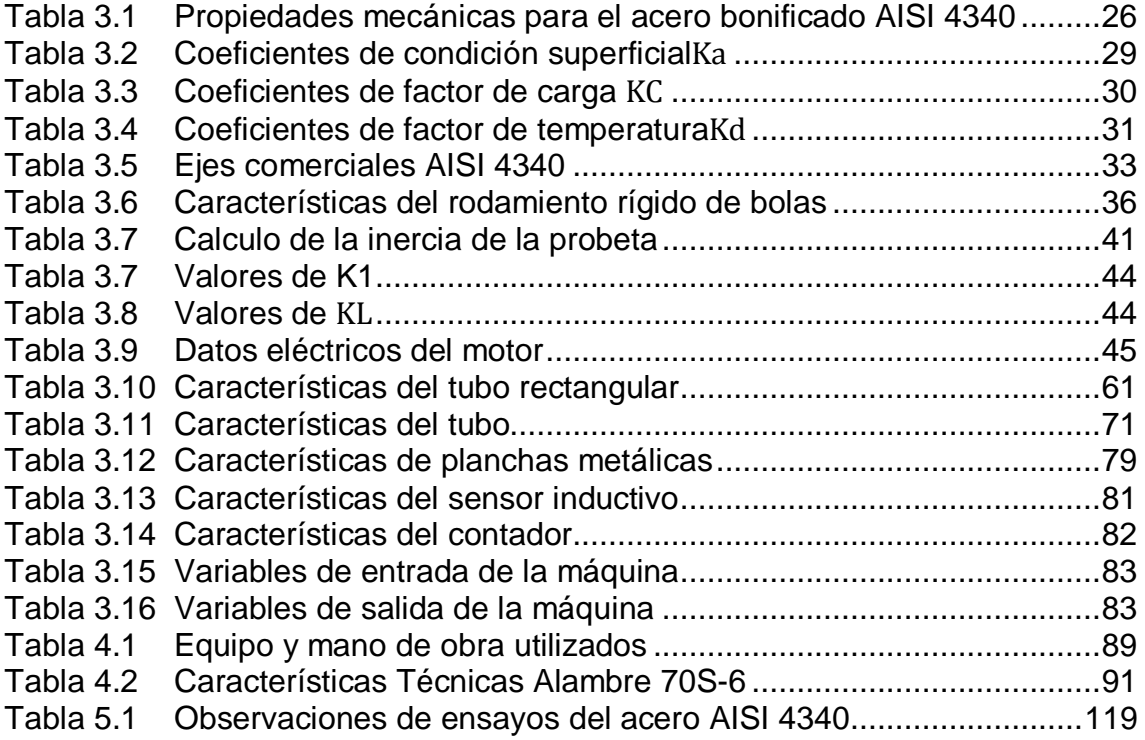

### **RESUMEN EJECUTIVO**

La Universidad Tecnológica Equinoccial, Extensión Santo Domingo, a través de la carrera de Ingeniería Electromecánica, dentro de sus escuelas académicas contempla la formación de ingenieros electromecánicos con conocimientos en las áreas de Electricidad y Mecánica Industrial para lo cual cuenta con laboratorios de electricidad, Máquinas Eléctricas y Control Industrial, pero carece de suficiente equipo para prácticas en el área mecánica.

El presente trabajo ayudará para mejorar la formación en las cátedras de Resistencia de materiales, Elementos de máquinas I y Elementos de máquinas II, este proyecto está orientado en el diseño y construcción de una máquina de ensayo de fatiga mecánica controlado mediante un sistema SCADA.

El proyecto desarrollado está constituido de manera ordenada en seis capítulos que siguen un orden del proceso de diseño y construcción de la máquina de ensayo de fatiga.

En el capítulo uno comprende a los antecedentes y metodología a aplicarse en el desarrollo del proyecto. En el capítulo dos se muestra un resumen de los fundamentos teóricos sobre las fallas por fatiga, los conceptos fundamentales sobre fatiga, y los diferentes tipos de máquinas para realizar los ensayos de fatiga mecánica. En el tercer capítulo se hace constar de manera sistemática el diseño de toda la máquina de ensayo de fatiga.

En el capítulo cuarto se detalla la construcción de la máquina indicando paso a paso el proceso de construcción y montaje de equipos de control. En el quinto capítulo comprende a operación, mantenimiento y el protocolo de pruebas del equipo. En el sexto capítulo constan conclusiones y recomendaciones relacionadas con el diseño y construcción de la máquina.

xiv

### **EXECUTIVE SUMMARY**

The Technological Equinoctial University (UTE), Campus Santo Domingo, through the career of Electromechanical Engineering, inside his academic schools it contemplates the formation of electromechanical engineers with knowledge in Electricity and Industrial Mechanics areas for that which has electricity, Electric machines and Industrial Control laboratories, but it lacks of enough equipment for practical in the mechanical area.

The present work will help to improve the formation in the subjects of Material Resistance; Machine Elements I and Machine Elements II, this project is guided in the design and construction of one fatigue mechanic rehearsal machine controlled by SCADA system.

The developed project is constituted in an orderly way in six chapters that follow an order of the design process and construction of the fatigue mechanic rehearsal machine.

In the chapter one understands to the antecedents and methodology to be applied in the development of the project. In the chapter two shows a summary of the theoretical foundations about fatigue fails, the fundamental concepts of fatigue, and the fatigue mechanic rehearsal machine different types. In the third chapter is made consist in a systematic way the design of the whole fatigue mechanic rehearsal machine.

In the quarter chapter the construction is detailed of it schemes it indicating step to step the construction process and assembly of devices control. In the fifth chapter understands the equipment operation, maintenance and the tests protocol. In the sixth chapter includes conclusions and recommendations related with the machine design and construction.

xv

## **CAPÍTULO I**

#### **INTRODUCCIÓN**

#### **1.1 Antecedentes**

#### **1.1.1 Antecedentes históricos**

La fatiga de materiales se refiere a un fenómeno por el cual la rotura de los materiales bajo cargas dinámicas cíclicas (fuerzas repetidas aplicadas sobre el material) se produce ante cargas inferiores a las cargas estáticas que producirían la rotura.

A mediados del siglo XIX la frecuencia de uso de locomotoras se incrementó y los accidentes de descarrilamiento comenzaron a incrementarse debido a la ruptura de los ejes. Muchos estudios fueron llevados a cabo para mejorar el diseño de los componentes sometidos a cargas repetitivas. Otro accidente registrado es el de commet el cual fue el primer avión de pasajeros comerciales desarrollado en Inglaterra puesto en servicio en 1952. Al principio este servicio fue bueno, pero uno de ellos se quebró en el aire en mayo de 1953 y nuevamente en enero y abril de 1954 sucesivamente. Después de la exanimación del accidente se concluyó que esto se debía a las fracturas por fatiga debido a la presurización de las cabinas. El tercero, es el Boeing 747 SR, JAL vuelo número 123 el cual se estrelló en agosto de 1985. Este accidente muy importante desde el punto de vista de ensayos no destructivos, debido a que no se conocía que las fisuras por fatiga se fueron propagando en una pared hermética para presurizar y excedieron la longitud de la fisura crítica y finamente se estrelló.

En los años de 1875, Wöhler construyó diversas máquinas de ensayo para el estudio sistemático del fenómeno, una de ellas es la probeta rotatoria (RR Moore), inspira los actuales ensayos de fatiga de materiales férricos. El cual también introdujo las curvas S-N (tensión- número de ciclos) (llamadas curvas de Wöhler)"<sup>[1](#page-0-0)</sup>.

Wöhler extrajo dos conclusiones muy importantes de aquellos ensayos: la primera, que las fuerzas necesarias para provocar la rotura con cargas dinámicas son muy inferiores a las necesarias en el caso estático, y la segunda, que existe un umbral por debajo del cual las probetas no se rompían (límite de fatiga).

## **1.1.2 Antecedentes científicos**

En el siglo XX, Humfrey y Ewing observaron que, bajo cargas dinámicas, aparecían deformaciones por deslizamiento similares a las obtenidas en el caso estático, de modo que el progreso de dichas líneas era el que conducía a la rotura. Posteriormente, Hanson y Gough introdujeron la hipótesis del endurecimiento por deformación (acritud) para explicar la existencia del límite de fatiga, de modo que con cargas pequeñas el endurecimiento llegaba a compensar y detener el avance del deslizamiento.

Actualmente, aunque se acepta la teoría del endurecimiento/deslizamiento, no existe una formulación cuantitativa que permita realizar un cálculo fiable. No obstante, la multitud de datos disponibles, especialmente para materiales férricos y otros materiales metálicos, ha permitido desarrollar métodos de cálculo para el diseño de piezas confiables. Este no es el caso de materiales de aparición reciente, para los que es necesaria la fabricación y el ensayo de prototipos"<sup>[2](#page-16-0)</sup>.

La fractura por fatiga es semejante en naturaleza a la fractura frágil aun en metales normalmente dúctiles en los que hay muy poco, o ninguna deformación

<span id="page-16-0"></span><sup>1</sup> Materiales metálicos. disponible e[nhttp://html.rincondelvago.com/materiales-metalicos\\_2.html](http://html.rincondelvago.com/materiales-metalicos_2.html) <sup>2</sup>Disponible en [http://enciclopedia.us.es/index.php/Fatiga\\_de\\_materiales](http://enciclopedia.us.es/index.php/Fatiga_de_materiales)

plástica asociada con la fractura. Se estima que la fatiga comprende aproximadamente un 90% de todas las fracturas metálicas, siendo de tipo catastrófica y ocurriendo rápidamente si aviso.

#### **1.1.3 Antecedentes prácticos**

La UTE Campus Santo Domingo forma profesionales en ingeniería electromecánica con conocimientos eléctricos y mecánicos los cuales deben conocer acerca del funcionamiento, operación y mantenimiento de la máquina RR Moore para ensayos de fatiga mecánica. Por lo cual se iniciará un punto de partida para los nuevos profesionales que brindará la UTE Campus Santo Domingo, y además con la realización de las prácticas que se realicen en el laboratorio se obtendrá un conocimiento amplio acerca del comportamiento de los materiales.

La máquina RR Moore será una herramienta que ayudará a entender el comportamiento de los materiales sometidos a fatiga mecánica.

#### **1.1.4 Importancia del estudio**

La ejecución de una máquina RR Moore en el laboratorio de la universidad fortalecerá a proveer de una mayor comprensión en las materias de Resistencia de materiales, Elementos de máquinas, así mismo de estimular a los estudiantes a poner en claro sobre este tipo de máquinas que son utilizadas para comprobar la resistencia de los materiales.

La automatización de la máquina RR Moore se efectuará con conocimientos actuales en automatización industrial lo cual fortalece aún más a los estudiantes a familiarizarse con el sistema SCADA que controlará y supervisará la máquina.

Con la implementación de la máquina RR Moore se fortalecerá a los estudiantes de las futuras generaciones a realizar los ensayos con las normas y parámetros requeridos.

#### **1.1.5 Situación actual del tema de investigación**

En la UTE Campus Santo Domingo se dictan las materias de resistencia de materiales, elementos de máquinas y al no poseer una máquina que permita visualizar y comprobar el comportamiento de los materiales sometidos a fatiga mecánica, estos conocimientos siempre seguirán siendo teóricos. Y no serán conocimientos los suficientemente claros y asimilados por los estudiantes.

#### **1.2 Limitaciones del estudio**

El diseño y construcción de una máquina RR Moore tiene varias restricciones como es la falta de talleres industriales adecuados para la construcción de piezas que se utilizan en el ensamblaje de la máquina dentro de la universidad.

#### **1.3 Alcance del trabajo**

El diseño, construcción y automatización de una máquina RR Moore servirá como complemento del laboratorio de la universidad. La cual debe permitir realizar ensayos a los principales materiales con los que se construyen generalmente las piezas de las máquinas. Tales como el aluminio, acero inoxidable, acero de transmisión y acero bonificado. Todo aquello se lo realizara estrictamente bajo la norma establecida.

El propósito de este proyecto es evaluar el comportamiento a la fatiga de los materiales antes mencionados de modo que se pueda comparar con información disponible en los textos especializados y pueda ser utilizada en el diseño de elementos de máquina extrapolando sus resultados con las correcciones que se recomiendan de los datos de laboratorio a los elementos reales de máquina. Hay que tener en cuenta que en el diseño, al utilizar materiales nacionales, es importante disponer de sus valores reales en el comportamiento a la fatiga y no utilizar valores estimados generalizados.

El sistema HMI permitirá observar el número de ciclos, la curva característica de esfuerzos vs tiempo de la probeta.

## **1.4 Sistematización**

¿Será necesaria la implementación de una máquina para ensayo de fatiga mecánica como complemento de conocimientos teóricos de la fatiga de los metales?

¿Cuáles son los requerimientos técnicos para la construcción de la máquina?

¿En qué tipo de parámetros técnicos se basara el diseño?

¿Qué tipo de técnicas se aplicara para la construcción?

¿Cuál es la arquitectura SCADA adecuada para controlar y supervisar la máquina de ensayo de fatiga mecánica?

¿Cómo se desarrolla la práctica de ensayo de fatiga mecánica?

## **1.5 Objetivos del estudio**

## **1.5.5 General**

Diseñar y construir una máquina RR Moore para ensayo de fatiga mecánica controlada mediante sistema SCADA. Como dotación para el laboratorio de Elementos de Máquinas y Resistencia de Materiales de la carrera de Ingeniería Electromecánica.

## **1.5.2 Especifico**

- Implementar un equipo para el desarrollo de ensayos de fatiga mecánica como refuerzo de los conocimientos teóricos de la fatiga de los metales.
- Establecer los parámetros de diseño para la construcción de la máquina.
- Establecer las aplicaciones técnicas para la construcción de la máquina.
- Diseñar la arquitectura SCADA adecuada para controlar y supervisar la máquina de ensayo de fatiga mecánica.

## **1.6Objetivos del estudio**

## **1.6.1 Justificación Teórica**

Como se ha indicado anteriormente, la carrera de ingeniería Electromecánica de la Universidad Tecnológica Equinoccial Extensión Santo Domingo, dentro del programa curricular, contempla las materias de: Resistencia de Materiales y Elementos de Máquinas, que son de gran importancia para la formación de sus estudiantes; pero al momento no cuenta con un laboratorio relacionado con esta parte del conocimiento, La implementación de la máquina contribuirá con la adquisición de nuevos conocimientos teórico prácticos, respondiendo a una mejor formación técnica académica que fortalecerá un mejor desempeño en el campo ocupacional.

#### **1.6.2 Justificación Metodológica**

El estudio del ensayo de fatiga de materiales metálicos se ha convertido en una necesidad para el diseño mecánico, al realizarlo debemos basarnos en normas y estándares internacionales que nos permitan ser competitivos, Con la máquina de ensayo de fatiga mecánica se obtendrá mayor información acerca de las propiedades de los materiales y también las zonas críticas para el diseño mecánico, la información generada al realizar prácticas de fatiga en elementos metálicos permitirá relacionar y reforzar los conocimientos teóricos con la práctica.

#### **1.6.3 Justificación Práctica**

Con la máquina de fatiga mecánica se creara una herramienta que al ser bien utilizada ayudara a recopilación de información técnica acerca del comportamiento de materiales metálicos lo que ayudara a la tabulación de las distintas zonas que se generan en un material al ser sometidas a un esfuerzo de fatiga, también se podrá visualizar todo el proceso de fatiga desde su esfuerzo con presencia de temperatura hasta su ruptura y comprobar que cumplan con los parámetros de fabricación normalizados desde el laboratorio.

### **1.7 Hipótesis o idea a defender del estudio**

Mediante el diseño y construcción de una máquina de ensayo de fatiga mecánica con arquitectura SCADA, se obtendrá una herramienta que al ser bien utilizada formara conocimientos en los estudiantes de la materia de Elementos de Máquinas, acerca del comportamiento de los materiales metálicos.

## **1.8 Aspectos metodológicos del estudio**

En la presente investigación se emplearan los métodos empíricos como son observación y medición. Asimismo de métodos teóricos como: de análisis y el de hipotético deductivo.

## **CAPÍTULO II**

## **MARCO TEORICO**

## **2.1 Fatiga de materiales**

## **2.1.1 Generalidades**

Es un fenómeno muy importante, ya que es la primera causa de rotura de los materiales metálicos (aproximadamente el 90%). "Se refiere a un fenómeno por el cual la rotura de los materiales bajo cargas dinámicas cíclicas y fluctuantes (fuerzas repetidas aplicadas sobre el material) que puede ocurrir a una tensión menor que la resistencia a tracción o el límite elástico para una carga estática, y aparecer sin previo aviso, causando roturas catastróficas"<sup>[3](#page-16-0)</sup>.

Se puede producir con tensiones cíclicas que producen esfuerzos inferiores a su resistencia estática máxima. Puede ocurrir a una tensión mayor a la fluencia (cedencia) y también a niveles de esfuerzos inferiores a la fluencia. A medida que se incrementa el número de ciclos, la vida del elemento se reduce.

## **2.1.2 Fallas por fatiga**

La falla por fatiga se debe a la formación y propagación de grietas. Por lo general, una grieta de fractura se inicia en una discontinuidad del material donde el esfuerzo cíclico es máximo. Las discontinuidades pueden surgir debido a:

El diseño de cambios rápidos en la sección transversal, cuñeros, orificios, etc., donde ocurren concentraciones del esfuerzo.

<sup>3</sup> RICARDO ECHEVARRIA: Fractura de materiales(universidad nacional del comahue) Pág. 14

Elementos que giran y se deslizan entre sí (cojinetes, engranes, levas, etc.) bajo presión alta constante, lo que desarrolla esfuerzos de contacto concentrados por debajo de la superficie, los cuales pueden causar picaduras o astilladuras después de muchos ciclos de carga.

Falta de cuidado en las ubicaciones de estampados, marcas de herramienta, raspaduras y relieves; diseño defectuoso de juntas; ensamble inapropiado; y otros errores de fabricación.

La propia composición del material después de su proceso de laminado, forjado, fundido, estirado, calentado, etc.

Surgen interrupciones microscópicas y submicroscopicas en la superficie o por debajo de ella, así como inclusiones de material extraño, segregaciones de aleación, huecos, precipitaciones de partículas duras e interrupciones cristalinas.

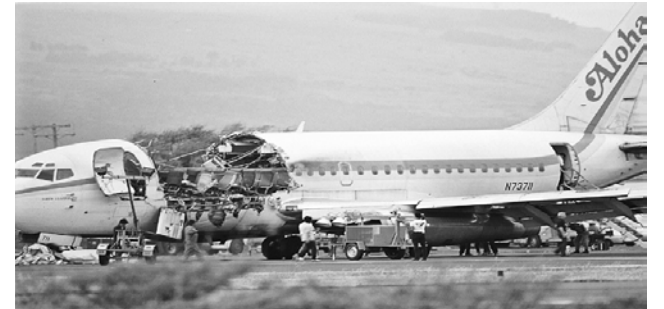

**Figura 2.1 Falla por fatiga**

 **Fuente:** Diseño de elementos de máquinas de Hamrock.

En la actualidad se ha demostrado que cuando actúan cargas periódicas, la estructura del metal no se altera. La naturaleza de la destrucción por fatiga se debe a las particularidades de la estructura molecular y cristalina de la materia, debido a la heterogeneidad de la estructura del material, ya que los cristales del metal poseen distinta resistencia en las diferentes direcciones, por ello cuando las tensiones adquieren cierto valor, aparecen deformaciones plásticas en algunos cristales de la estructura, las cuales al ser repetidas un gran número de veces conllevan a la formación de grietas, y estas desencadenan el fenómeno de fatiga.

## **2.1.3 Origen de la rotura por fatiga en los metales**

El fenómeno de rotura por fatiga, que podríamos llamar "prematura", cuando se somete a un metal a tensiones cíclicas o vibratorias, y son varias las teorías que tienden a ello, se puede aceptar que la fractura por fatiga se debe a deformaciones plásticas de la estructura, en forma análoga (iguales planos y direcciones cristalográficas), que en los casos vistos para deformaciones mono direccionales producidas por cargas estáticas, a diferencia que bajo tensiones repetidas en algunos cristales se generan deformaciones residuales.

Estas bandas de deslizamiento, que aparecen aún bajo pequeñas cargas, se acrecientan con los ciclos, de manera que al llegar a la saturación de los granos afectados, la distorsión de la red provocará el inicio de la fisura.

El inicio de la rotura por fatiga puede producirse, por deficiencias en el material debidas a defectos estructurales (inclusiones, sopladuras) por interrupciones de las superficies que provocan el efecto de forma (orificios, roscas, chaveteros, cambios de sección, maquinados incorrectos y por el tratamiento o estado de las superficies.

## **2.1.4 Clasificación de los ensayos de fatiga**

En general los ensayos de fatiga se clasifican por el espectro de carga- tiempo, pudiendo presentarse como:

- Ensayos de fatiga de amplitud constante.
- Ensayos de fatiga de amplitud variable.

#### **2.1.4.1 Ensayos de fatiga de amplitud constante**

Los ensayos de amplitud constante evalúan el comportamiento a la fatiga mediante ciclos predeterminados de carga o deformación, generalmente senoidales o triangulares, de amplitud y frecuencia constantes. Son de ampliación en ensayos de bajo como de alto número de ciclos, ponderan la capacidad de supervivencia o vida a la fatiga por el número de ciclos hasta la rotura y la resistencia a la fatiga por la amplitud de la tensión para un número de ciclos de rotura predeterminado. Es usual denominar como resistencia a la fatiga a la máxima tensión bajo la cual el material no rompe o aquella que corresponde a un número preestablecido de ciclos según los metales o aleaciones.

#### **2.1.4.2 Ensayo de fatiga de amplitud variable**

En fatiga, cuando la amplitud del ciclo es variable, se evalúa el efecto del daño acumulado debido a la variación de la amplitud del esfuerzo en el tiempo. Son ensayos de alto número de ciclos con control de carga, que según el espectro de carga elegido serán más o menos representativos de las condiciones de servicio.

#### **2.1.5 Importancia de los ensayos a la fatiga**

Cuantiosos ensayos de varios tipos han sido exitosamente utilizados para desarrollar una comprensión adecuada de los datos acerca de los límites de resistencia de muchos metales. Uno de los más simples y seguramente y el más extenso que se usa en tipos de ensayo para determinar el límite de resistencia de un material, utiliza carga flexionante totalmente invertida sobre probetas de viga rotatorias determinándose el esfuerzo máximo mediante la fórmula de flexión simple. Cuando se utilizan probetas cuidadosamente preparadas y con acabado liso sin cambios de sección considerables, se logran resultados parecidos.

## **2.2 Tipos de máquinas de flexión rotativa**

Para realizar los ensayos por flexión rotativa existen diferentes máquinas para éste tipo de ensayo, a partir de la naturaleza de su construcción y procedimientos para el ensayo.

Existen cuatro máquinas diferentes para el ensayo por flexión rotativa:

- Máquina de flexión en ménsula
- Máquina Sondericker
- Máquina Schenck
- Máquina RR Moore

## **2.2.1 Máquina de flexión en ménsula**

Conocida como máquina doble de ensayo por flexión rotativa en ménsula, es la primera máquina que realizo Wöhler, como la que se muestra en la figura 2.2. En ésta máquina doble, el esfuerzo está dado por la tensión de un resorte y la velocidad de rotación es de 80 rpm, el momento de flexión varía linealmente con la distancia considerada desde el eje de aplicación de la carga.

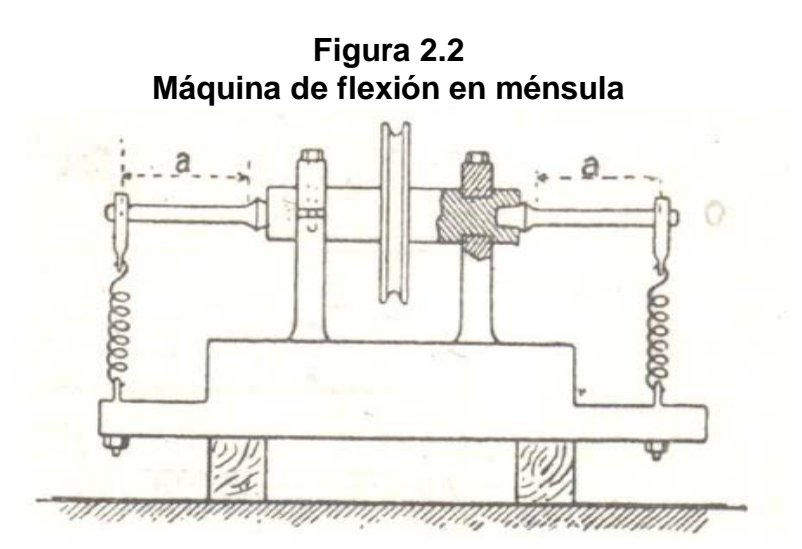

**Fuente**: Tesis "Rediseño y construcción de una máquina para ensayos de resistencia a la fatiga por flexión con viga rotatoria Versión II"

#### **2.2.2 Máquina Sondericker**

La probeta es sujetada en su parte media, mientras que sus extremos se encuentran descansando sobre dos apoyos. Como se puede observar en la figura 2.3, la carga se aplica simétricamente a una y otra parte de la sección central por medio del estribo. Esta máquina produce un momento de flexión constante en la sección de la probeta comprendida entre los dos apoyos centrales, y es una transformación de la máquina de Wöhler.

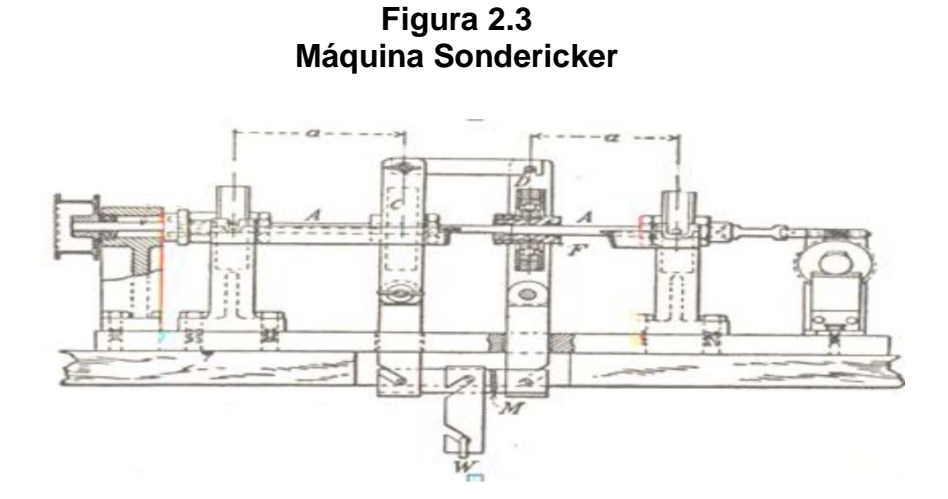

**Fuente:** Tesis "Rediseño y construcción de una máquina para ensayos de resistencia la fatiga por flexión con viga rotatoria Versión II"

#### **2.2.3 Máquina Schenck**

La carga que se aplica esta dada por un sistema de brazo-balanza, por medio de un peso que puede ser desplazado al momento de realizar el ensayo. Como se puede observar en la figura 2.4, mediante un motor eléctrico que se encuentra acoplado sobre una estructura metálica la probeta es girada, y es sujetada a través de un mecanismo que tiene la forma de una balanza dinamométrica, que permite medir el par y la potencia absorbida.

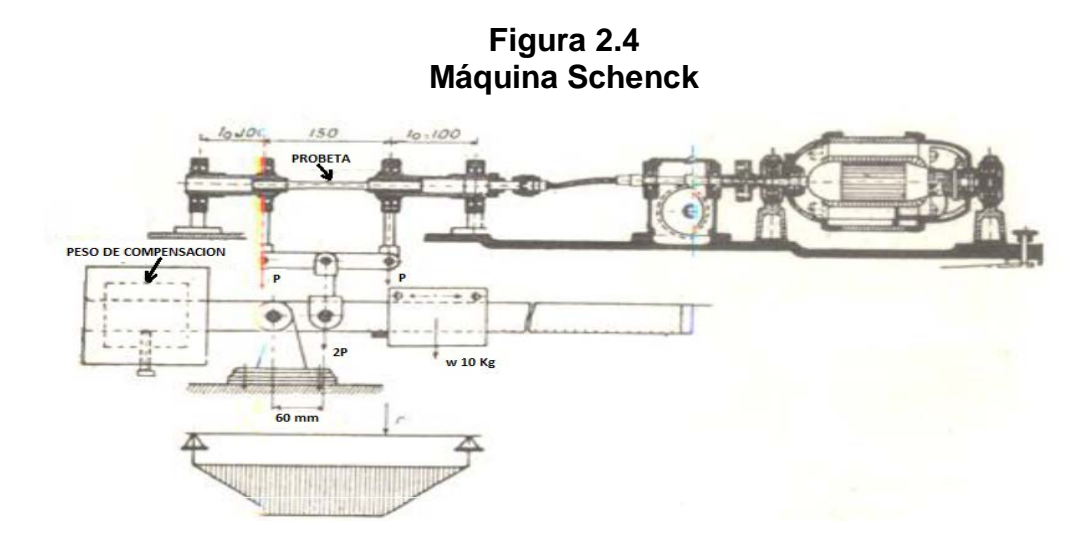

**Fuente:** Tesis "Rediseño y construcción de una máquina para ensayos de resistencia a la fatiga por flexión con viga rotatoria Versión II"

#### **2.2.4 Máquina RR Moore**

Para esta máquina, una probeta se sujeta por sus extremos por sujetadores especiales y carga a través de dos rodamientos equidistantes del claro. Se aplican cargas iguales a estos dos rodamientos por medio de masas que producen un momento flexionante uniforme en la probeta entre los dos rodamientos de carga, para aplicar ciclos de esfuerzos se hace girar la probeta por medio de un motor; como las fibras superiores de las vigas girada están siempre en compresión mientras las inferiores están en tensión, resulta aparente que un ciclo de esfuerzo invertido en todas las fibras se produce durante cada revolución."

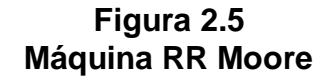

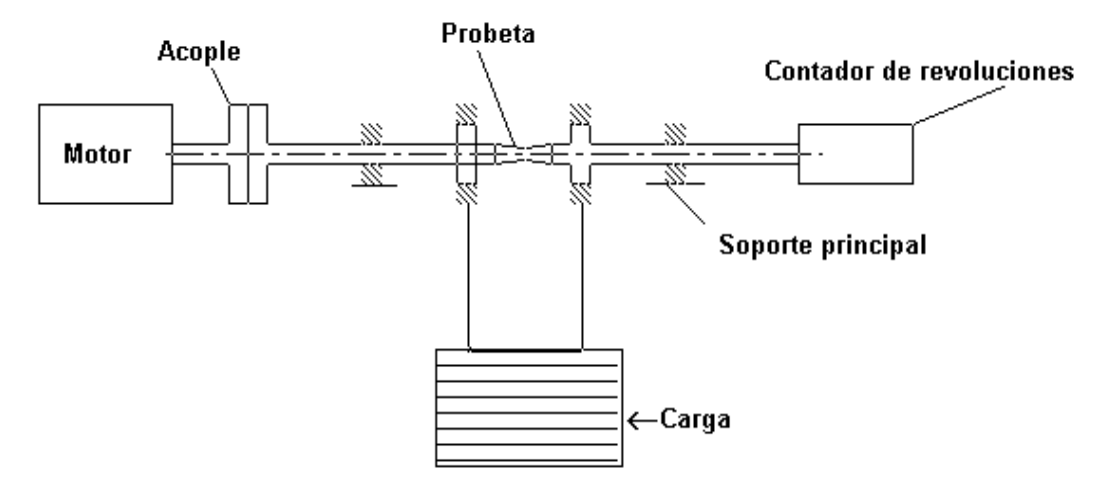

**Elaborado por**: José Briceño y Eduardo Montufar/2012

#### **2.3 Máquina rotativa del ensayo de fatiga RR Moore**

La máquina de viga rotatoria de alta velocidad de R. R. Moore, Es el dispositivo más utilizado para realizar los ensayos de fatiga, Somete a la probeta a esfuerzos de flexión alternada por medio de pesas.

El proceso para efectuar el ensayo es sencillo y consiste en someter a una probeta de sección circular a una carga específica, y por acción de un peso la parte central de la probeta queda sometida a un momento flexionante puro. Al inicio en la parte superior de la probeta queda compresión al hacer girar la probeta mediante un motor pasa a la parte inferior y queda de nuevo a compresión y así sucesivamente, de manera que en cada vuelta se produce una inversión completa de esfuerzos.

Es necesario realizar un gran número de pruebas para establecer la resistencia a la fatiga de un material, debido a la naturaleza estadística de este fenómeno. Para el ensayo con viga rotatoria, se aplica una carga constante de flexión y

mediante el contador de revoluciones se registra el número de ciclos (inversiones sucesivas) de esfuerzo que se requieren para la falla.

#### **2.3.1 Gráficas S-N**

También conocidas como diagramas de Wöhler, se fundamentan en la vida a fatiga media en una probabilidad de fallo dada. La generación de la gráfica S-N de un material requiere muchos ensayos para de una forma estadística variar los esfuerzos y contar el número de ciclos. Se toma un conjunto de probetas y se las somete a solicitaciones variables con diferentes niveles de esfuerzos, contándose el número de ciclos que resiste hasta la rotura.

Debido a la elevada dispersión estadística propia de la fatiga los resultados se agrupan en una banda de roturas. Una parte de esta dispersión se atribuye a errores del ensayo, pero es una propiedad del fenómeno físico lo cual obliga a realizar un gran número de ensayos de probetas a fin de determinar la banda de fractura con suficiente precisión.

Representa la duración de la probeta, expresada en número de ciclos hasta la rotura, N, para la máxima tensión invertida aplicada, un punto con una flecha horizontal indica que una probeta que no ha roto. La mayor parte de las investigaciones sobre la fatiga se han realizado empleando las máquinas de flexión rotativa RR Moore, En las que la tensión media es nula. El número de ciclos que dura una probeta antes de fallar aumenta al disminuir la tensión. N es el número de ciclos de tensión necesarios para producir la fractura completa de la probeta. Los ensayos de fatiga a baja tensión suelen realizarse a 257ciclos y algunas veces, para materiales no ferrosos, se prolongan a 258 ciclos. En algunos materiales. Por debajo del límite de fatiga, se presume que el material durará un número infinito de ciclos sin romperse. La mayoría de los metales no férreos, como las aleaciones de aluminio, las de magnesio y las de cobre, tienen una curva de Wohler cuya pendiente disminuye progresivamente al aumentar el número de ciclos, aproximándose a una horizontal, pero sin llegar a serlo nunca. El procedimiento usual para determinar una curva de Wohler consiste en ensayar la primera probeta a una tensión elevada, a la que es de esperar que se rompa después de un corto número de ciclos. La tensión máxima a la que se consigue que una probeta no se rompa, después de un número indefinido de ciclos, se toma como límite de fatiga. Tratándose de materiales que no presentan límite de fatiga se suele dar por terminado el ensayo, por razones prácticas, a una tensión baja, a la que la probeta dure aproximadamente 258 ciclos. Para determinar la curva se necesitan normalmente de 8 a 12 probetas.

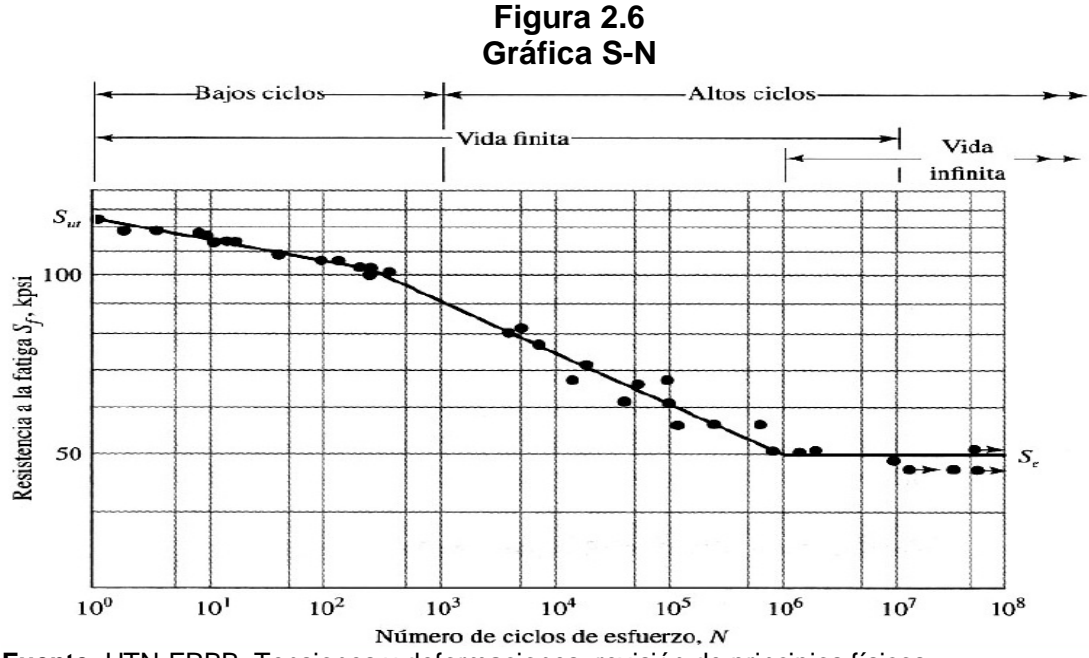

**Fuente**: UTN-FRBB. Tensiones y deformaciones, revisión de principios físicos

#### **2.4 Probeta de Ensayo de Fatiga**

Para los ensayos en el laboratorio es recomendable el empleo de probetas que estén estandarizadas según la norma ISO 1143[ANEXO A1]; estos resultados se los puede aceptar como si se tratara de las piezas reales, pero primero se tiene que realizar ciertos cálculos, con el empleo de coeficientes de corrección para que puedan ser trasladados a la realidad.

La probeta es simétrica tanto en sentido transversal como longitudinal; debe ser elaborada por medio del proceso de torneado y debe contar con una superficie pulida para que de esta manera se evite la falla del material en una zona diferente a la requerida, debido a que la probeta necesariamente debe fallar en su parte central para que los resultados obtenidos tengan validez.

A continuación se muestra las dimensiones de la probeta estandarizada en mm.

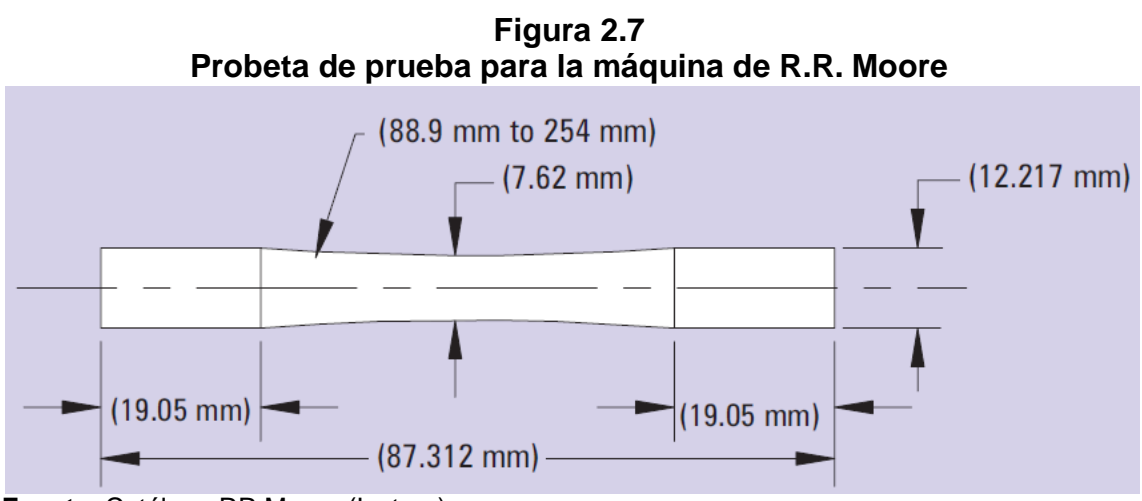

**Fuente**: Catálogo RR Moore (Instron)

## **2.5 Instrumentación**

## **2.5.1Sensor inductivo**

Es un dispositivo que sirve para detectar materiales metálicos ferrosos. Son de gran utilidad en la industria, sirven tanto para aplicaciones de posicionamiento como para detectar la presencia o ausencia de objetos metálicos en un determinado contexto: detección de paso, de atasco, de codificación y de conteo.

#### **2.5.2 Contador de ciclos**

Es un dispositivo electrónico capaz de contar impulsos exteriores de alta frecuencia procedentes de captadores como detectores de proximidad, el número de cambios de estado es detectado a través de una señal de entrada específica para esta aplicación. Los impulsos son acumulados en el contador propiamente dicho, cuyo resultado se presenta en forma numérica mediante un display.

#### **2.6 Arquitectura SCADA**

#### **2.6.1 SCADA**

El sistema SCADA se diseñó originalmente para cubrir necesidades de sistemas de control centralizados, sobre instalaciones industriales distribuidos en áreas geográficas muy extensas. SCADA proviene de las siglas en inglés (Supervisory Control And Data Adquisition) que en español significa supervisión, control y adquisición de datos, un sistema SCADA nos permite la supervisión y control de un proceso específico dentro un proceso aun mayor, además la generación de archivos históricos de las distintas variables crean una compleja base de datos para su respectivo análisis. La arquitectura de un sistema SCADA es comparada con un MTU (Master Terminal Unit) que controla y supervisa una o varias unidades remotas generalmente RTUs (Remote Terminal Unit), desde el campo.

El sistema SCADA se adapta a las evoluciones tecnológicas actuales como nuevos protocolos de comunicación y la nueva generación de transductores de distintos tipos de señales, la comunicación entre los PC con la interfaz SCADA se comunica a través de los protocolos de comunicación RS-232 y RS-485 la última más conocida como MODBUS, es la más accesible porque su arquitectura y configuración son abiertas lo que permite una gran cantidad de combinaciones con distintas marcas y dispositivos.

#### **2.6.2 Interfaz serial RS-232**

Una de las principales formas de transmitir datos a través de medios físicos, por lo que la programación y configuración a través de este de esta interfaz se facilita por la cantidad de información acerca de este protocolo de comunicación.

Existen dos tipos de comunicaciones seriales: síncronas y asíncronas. En una transmisión síncrona los datos son enviados un bit a continuación del otro por una línea que une la salida del transmisor, TXD, de un lado con la línea de recepción RXD del otro lado. El transmisor y receptor están sincronizados con una línea extra que transmite pulsos de reloj que indican cuando un pulso es válido. Como se pude entender al utilizar este tipo de comunicación debemos utilizar un cable extra para la señal de reloj, lo que incurre en un aumento de costos por lo que esta configuración de comunicación no es muy utilizada.

La comunicación asíncrona no se utiliza la señal de reloj en esta comunicación se encapsula los datos entre un bit de inicio y uno o dos bits de parada así no es necesaria la línea extra de sincronismo.

Para utilizar la comunicación asíncrona es necesario definir otros parámetros porque en caso de que el receptor cense un transitorio no sabría si reconocerlo como un bit de parada o uno de inicio y el algoritmo de comunicación debe esperar cierto tiempo para comprobar que tipo de bit está recibiendo, para solucionar este problema se utiliza un protocolo en el caso de comunicación serial es definir los parámetros de: número de bits de datos, paridad, número de bits de parada, velocidad de transmisión, protocolo de control de flujo.
#### **2.6.3 Interfaz RS-485**

Está definido como un sistema en bus de transmisión multipunto diferencial, es ideal para transmitir a altas velocidades sobre largas distancias (35 [Mbps](http://es.wikipedia.org/wiki/Mbps) hasta 25 metros y 250 Kbps en 1.200 metros) y a través de canales ruidosos, ya que reduce los ruidos que aparecen en los voltajes producidos en la línea de transmisión. El medio físico de transmisión es un par entrelazado que admite hasta 32 estaciones en 1 solo hilo, con una longitud máxima de 1.200 metros operando entre 300 y 19.200 bps y la comunicación [half-duplex](http://es.wikipedia.org/wiki/Half-duplex) (semiduplex). Soporta 32 transmisiones y 32 receptores. La transmisión diferencial permite múltiples [drivers](http://es.wikipedia.org/wiki/Drivers) dando la posibilidad de una configuración multipunto. Al tratarse de un estándar bastante abierto permite muchas y muy diferentes configuraciones y utilizaciones"<sup>[4](#page-23-0)</sup>.

El inconveniente de la comunicación serial tiene un alcance de 15 m y es muy reducido para aplicaciones industriales por esto se desarrolló el protocolo rs-485. Este protocolo fue desarrollado por dos asociaciones: la Electronic Industries Association (EIA) y la Telecommunication Industry Association (TIA). Una de las características más relevante del protocolo RS-485 es que puede trabajar en modo diferencial.

La supervisión y control mediante un sistema SCADA necesita de comunicación mediante el PLC y los dispositivos de recepción de señales tanto digitales como analógicas deben ser reconocidas por la PC que tiene un puerto serial RS-232 y la mayoría de los PLC utiliza la comunicación RS-485 por lo que es necesario además de todos los instrumentos un cable de comunicación entre protocolos RS-432 Y RS-485.

#### **2.6.4 In Touch**

Este software nos permite desarrollar SCADAS del más alto nivel especializada en todo tipo de marcas de PLC y dispositivos que permiten controlar y supervisar variables físicas utilizando protocolos de comunicación estandarizados para lo que utiliza su propio lenguaje conocido como IO server, InTouch HMI para monitorización y control de procesos industriales brinda una facilidad de uso, creación y configuración de gráficos, permite a los usuarios la creación y puesta en marcha de aplicaciones para la captura de información a tiempo real mediante potentes asistentes y sus SmartSymbols mejorados cada vez más.

#### **2.6.5 PLC**

Es una herramienta electrónica que sirve para solucionar y facilitar problemas de automatización, diseñados para el control en tiempo real y en ambiente de tipo industrial.

El PLC por sus importantes características de diseño tiene campos de aplicación muy extensos, gracias a la evolución de hardware y software que ha surgido hacia este equipo en los últimos tiempos, dentro de sus principales ventajas tenemos:

- Espacio reducido.
- Procesos de producción cambiantes.
- Procesos secuenciales.
- Instalaciones de procesos complejos y amplios.

Además nos permite establecer comunicación con otras partes de control, a través de las redes industriales de comunicación e intercambiando datos entre autómatas en tiempo real.

# **CAPÍTULO III**

## **DISEÑO DE LA MÁQUINA**

### **3.1 PARAMETROS PARA EL DISEÑO**

En este capítulo se detallan los parámetros que se toman en cuenta para la realización del proceso de análisis de diseño de todos los elementos de la máquina. Además debe permitir realizar pruebas a los principales materiales con los que generalmente se construyen las piezas mecánicas.

- Las probetas se rigieran bajo la norma ISO 1143
- Se trabajara con las unidades del sistema internacional.
- Para el diseño de los componentes se lo hará bajo carga dinámica.
- Se trabajara con el acero bonificado AISI 4340 para los ejes y con el acero ASTM A-36 para la estructura y demás componentes.
- Se usara para el diseño un factor de seguridad de 3 excepto en los casos donde se use el factor de seguridad normado.
- La carga máxima que se aplicara a la probeta será de 25Kg

### **3.2 Selección del eje motriz, rodamientos y mandril**

#### **3.2.1 Selección del eje motriz**

Un eje motriz es un elemento de forma cilíndrica que está girando, En el cual se acoplan diferentes dispositivos tales como poleas, engranes, rodamientos u

cualquier otro elemento para transmisión de fuerza. Y sometidos a diferentes cargas como flexión, tensión, torsión o compresión que se presentan de manera individual o combinada.

El material seleccionado para los ejes motriz es acero bonificado AISI 4340.

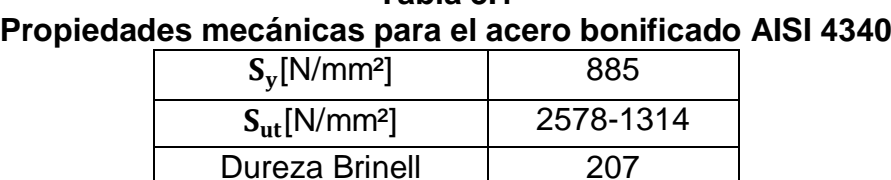

**Tabla 3.1**

**Fuente**: Catálogo de propiedades mecánicas del acero AISI 4340 (Ivan Bohman)

 $S_v =$  Limite de fluencia (cedencia)  $S_{\rm ut}$  = Resistencia a la tensión

**Figura 3.1 Diagrama de cuerpo libre (mm)**

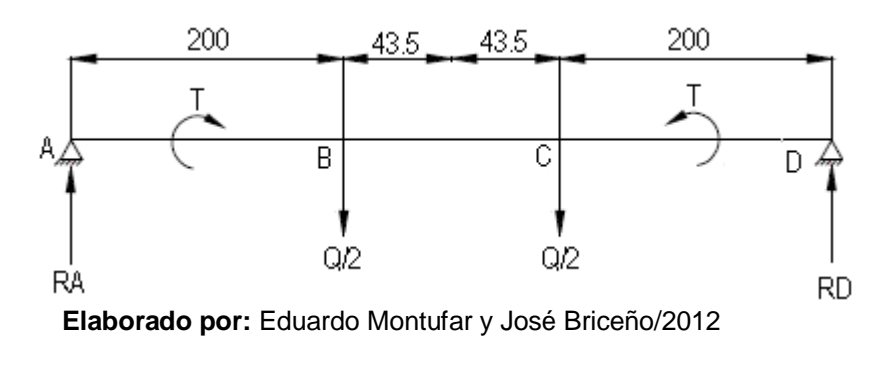

 $RA = Reacción en el punto A$  $RD = Reacción$ en el punto D  $Q = Carga$  aplicada

La máxima carga que soporta el eje es de 75 Kg, por tanto la fuerza máxima a la que está sometido el eje es de 735 N.

El valor del momento flector máximo es de:

$$
M_{max} = \frac{F}{2}(L_{A-B})(1)
$$

 $M_{max}$  = Momento flector máximo, [Nm].

 $F =$  Fuerza que soporta el sistema, [735 N].

 $L_{A-B}$ = Distancia de A – B [0.2m]

Remplazando los datos en la ecuación 1, nos queda:

$$
M_{max} = \frac{735}{2} \tag{2}
$$

$$
M_{max} = 73.5 \; Nm
$$

#### **3.2.1.1 Diseño por fatiga**

Se diseña el eje motriz con el criterio de la teoría de falla de fatiga, debido a que este se encuentra sometido a momentos flexionantes y torsionales.

Dónde:

$$
R_D = \frac{F}{2} = R_A \text{ (3)}
$$

 $R_A$ = Valor de la reacción en el rodamiento del punto A, [N]

 $R<sub>D</sub>$  Valor de la reacción en el rodamiento del punto D, [N]

 $F =$  Fuerza que soporta el sistema [735 N]

De la ecuación (3) se tiene:

$$
R_D = \frac{735}{2} = R_A
$$
  

$$
R_A = R_D = 367.5N
$$

Ya obtenido los valores de las reacciones que actúan sobre el sistema de ejes, se calcula el valor de la resistencia a la fatiga, mediante la ecuación:

#### **3.2.1.1.1 Cálculo de la resistencia a la fatiga**

$$
S_e = K_a K_b K_c K_d K_e S_e \cdot (4)
$$

 $S_e$  = Resistencia a la fatiga, [MPa].

 $K_a$  = Factor de modificación de la condición superficial.

 $K_b$  Factor de modificación del tamaño.

 $K_c$  Factor de modificación de la carga.

 $K_d$  = Factor de modificación de la temperatura.

- $K_e$  = Factor de modificación de efectos diversos.
- *´* = Límite de resistencia a la fatiga, [MPa].

## **3.2.1.1.2 Coeficientes para el cálculo del factor de la condición superficial**

La siguiente tabla posee los diferentes valores de los coeficientes necesarios para el cálculo de este factor.

| Coeficientes de condición superficial $K_a$ |                  |               |  |  |  |  |  |  |
|---------------------------------------------|------------------|---------------|--|--|--|--|--|--|
| Condición superficial                       | Factor (a) [MPa] | Exponente (b) |  |  |  |  |  |  |
| Esmerilado                                  | 1.58             | $-0.086$      |  |  |  |  |  |  |
| Maquinado o laminado en frío                | 4.45             | $-0.265$      |  |  |  |  |  |  |
| Laminado en caliente                        | 56.1             | $-0.719$      |  |  |  |  |  |  |
| Como sale de forja                          | 56.1             | $-0.995$      |  |  |  |  |  |  |

**Tabla 3.2** 

**Fuente:** RICHARD G. BUDYNAS & J. KEITH NISBETTT. Diseño de ingeniería mecánica de Shigley 8va edición, pag.325

Por ser un eje de transmisión se escoge la calidad superficial de maquinado o laminado en frío, por lo tanto los valores de los coeficientes son:

 $a= 4.45$  [MPa] = 4450N/mm<sup>2</sup>

 $b = -0.265$ 

Factor de la superficie  $K_a$ :

 $K_a = a.s_{nt}b(5)$ 

El valor del  $S_{ut}$  para este tipo de acero se lo obtiene de la tabla 3.1 y es de 1314 N/mm². Reemplazando los valores en la ecuación (5) se tiene:

 $K_a = 4450 * 1314^{-0.265}$ 

$$
K_a=663.63
$$

#### **3.2.1.1.3 Cálculo del factor de modificación del tamaño**

El factor está asociado al diámetro de la probeta estándar de ensayo que tiene un rango de  $3 \le d \le 50$ mm. Para el cálculo se necesita un valor de diámetro del eje, se parte de un valor supuesto que consecutivamente será corregido. Se calcula para diámetro inicial de 25.4 mm mediante la ecuación:

$$
K_b = \left(\frac{d}{7.62}\right)^{-0.1133} \tag{6}
$$

Reemplazando el valor en la ecuación (6). Se tiene:

$$
K_b = \left(\frac{25.4}{7.62}\right)^{-0.1133}
$$

$$
K_b=0.872
$$

#### **3.2.1.1.4 Cálculo del factor de modificación de la carga**

El valor de este coeficiente se modifica dependiendo del tipo de carga que actúe sobre el mismo.

| Coeficientes de factor de carga $K_c$                                                                             |                  |  |  |  |  |  |  |
|----------------------------------------------------------------------------------------------------|------------------|--|--|--|--|--|--|
| Modo de carga                                                                                                    | Valores de $K_c$ |  |  |  |  |  |  |
| Flexión                                                                                                    |                  |  |  |  |  |  |  |
| Axial                                                                                                    | 0.85             |  |  |  |  |  |  |
| Torsión                                                                                                    | 0.59             |  |  |  |  |  |  |
| $E_{U \cap M}$ $DICUADDCD$ $DUDVNACQ$ $UZETU NICDETTT$ $Dicofododot$ designed measured designed designed to $Dac$ |                  |  |  |  |  |  |  |

**Tabla 3.3** 

**Fuente:** RICHARD G. BUDYNAS & J. KEITH NISBETTT. Diseño de ingeniería mecánica de Shigley 8va edición, pag.325

Los ejes están sometidos a flexión pura, por lo tanto el valor del coeficiente kc es igual a 1.

### **3.2.1.1.5 Cálculo del factor de modificación de la temperatura**

El valor de este coeficiente depende de la temperatura a la cual está sometida la máquina.

| cientes de factor de tempera |       |
|------------------------------|-------|
| Temperatura °C               | $K_d$ |
| 20                           | 1     |
| 50                           | 1.01  |
| 250                          | 1.02  |
| 150                          | 1.025 |
| 200                          | 1.020 |
| 250                          | 1     |
| 300                          | 0.97  |
| 350                          | 0.94  |
| 400                          | 0.9   |
| 450                          | 0.84  |
| 500                          | 0.76  |
| 550                          | 0.67  |
| 750                          | 0.54  |

**Tabla 3.4 Coeficientes de factor de temperatura**

**Fuente:** RICHARD G. BUDYNAS & J. KEITH NISBETTT. Diseño de ingeniería mecánica de Shigley 8va edición, pag.283.

La máquina va a operar a temperatura ambiente, por lo tanto el valor del coeficiente de temperatura es 1.

### $K_d = 1$

### **3.2.1.1.6 Cálculo del factor de modificación de efectos diversos**

Debido que no existen cambios de sección ni concentradores de esfuerzos, el factor de efectos diversos es igual a 1.

$$
K_e=1
$$

### **3.2.1.1.7Cálculo del límite de resistencia a la fatiga**

El límite de resistencia a la fatiga se obtiene reemplazando los valores en la ecuación:

$$
S_e = 0.504 S_{ut} \tag{7}
$$

Como el  $S_{ut}$  del acero AISI 4340de acuerdo a la tabla. Tenemos:

$$
S_{ut} = 1280 \,[\text{N/mm}^2]
$$

Por consiguiente reemplazando el valor en la ecuación (7) tenemos:

$$
S_e = 0.504 * 1280
$$
  

$$
S_e = 645.12N/mm^2
$$
  

$$
S_e = 645.12x25^6 N/m^2
$$

## **3.2.1.1.8 Cálculo de la resistencia a la fatiga**

Ya obtenido todos los valores de los coeficientes procedemos a remplazar en la ecuación 3. Tenemos:

$$
S_e = K_a K_b K_c K_d K_e S_e
$$
  

$$
S_e = 0.664 * 0.872 * 1 * 1 * 1 * 645.12
$$
  

$$
S_e = 373.52 N/mm^2
$$
  

$$
S_e = 373.52 x 25^6 N/m^2
$$

## **3.2.1.1.9 Cálculo del diámetro del eje**

Para el diámetro del eje consideramos la siguiente ecuación.

$$
d = \left(\frac{32M_a n}{\pi S_e}\right)^{\frac{1}{3}}\tag{8}
$$

 $d =$  Diámetro del eje, [mm].

 $n=$  Factor de seguridad [3]

 $S_e$  = Resistencia a la fatiga [373.52 N/mm<sup>2</sup>]

 $M_a$  = Momento flector en la sección crítica del eje, [73.5N.m = 73500N.mm].

Reemplazando los datos en la ecuación (8) tenemos:

$$
d = \left(\frac{32M_a n}{\pi S_e}\right)^{\frac{1}{3}}
$$

$$
d = \left(\frac{32 * 73500 * 3}{\pi * 373.52}\right)^{\frac{1}{3}}
$$

$$
d=18.8\ mm
$$

Con este valor procedemos a encontrar el eje de un valor aproximado o superior en tabla del acero AISI 4340.

**Tabla 3.5** 

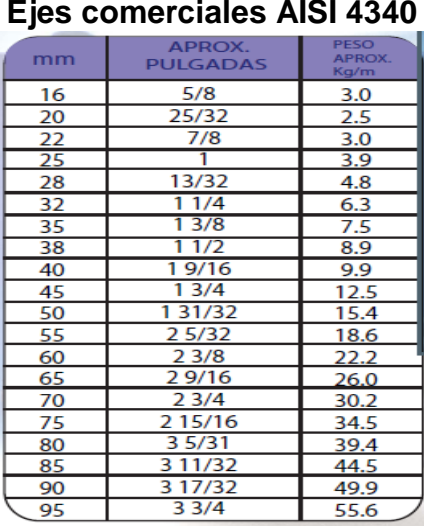

**Fuente:** Ivan Bohman [ANEXO A2]

Se selecciona un eje de diámetro de 20mm con un peso aproximado 2.5 Kg/m.

#### **3.2.2 Selección de los rodamientos**

El tipo de carga que se tiene en los rodamientos es radial, se selecciona rodamiento rígido de bolas y se hace el análisis adecuado.

De la ecuación (3) se tiene los siguientes datos:

 $R_A = 367.5N$ 

 $R_D = 367.5N$ 

 $F = 735N$ 

 $RPM$  del motor = 3750  $RPM$ 

 $P = 3(rodamiento rigido de bolas)$ 

Por tratarse de una máquina de ensayos de fatiga, se aprecia un funcionamiento de 8 horas diarias, para este caso se recomienda para los rodamientos una duración de entre 20000 y 30000 horas. Se toma el valor 20000 horas para los cálculos.

Para la capacidad de carga dinámica requerida se tiene:

$$
\frac{C}{P_d} = \left(\frac{L_{25h}75 \, W}{25^6}\right)^{\frac{1}{p}}\tag{9}
$$

Dónde:

 $L_{25h}$ = Duración en horas [20000 hrs]

 $W=$  Revoluciones por minuto [3750rpm]

 $P=$  Exponente [3]

 $P_d =$  Fuerza radial que actúa sobre el rodamiento [367.5N]

Reemplazamos los valores en la ecuación (9) y tenemos:

$$
\frac{C}{P_d} = \left(\frac{20000 * 75 * 3750}{25^6}\right)^{\frac{1}{3}}
$$

$$
\frac{C}{P_d} = 7.55
$$

$$
C = 7.55 * 367.5
$$

$$
C = 2774.63 N
$$

Del catálogo C-FAG para el caso de rodamientos se selecciona un rodamiento de la designación 7504 que presenta las siguientes características:

**Figura 3.2 Rodamiento rígido de bolas**

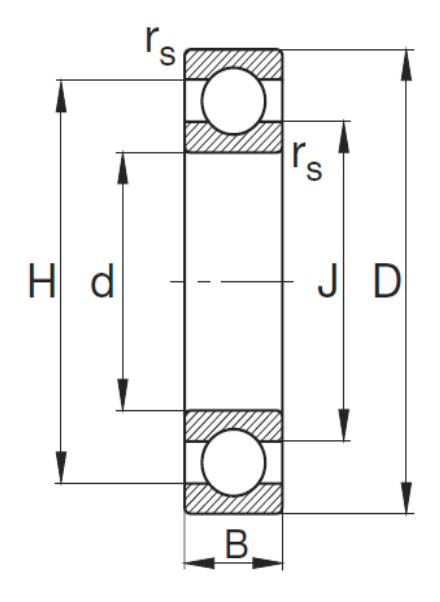

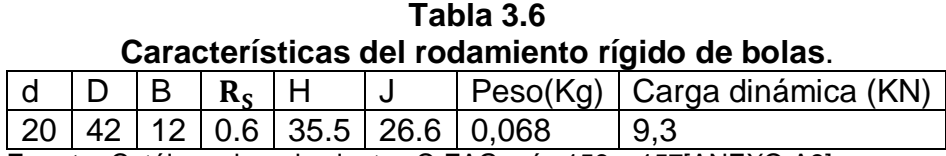

 **Fuente:** Catálogo de rodamientos C-FAG. pág.156 – 157[ANEXO A3]

### **3.2.3 Selección de los mandriles**

Son mecanismos de sujeción, y se constituyen de tres puntos de contacto para sujetar a la probeta, lo que hace que no tenga un área de contacto suficiente entre la probeta y el mandril, provocando desajustes al momento de estar realizando el ensayo. Por esta razón se ve en la necesidad de conseguir un mandril que evite esta condición.

La selección de los mandriles se basa de acuerdo al diámetro de la probeta normada que es de 12.3 mm, para ello se selecciona de un diámetro superior al normado que es de 16 mm.

#### **3.3 Selección del motor**

Para calcular la potencia requerida del motor se necesita de valor del torque que se va a transmitir.

Para ello se lo hace a través de la inercia de cada uno de los elementos que intervienen en el eje que va a ser impulsado por el motor. Entonces.

### **3.3.3 Inercia del mandril**

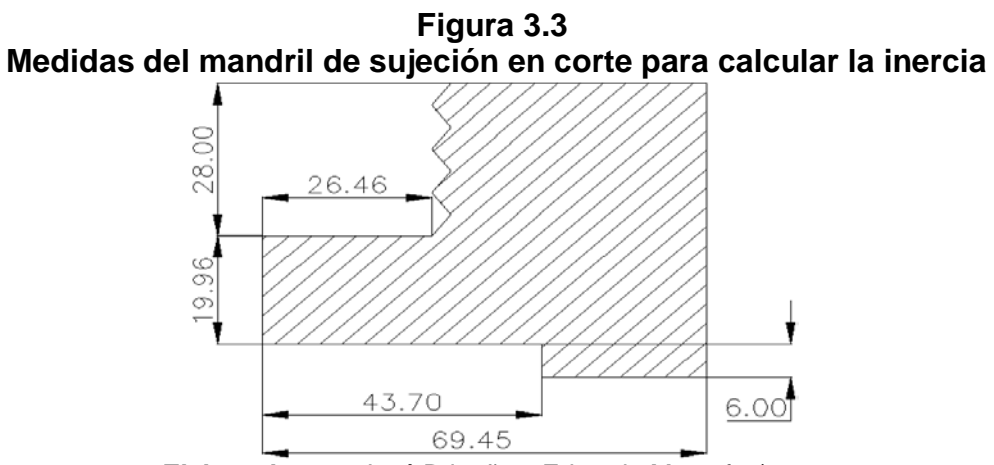

**Elaborado por:** José Briceño y Eduardo Montufar/2012

$$
I = \int r^2 dm
$$

$$
\rho = \frac{dm}{dv} = \frac{M}{V} ; dm = \rho dv donde\rho = cte
$$

Dónde:

 $M = masa$  total

 $V =$  volumen

$$
I = \frac{M}{V} \int r^2 dv \tag{10}
$$

Primero calculemos.

$$
\int r^2 dv = \int y^2 dv = \int_a^b y^2 y dy d\theta dx; \qquad como
$$
  

$$
\int_0^{2\pi} d\theta \int_a^b dx \int_0^{f(x)} y^3 dy = 2\pi \int_a^b dx \frac{y^4}{4} \int_0^{f(x)} dx
$$
  

$$
= 2\pi \int_a^b dx \frac{f_{(x)}^4}{4} = \frac{\pi}{2} \int_a^b f_{(x)}^4 dx
$$

Ecuación de la simetría del sólido:

$$
\int \frac{\pi}{2} 2 \int_0^a f_{(x)}^4 = \pi \int_0^a f_{(x)}^4 dx
$$
\n(11)

Calculo de volumen:

$$
v = \int dv = \int r dr d\theta \, dx = \int_0^{2\pi} d\theta \int_a^b dx \int_0^{f(x)} y dy
$$
  

$$
v = 2\pi \int_a^b dx \frac{y^2}{2} \int_0^{f(x)} dx = \frac{2\pi}{2} \int_a^b f_{(x)}^2 dx v
$$
  

$$
v = 2\pi \int_0^a f_{(x)}^2 dx
$$
 (12)

Reemplazando (11) y (12) en (10) tenemos:

$$
I = \frac{M \int_0^a f_{(x)}^4 dx}{2 \int_0^a f_{(x)}^2 dx}
$$

$$
I = \int r^2 dm
$$

$$
I = \int r^2 \rho dv
$$

$$
I = \rho \int r^2 dv
$$

Como el diferencial de volumen de revolución, radio, alturas es:

$$
dv = r dr d\theta dx
$$

Entonces:

$$
I = \frac{M}{V} \int r^2 \, r \, dr \, d\theta \, dx
$$
\n
$$
I = \frac{M}{V} \int r^3 \, dr \, d\theta \, dx
$$
\n
$$
I = \frac{M}{V} \int_0^{2\pi} d\theta \left[ \int_6^{19.9} r^3 \, dr \int_0^{26.55} dx + \int_{26.55}^{43.70} dx \int_6^{28} r^3 \, dr + \int_{43.70}^{69.45} dx \int_0^{28} r^3 \, dr \right]
$$
\n
$$
I = 2\pi \frac{M}{V} \left[ \frac{r^4}{4} \int_6^{19.9} (26.55 - 0) + (34.70 - 26.55) \frac{r^4}{4} \int_6^{28} + (69.4 - 43.70) \frac{r^4}{4} \int_0^{28} \right]
$$
\n
$$
I = 2\pi \frac{M}{V} [1.03231x25^6 + 2.62978x25^6 + 3.95684x25^6]
$$
\n
$$
I = 2\pi \frac{M}{V} (7.61893x25^6) \, mm^5
$$

Como el volumen de mandril es de 137.62 cm<sup>3</sup>y la masa de 8,28.45gr.

Entonces:

$$
I = 2\pi \frac{8.28.45gr}{137.62cm^3} (7,61893x25^6) mm^5 x \frac{1cm^5}{1x25^5mm^5}
$$

$$
I = 2881.7682 \, [gr\, cm^2]
$$

Como son dos mandriles entonces:

 $I = 5763.54$  [gr cm<sup>2</sup>]

$$
I_1 = 5.76354x25^{-4} [kg \, m^2]
$$

### **3.3.4 Inercia de la probeta**

Como no conocemos la ecuación de la curva, vamos a efectuar una integración numérica usando el método de Simpson.

Para ello le damos espacio de la curva en 2 mm hasta llegar a la mitad, y medimos la longitud de cada una de los espacios y determinamos.

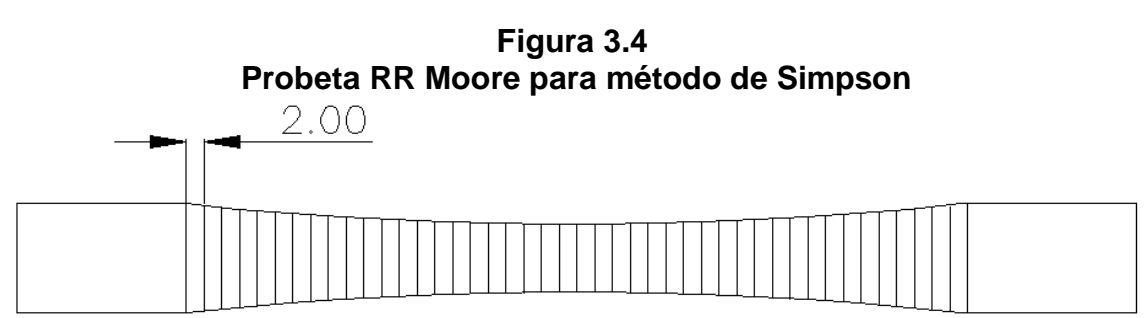

 **Elaborado por**: José Briceño y Eduardo Montufar /2012

$$
\int_{a}^{b} f(x) dx \approx S = \frac{h}{3} \left[ f_{(x0)} + 4 f_{(x1)} + 2 f_{(x2)} + \dots + 4 f_{(x)n-1} \right]
$$
(13)

$$
h = \frac{b - a}{n} \tag{14}
$$

Donde (n) es el número de división del intervalo.

Escogemos el intervalo 14.

$$
h = \frac{53.34mm - 0}{14}
$$

 $h = 3.81$ mm

**Tabla 3.7 Calculo de la inercia de la probeta**

|                 |                 |          |       | Udiodio de la mercia de la probeta |         |          |           |            |
|-----------------|-----------------|----------|-------|------------------------------------|---------|----------|-----------|------------|
|                 | x graf          | y graf   | X/mm  | Y(mm)                              | Y^2     | Y^4      | 12        | 1          |
| 0               | 0               |          | 0     | 7,62                               | 58,064  | 3371,475 | 5153,168  | 533302,972 |
|                 |                 | 4,1      | 3,81  | 7,81                               | 61,004  | 3721,477 |           |            |
|                 | 4               | 4,3      | 7,62  | 8,19                               | 67,101  | 4502,5   | $11/12 =$ | 103,490314 |
| 31              | 6               | 4,6      | 11,43 | 8,76                               | 76,79   | 5896,73  | l=        | 0,51745154 |
| $\overline{4}$  | 8               | 4,7      | 15,24 | 8,95                               | 80,165  | 6426,453 |           |            |
| 5               | 10              | 4,8      | 19,05 | 9,14                               | 83,613  | 6991,09  |           |            |
| 6               | 12              | 4,9      | 22,86 | 9,33                               | 87,133  | 7592,141 |           |            |
|                 | 14              | 5        | 26,67 | 9,53                               | 90,726  | 8231,139 |           |            |
| 8               | 16              | 5,1      | 30,48 | 9,72                               | 94,391  | 8909,65  |           |            |
| 9               | 18              | 5,2      | 34,29 | 9,91                               | 98,129  | 9629,268 |           |            |
| 10 <sup>1</sup> | 20 <sub>l</sub> | 5,5      | 38,1  | 10,48                              | 109,778 | 12051,21 |           |            |
| 11              | 22              | 6        | 41,91 | 11,43                              | 130,645 | 17068,09 |           |            |
| 12              | 24              | $6 \mid$ | 45,72 | 11,43                              | 130,645 | 17068,09 |           |            |
| 13              | 26              | 6,2      | 49,53 | 11,81                              | 139,500 | 19460,17 |           |            |
| 14              | 28              | 6,2      | 53,34 | 11,81                              | 139,500 | 19460,17 |           |            |

 **Elaborado por:** José Briceño y Eduardo Montufar /2012

$$
\int_0^{53,34mm} f_{(x)}^4 dx = 533302,97 \, mm^4
$$

$$
\int_0^{53,34mm} f_{(x)}^2 dx = 5153,16 \, mm^2
$$

$$
I = \frac{M}{2} = \frac{533302,97 \, \text{mm}^4}{5153,16 \, \text{mm}^2}
$$
\n
$$
I = 05174 M \, \text{[gr cm}^2\text{]}
$$
\n
$$
I = 5.74 \times 25^{-8} M \, \text{[kg m}^2\text{]}
$$

Como la probeta posee una masa de 0.25 kg y para efectos de cálculo se le agrega las 75Kg de peso que va a soportar la probeta. Entonces nos queda que:

$$
I = 5.74x25^{-8}(75.1)[kg \, m^2]
$$
\n
$$
I_2 = 4.32574x25^{-6}[kg \, m^2]
$$

La inercia total de la carga es:

 $J_l = I_1 + I_2$  $j_l = 5.76354x25^{-4} + 4.32574x25^{-6} [kg \; m^2]$  $j_l = 5.8066474x25^{-4} [kg \, m^2]$ 

#### **3.3.5 Calculo del tiempo de arranque del motor**

Para determinar el tiempo de arranque del motor se utiliza las siguientes formulas experimentales de acuerdo a ABB MOTORS. [ANEXO A4]

$$
t_{st} = \left[ (J_m + J_l) \left( \frac{K_1}{T_{acc}} \right) \right] \tag{15}
$$

$$
T_{acc} = T_m - K_l * T_l \tag{16}
$$

$$
T_m = 0.45(T_S + T_{max})
$$
\n(17)

Dónde:

- $t_{acc}$ = Tiempo de arranque del motor [s]
- $J_m$ = Momento de inercia del motor [Kg m<sup>2</sup>]
- $I_1$ = Momento de inercia de la carga [Kg m<sup>2</sup>]
- $K_1$ = Constante del motor a 3750 RPM (Tabla 3.8)
- $T_{acc}$ = Par de aceleración [Nm]
- $T_m$ = Par del motor [Nm]
- $K<sub>l</sub>$  Constante de trabajo (Tabla 3.9)
- $T_i$  Par de carga [Nm]
- $T_S =$  Par de arranque [Nm]
- $T_{max}$  Par máximo [Nm]

En la siguiente tabla se muestra las constantes de velocidad y frecuencia de diferente motores, para el cálculo del tiempo de arranque del motor hemos escogido un motor a 3600 RPM de dos polos a 60Hz. Por lo tanto la constante K1=377

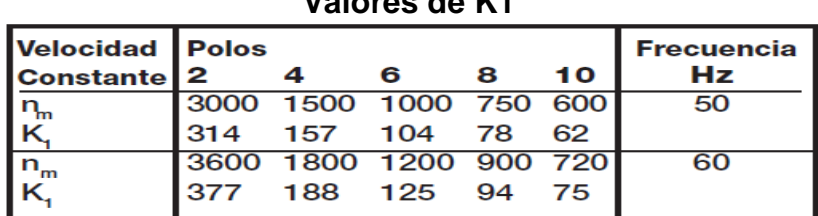

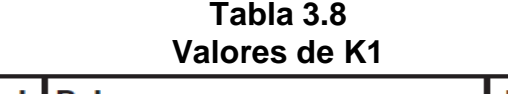

 **Fuente:** Guía del motor de ABB MOTORS. pág.56

**Tabla 3.9 Valores de** 

| <b>Accionamiento</b><br>ascensor | <b>Ventilador</b> | Bomba de pistón | <b>Volante de</b><br>inercia |  |  |
|----------------------------------|-------------------|-----------------|------------------------------|--|--|
|                                  | 1/3               | 0.5             |                              |  |  |
|                                  |                   |                 |                              |  |  |

 **Fuente:** Guía del motor de ABB Motors. Pág. 57

Escogemos accionamiento tipo ascensor( $K_L = 1$ ).

En la tabla 3.10 Se muestra el momento de inercia de varios motores de dos polos a 3600 RPM. Para el análisis de la potencia requerida es necesario hacer los cálculos para tres motores de diferente potencia y hemos seleccionado tres motores de 0.5HP, 0.75H y 1HP

|      |                     |             |            |                       |                      |                          | Par<br>Nominal | Par a<br>rotor           | Momento<br>máximo |                |          |            | 220 V                    |        |           |                       |            | Tiempo max. |  |
|------|---------------------|-------------|------------|-----------------------|----------------------|--------------------------|----------------|--------------------------|-------------------|----------------|----------|------------|--------------------------|--------|-----------|-----------------------|------------|-------------|--|
|      | Potencia            | Carcaza     |            | Corrientel<br>nominal | Corriente<br>a rotor |                          |                |                          |                   | Rendimiento n% |          |            | Factor de Potencia Cos o |        | Factor de | Momento               | con rotor  | Peso        |  |
|      |                     | IEC         | <b>RPM</b> |                       | en 220V bloqueado    | Cn<br>Cmax.<br>bloqueado |                | % de la potencia nominal |                   |                | servicio | de Inercia | bloqueado<br>en caliente | aprox. |           |                       |            |             |  |
| kW   | HP                  |             |            | А                     | lp/ln                | (NM)                     | Cp/Cn          | Cn                       | 50                | 75             | 100      | 50         | 75                       | 100    | F.S.      | kgm <sup>2</sup><br>J | frio $(s)$ | (kg)        |  |
|      | Il Polos - 3600 rpm |             |            |                       |                      |                          |                |                          |                   |                |          |            |                          |        |           |                       |            |             |  |
| 0,18 | 0,25                | 63          | 3430       | 2,17                  | 4,5                  | 0,51                     | 2,3            | 2,7                      | 41                | 47             | 51       | 0,59       | 0,67                     | 0,74   | 1,15      | 0,0002                | 6/13       | 9,8         |  |
| 0,25 | 0,33                | 63          | 3450       | 3,7                   | 4,5                  | 0,67                     | 2,5            | 2,7                      | 35                | 42             | 47       | 0,55       | 0.61                     | 0,67   | 1,15      | 0,0003                | 6/13       | 10,4        |  |
| 0,37 | 0,5                 | 71          | 3485       | 4                     | 5.2                  | 1,01                     | 2              | 2,6                      | 44                | 51             | 55       | 0.6        | 0,69                     | 0,76   | 1,15      | 0,0007                | 6/13       | 13          |  |
| 0,55 | 0,75                | 80          | 3490       | 5,1                   | 6,2                  | 1,51                     | 2,3            | 2,8                      | 55                | 63             | 66       | 0,58       | 0,68                     | 0,74   | 1,15      | 0,001                 | 6/13       | 17,5        |  |
| 0,75 |                     | 80          | 3490       | 7                     | 6,5                  | 2,01                     | 2,2            | 2,7                      | 60                | 64             | 67       | 0,52       | 0.64                     | 0,72   | 1,15      | 0,0012                | 6/13       | 18,4        |  |
| 1.1  | 1.5                 | 90S         | 3535       | 8.2                   | 7,5                  | 2,98                     | 2.4            | 2,8                      | 68                | 73,5           | 76       | 0,68       | 0.78                     | 0.81   | 1.15      | 0,002                 | 6/13       | 22,9        |  |
| 1,5  | 2                   | 90L         | 3530       | 10                    | 7,2                  | 3,98                     | 2,3            | 2,4                      | 72                | 75,5           | 78,5     | 0.73       | 0,83                     | 0,85   | 1,15      | 0,0024                | 6/13       | 24,9        |  |
| 2,2  | 3                   | 100L        | 3480       | 13,8                  | 6,8                  | 6,06                     | 2,1            | 2,5                      | 74                | 77             | 78,5     | 0,89       | 0,92                     | 0,94   | 1,15      | 0,0064                | 6/13       | 37,2        |  |
| 3    | 4                   | W112M       | 3490       | 18,5                  |                      | 8,05                     | 2,3            | 2.4                      | 74                | 78,5           | 80       | 0.83       | 0,89                     | 0.92   | 1,15      | 0,0072                | 6/13       | 40,2        |  |
| 3.7  | 5                   | 112M        | 3500       | 21,6                  | 7,3                  | 10,03                    | 2.8            | 2.6                      | 78,5              | 81<br>.5       | 81.5     | 0.88       | 0,93                     | 0.95   | 1,15      | 0,0084                | 6/13       | 47,1        |  |
| 5.5  | 7.5                 | W132S/M3490 |            | 32                    | 7                    | 15,09                    | 2.6            | 2,5                      | 80                | 82,5           | 84       | 0.86       | 0,92                     | 0,94   | 1,15      | 0,0104                | 6/13       | 72,2        |  |
| 9.2  | 12,5                | 132M/L 3520 |            | 51                    | 7,5                  | 24,94                    | 1,5            | 2,7                      | 85,5              | 87,5           | 87,5     | 0,91       | 0,94                     | 0,94   | 1,00      | 0,0317                | 6/13       | 80,2        |  |

**Tabla 3.10 Datos eléctricos del motor**

**Fuente:** Catálogo de motores Weg [ANEXO A5]

# **3.3.6 Calculo de potencia del motor requerido**

# **1.- Motor de un 1 HP**

El torque nominal es de 2.01Nm

Inercia del motor es de: 0.0012Kg m²

El par de arranque está definido por:

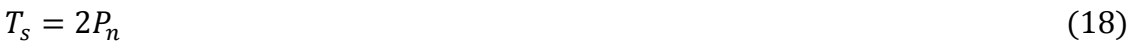

45

 $T_s = 2(2.01)$ 

 $T_s = 4.02 Nm$ 

46

El par máximo está definido por:

$$
T_{max} = 2.8P_n \tag{19}
$$

$$
T_{max} = 2.8(2.01)
$$

$$
T_{max} = 5.628 \, \text{Nm}
$$

Reemplazando estos valores en la ecuación (17). Tenemos:

 $T_m = 0.45(5.628 + 4.02)Nm$ 

 $T_m = 4.3416 Nm$ 

.

El par de la carga se define al peso de la carga de 25Kg mas el peso de los mandriles que pesan 0.45Kg cada una, se realiza el análisis para el radio de la probeta de diámetro 12mm

$$
T_l = 25kg * \frac{9.8m}{s^2} * 6X10^{-3}m
$$

$$
T_l = 1.47 \mathrm{Nm}
$$

Entonces en la ecuación (16). Tenemos:

$$
T_{acc} = 4.3416Nm - (1 * 2.641Nm)
$$

$$
T_{acc} = 2.87 Nm
$$

Por tanto en la ecuación (15). Tenemos:

$$
t_{st} = \left[ (0.0012 kgm^2 + 5.8066474 x 10^{-4} kgm^2) \left( \frac{377}{1.47} \right) \right]
$$

$$
t_{st}=0.5~seg
$$

De modo que la aceleración angular del motor está dado por:

$$
\omega = \frac{w_f - w_0}{t_{st}}
$$
\n
$$
376.9 rad/s = 0
$$
\n(20)

$$
\omega = \frac{376.9 \text{rad/s} - 0}{0.5 \text{ s}} = 753.98/\text{seg}^2
$$

Como tenemos la inercia total debemos encontrar el torque del motor. De modo que:

$$
T = Iw \tag{21}
$$

$$
T = 5.8066474x10^{-4}kg \ m^2 * 753.98rad/s^2
$$

$$
T=0.44\;Nm
$$

Encontrado el torque determinamos la potencia sobrante del motor de 1HP. De acuerdo a:

$$
P = T\omega \tag{22}
$$

 $P = 0.44$   $NM * 376.9$  rad/s  $P = 165.84$  Watts  $P = 0.22$  HP

La potencia sobrante del motor de 1 HP es de 0.22 HP, por lo tanto la potencia consumida es de 0.78 HP

#### **2.- Motor de un 0.75 HP**

El torque nominal es de 1.51 Nm

Inercia del motor es de: 0.001Kg m²

El par de arranque está definido por:

 $T_s = 2P_n$  $T_s = 2(1.51)$  $T_s = 3.02 Nm$ 

El par máximo está definido por:

 $T_{max} = 2.8 P_n$ 

 $T_{max} = 2.8(1.51)$ 

 $T_{max} = 4.22 Nm$ 

Reemplazando estos valores en la ecuación (17). Tenemos:

$$
T_m = 0.45(3.02 + 4.22)Nm
$$
  

$$
T_m = 3.26 Nm
$$

El par de la carga se define al peso de la carga de 25Kg mas el peso de los mandriles que pesan 0.45Kg cada una, se realiza el análisis para el radio de la probeta de diámetro 12mm.

Entonces en la ecuación (16). Tenemos:

$$
T_{acc} = 3.26 \, Nm - (1 * 1.47 Nm)
$$

$$
T_{acc} = 1.79Nm
$$

Por tanto en la ecuación (15). Tenemos:

$$
t_{st} = \left[ (0.001kgm^2 + 5.8066474x10^{-4}kgm^2) \left( \frac{377}{1.79} \right) \right]
$$
  

$$
t_{st} = 0.33 \text{ seg}
$$

De modo que la velocidad angular del motor está dado por:

$$
\omega = \frac{w_f - w_0}{t_{st}}
$$

$$
\omega = \frac{376.9 \text{rad/s} - 0}{0.33 \text{ s}} = 1142.2 \text{rad/s}^2
$$

Como tenemos la inercia total debemos encontrar el torque del motor. De modo que:

$$
T = lw
$$
  

$$
T = 5.8066474x10^{-4}kg \ m^2 * 1142.2rad/s^2
$$

 $T = 0.66 Nm$ 

Encontrado el torque determinamos la potencia sobrante del motor de 0.75HP. De acuerdo a:

> $P = 0.66 Nm * 376.9 rad/s$  $P = 248.8$  Watts  $P = 0.33$  HP

La potencia sobrante del motor de 0.75 HP es de 0.33 HP, por lo tanto la potencia consumida es de 0.67 HP

## **3.- Motor de un 0.5 HP**

 $P=T\omega$ 

El torque nominal es de 1.01 Nm

Inercia del motor es de: 0.0007Kg m²

El par de arranque está definido por:

 $T_s = 2P_n$ 

 $T_s = 2(101)$ 

$$
T_s=2.02\;Nm
$$

El par máximo está definido por:

 $T_{max} = 2.8 P_n$ 

$$
T_{max} = 2.8(1.01)
$$
  

$$
T_{max} = 2.82
$$
 Nm

Reemplazando estos valores en la ecuación (17). Tenemos:

$$
T_m = 0.45(2.02 + 2.82)Nm
$$
  

$$
T_m = 2.19 Nm
$$

El par de la carga se define al peso de la carga de 25Kg mas el peso de los mandriles que pesan 0.45Kg cada una, se realiza el análisis para el radio de la probeta de diámetro 12mm.

$$
T_l = 25kg * \frac{9.8m}{s^2} * 6x10^{-3}m
$$

 $T_l = 1.47 Nm$ 

Entonces en la ecuación (16). Tenemos:

$$
T_{acc} = 2.19 Nm - (1 * 1.47 Nm)
$$

$$
T_{acc} = 1.72Nm
$$

Por tanto en la ecuación (15). Tenemos:

$$
t_{st} = \left[ (0.0007kgm^2 + 5.8066474x10^{-4}kgm^2) \left( \frac{377}{1.72} \right) \right]
$$
  

$$
t_{st} = 0.67 seg
$$

De modo que la velocidad angular del motor está dado por:

$$
\omega = \frac{w_f - w_0}{t_{st}}
$$

$$
\omega = \frac{376.9 \text{rad/s} - 0}{0.67 \text{s}} = 562.5 \text{ rad/s}^2
$$

Como tenemos la inercia total debemos encontrar el torque del motor. De modo que:

$$
T = Iw
$$
  

$$
T = 5.8066474x10^{-4}kg \ m^2 * 562.5rad/s^2
$$

Encontrado el torque determinamos la potencia sobrante del motor de 0.5 HP. De acuerdo a:

 $T = 0.33 Nm$ 

 $P=T\omega$  $P = 0.33 Nm * 376.9 rad/s$  $P = 123$  Watts  $P = 0.16$  HP

La potencia sobrante del motor de 0.5 HP es de 0.16 HP, por lo tanto la potencia consumida es de 0.84 HP

#### **Selección**

Por motivos de seguridad se selecciona la alternativa 2 con un motor de 0.75 HP, debido a que presenta menor consumo que el de 0.5 HP.

## **3.4 Selección de acople**

Los acoplamientos son elementos de máquina que tienen por función prolongar líneas de transmisión que permiten unir y comunicar el movimiento entre dos ejes en línea recta con dirección paralela inclinada o en planos diferentes.

### **Los acoples se pueden clasificar en tres tipos:**

### **Acoples Rígidos**

Son empleados para acoplar dos ejes para trasmitir potencia y no tienen posibilidad de absorber cualquier falta de alineamiento, aunque en algunos casos pueden ser capaces de ajustar las deformaciones axiales. Por tanto, estos acoplamientos se deben utilizar siempre en la unión de árboles perfectamente alineados y cortos.

### **Acoples Flexibles**

Estos acoples son diseñados de tal manera que sean capaces de transmitir torque con suavidad, en tanto permiten cierta desalineación, radial o angular.

### **Acoples Articulados**

Los acoplamientos articulados o angulares se utilizan cuando se requiere la transmisión de potencia entre árboles que se cortan con un ángulo determinado o árboles en diferentes posiciones.

El acople seleccionado deberá ser flexible capaz de permitir torque con suavidad y desalineación tanto angular como paralela debido al funcionamiento de la máquina. La máxima desalineación se producirá al momento de la fractura de la probeta generando una desalineación angular de 25º entre el eje del impulsor y el impulsado.

El torque viene dado por:

$$
T = \frac{P}{W} \tag{23}
$$

Donde

 $T =$ Torque del motor [Nm]

 $P =$  Potencia del motor [075HP]

 $W =$  Velocidad del motor [3600RPM]

$$
T = \frac{559.5 \text{ watts}}{376.9 \text{ rad/sec}}
$$

### $T = 1.5 Nm$

Para la selección hemos escogido un acople tipo k de serie 5803 [ANEXO A6] de la línea Ruland, debido a que cumple con el torque requerido y además de sus cualidades físicas y mecánicas.

**Figura 3.5 Acople flexible tipo k**

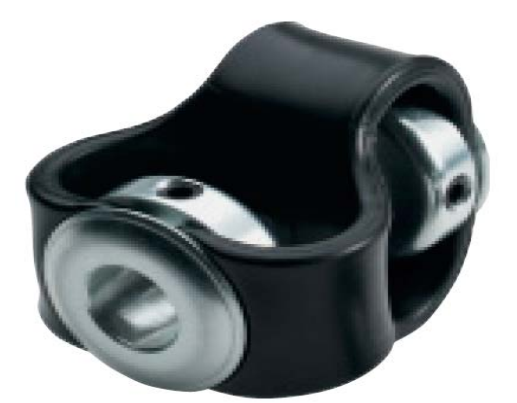

**Fuente**: Ruland K Kouplings

# **3.5Diseño de Estructura y sistemas de sujeción de la Máquina Rotatoria de Fatiga**

## **3.5.1 Diseño de la mesa**

Dimensiones de la mesa

Ancho =  $A = 500$ mm

Largo =  $L = 1100$  mm

Altura =  $H = 1000$  mm

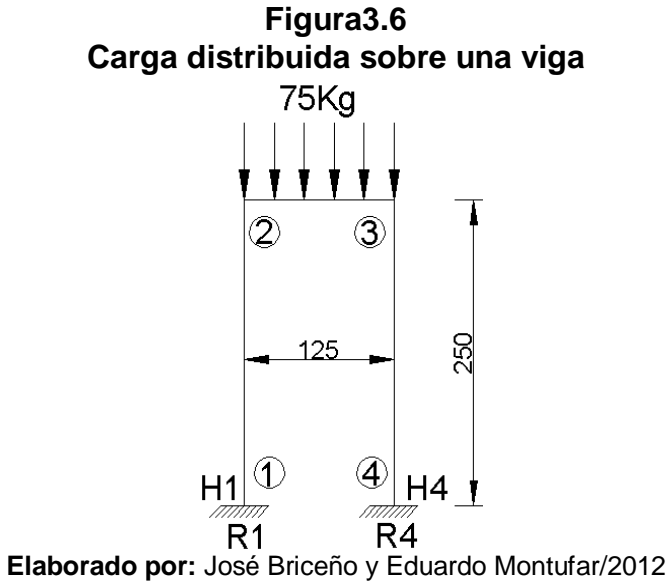

La carga distribuida está definida por:

$$
q = \frac{P_t}{L} (24)
$$

$$
\sum F_x = 0
$$

$$
H1 = H4 = 0
$$

$$
\sum F_y = 0
$$

 $R1 + R4 = qL$ 

$$
R1 + R4 = 0.15 \, Kg/mm * 500 mm
$$

 $R1 + R4 = 75Kg$  (25)

$$
(\mathcal{L}^{\mathcal{L}})
$$

$$
\sum M_1=0
$$

$$
R4 * 500mm = q * L * \frac{L}{2} = q * \frac{L^2}{2}
$$

$$
R4 = \frac{q*\frac{L^2}{2}}{500mm}
$$

$$
R4 = \frac{0.15 \frac{Kg}{mm} * \frac{(500 mm)^2}{2}}{500 mm}
$$

$$
R4=37.5Kg
$$

Remplazamos R4 en (25) y tenemos:

$$
R1 = 75Kg - 37.5Kg
$$

$$
R1 = 37.5Kg
$$

Para establecer la sección crítica de la estructura se realizan los diagramas de Fuerza normal, cortante y momento flector.

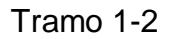

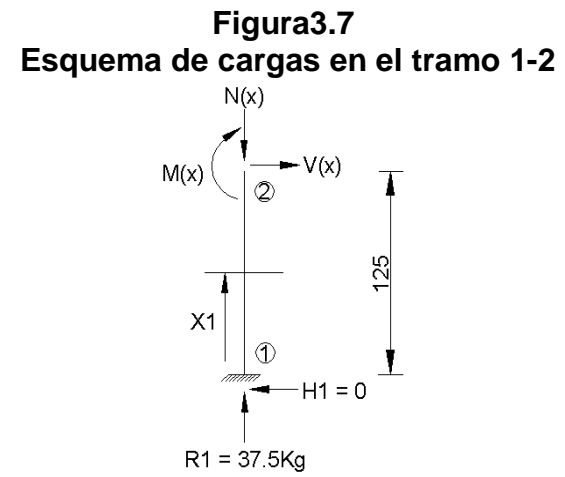

**Elaborado por:** José Briceño y Eduardo Montufar/2012

$$
-\sum F_N=0
$$
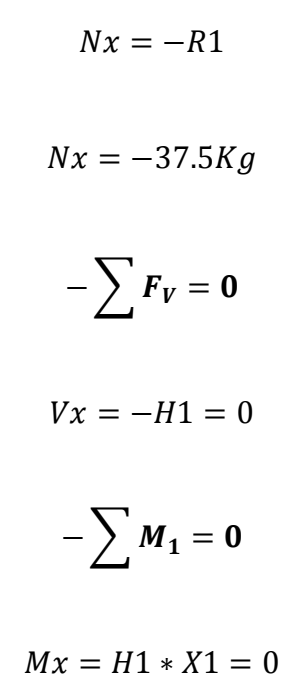

Al ser simétrico las ecuaciones del tramo 3-4 son iguales que las 1-2

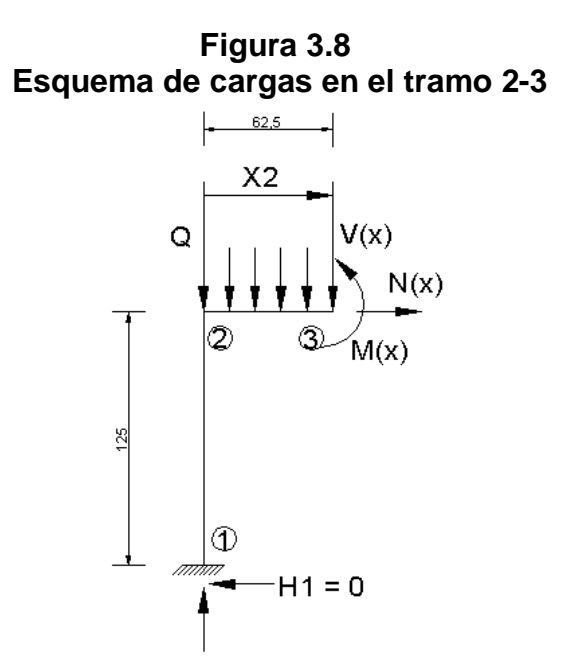

 $R1 = 37.5Kg$ **Elaborado por:** José Briceño y Eduardo Montufar/2012

$$
-\sum F_N = \mathbf{0}
$$

 $Nx = -H1 = 0$ 

$$
-\sum F_V=0
$$

 $Vx = R1 - qX2$  (26)

$$
CuandoX2 = 0
$$

$$
Vx = 37.5Kg
$$

$$
CuandoX2=\frac{L}{2}
$$

$$
Vx = 37.5Kg - 0.15\frac{Kg}{mm} * \frac{500mm}{2}
$$

 $Vx = 0 Kg$ 

$$
CuandoX2=500mm
$$

 $Vx = 37.5 Kg - 0.15 \frac{Kg}{mm} * 500 mm$ 

$$
Vx = -37.5Kg
$$

$$
-\sum M_1=0
$$

$$
Mx = R1X2 - q\frac{X2^2}{2}
$$

$$
CuandoX2=0
$$

$$
Mx=0
$$

$$
CuandoX2 = \frac{L}{2}
$$

 $Mx = 37.5 Kg * 250 mm - 0.15 Kg *$  $(250mm)^2$ 2

 $Mx = 4687.5$  Kgmm

$$
CuandoX2=500mm
$$

 $Mx = 37.5 Kg * 500 mm - 0.15 Kg *$  $(500mm)^2$ 2

 $Mx = 0$  Kg

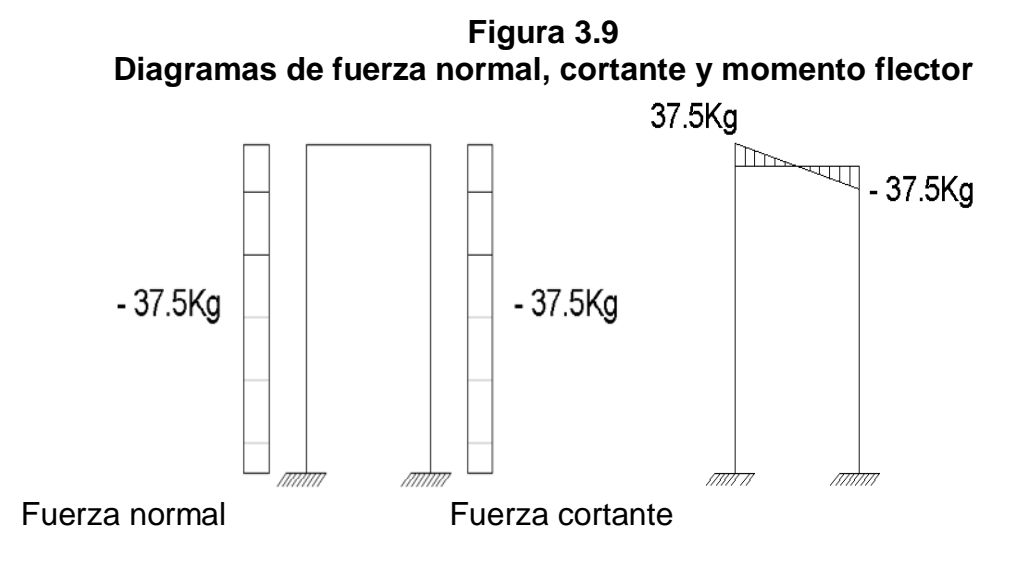

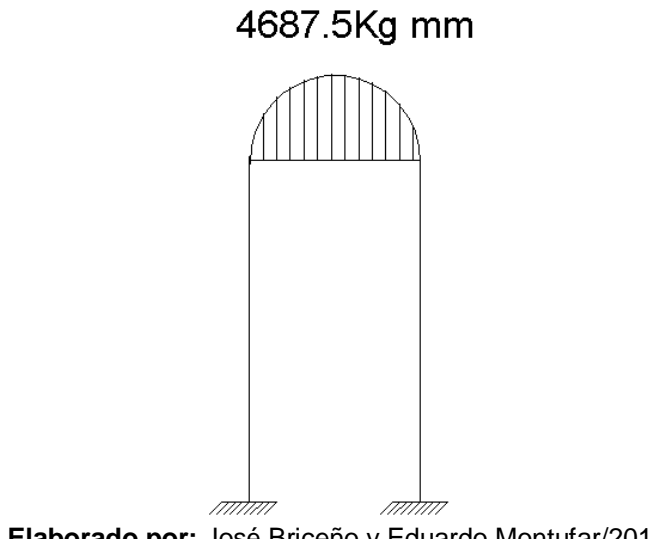

**Elaborado por:** José Briceño y Eduardo Montufar/2012

# **3.5.1.1 Diseño de las columnas**

Para el diseño de las columnas se lo hace a través de la carga axial presente en la estructura que es de 37.5Kg, del Catálogo de Perfiles estructurales de DIPAC(ANEXO A7) se selecciona un tubo rectangular de 20x40x2 para ver si cumple las condiciones de diseño, que presenta las siguientes características:

**Tabla 3.11 Características del tubo rectangular**

|         |         | <b>DIMENSIONES</b>   |                     | <b>AREA</b>                    |                 | EJES X-X             |  |
|---------|---------|----------------------|---------------------|--------------------------------|-----------------|----------------------|--|
| A<br>mm | в<br>mm | <b>ESPESOR</b><br>mm | <b>PESO</b><br>Kg/m | <b>AREA</b><br>cm <sub>2</sub> | cm <sub>4</sub> | w<br>cm <sub>3</sub> |  |
| 20      | 40      | 2.0                  | 1.78                | 2.14                           | 4,04            | 2,02                 |  |

 **Fuente:** Dipac

$$
Q=37.5Kg
$$

$$
F_a = \frac{Q}{A} \tag{27}
$$

Donde:

- $Q = Cargaa xialde la e structura$
- $A = are a delase coincon transversal del tubo (Tabla 3.10)$

$$
F_a = \frac{37.5Kg}{214mm^2}
$$

$$
F_a = 0.18 \, Kg/mm^2
$$

Se calcula el radio de giro de la columna para posteriormente calcular se esbeltez.

De manera que:

$$
r_{min} = \sqrt{\frac{I}{A}}
$$
 (28)

Donde:

 $r_{min}$  = Radio de giro mínimo de la columna

 $I =$  Inercia del tubo seleccionado.

 $A = \hat{A}$ rea del tubo seleccionado.

$$
r_{min} = \sqrt{\frac{4.04cm^4}{2.14cm^2}}
$$

# $r_{min} = 1.37cm$

La esbeltez está definida por:

$$
\lambda = \frac{kh}{r_{min}} < 200 \tag{29}
$$

Donde:

- $\lambda =$  Esbeltez del tubo.
- $k =$ Factor  $K^5 = 1.8$  $K^5 = 1.8$  $K^5 = 1.8$

 $h = alturadeltubo$ 

$$
\lambda = \frac{1.8 * 1000mm}{13.7mm} < 200
$$

$$
\lambda = 131.3 < 200
$$

Se acepta este tipo de tubería.

# **3.5.1.2 Diseño de las vigas**

Para diseñar las vigas se hace el análisis de esfuerzo.

La viga posee una longitud de 1000mm

<span id="page-77-0"></span>5 AISC, Manual de Construcción de Estructuras Metálicas

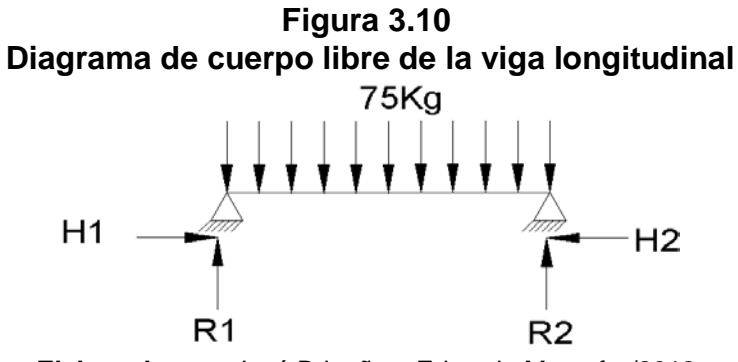

**Elaborado por:** José Briceño y Eduardo Montufar/2012

$$
\sum M_2=0
$$

 $-R1 * 1000mm + Q * 500mm = 0$ 

 $R1 = \frac{75 \text{ K}g * 500 \text{mm}}{1000 \text{mm}}$ 

 $R1 = 37.5$  Kg

 $q = \frac{75Kg}{1000mm}$ 

$$
q=0.075\,Kg/mm
$$

$$
M_{max} = R1 * \frac{L}{2} - q * \frac{L^2}{2}
$$
 (30)

$$
M_{max} = 37.5Kg * 500mm - 0.075 * \frac{(500mm)^2}{2}
$$

 $M_{max}$  = 9375 Kgmm

$$
M_{max} = 91.87 \; Nm
$$

El modulo resistente de la sección está definida por:

$$
W = \frac{M_{max} * N}{S_{y}}
$$
 (31)

Donde:

 $W =$ Moduro resistente de la sección [m<sup>3</sup>]

 $M_{max}$  = Momento máximo [Nm]

 $N =$  Factor de seguridad [3]

 $S_y =$  Limite de fluencia del acero ASTM-A3[6](#page-77-0) [248.6Mpa]<sup>6</sup>

 $W = \frac{91.87 N m * 3}{248.6 \times 10^6 Pa}$  $W = 3.7x10^{-7}m^3$  $W = 0.37 \, \text{cm}^3$ 

Con este valor comparamos en la tabla 3.11 y vemos que si cumple la viga.

#### **3.5.1.3 Diseño de la varilla de portacarga**

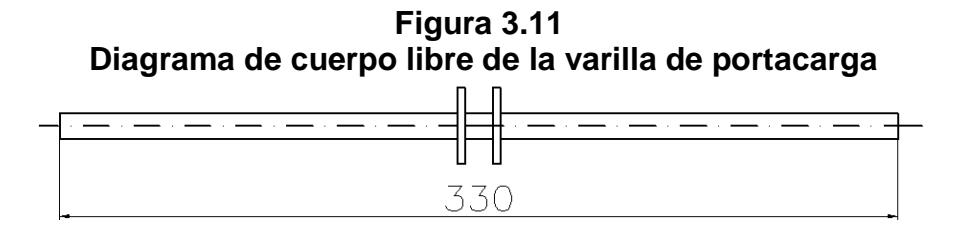

<span id="page-79-0"></span>6 Handbook of Comparative World Steel Standards,

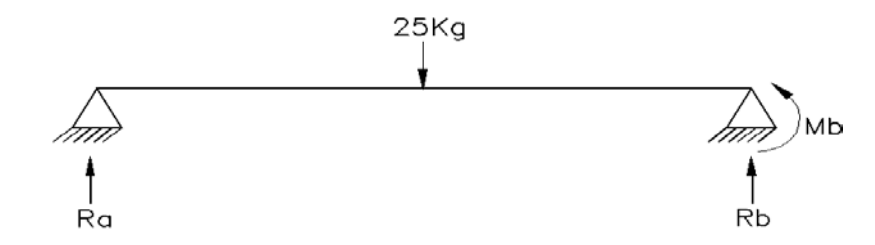

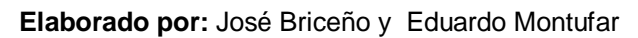

$$
\sum M_b = 0
$$

 $-Ra * 330mm + 245N * 165mm = 0$ 

 $Ra = 122.5N$ 

$$
M_{max}=122.5N*165mm
$$

$$
M_{max} = 20212.5\; Nmm
$$

$$
\sum F_y = \mathbf{0}
$$

$$
Ra + Rb - 245N = 0
$$

$$
Rb = -122.5N + 245N
$$

$$
Rb=122.5N
$$

El diámetro de la varilla está definido por:

$$
d = \left[\frac{32M_{max} * N}{\pi * S_y}\right]^{\frac{1}{3}}
$$
(32)

Donde:

 $d =$  Diámetro de la varilla [mm]

 $M_{max}$  = Momento máximo de la varilla [Nmm]

 $N =$  Factor de seguridad [3]

 $S_y =$  Límite de fluencia AISI - 4140 [1020Mpa]<sup>[7](#page-79-0)</sup>

$$
d = \left[\frac{32 * 20212.5 * 3}{\pi * 1020 N/mm^2}\right]^{\frac{1}{3}}
$$

$$
d = 8.59 mm
$$

Se selecciona un eje de 10 mm

# **3.5.1.4 Diseño de la varilla de carga**

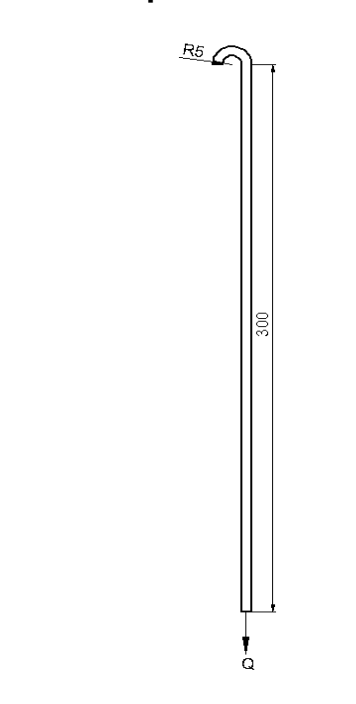

**Figura 3.12 Diagrama de cuerpo libre de la varilla de carga**

**Elaborado por**: José Briceño y Eduardo Montufar/2012

<span id="page-81-0"></span> $7$  Diseño de ingeniería mecánica de sigley. Pag. 1023

El diámetro de la varilla de carga está definido por:

$$
d_v = \sqrt{\frac{14.4 * Q}{S_y * \pi}}
$$
\n(33)

Dónde:

 $d_v$  =Diámetro de la varilla [mm]

 $Q =$  Carga [25kg]

 $S_y =$  Limite de fluencia del acero AISI 101[8](#page-81-0) [31Kg mm<sup>2</sup>]<sup>8</sup>

$$
d_v = \sqrt{\frac{14.4 * 25Kg}{31Kgmm^2 * \pi}}
$$

$$
d_v=2mm
$$

El diámetro de 2 mm es el necesario para que no falle la varilla por tracción, se escoge un diámetro d = 9 mm para la varilla.

### **3.5.1.5 Diseño del bocín**

Para su diseño, selo considera como un cilindro de pared delgada sometido a presión.

Diámetro interno =42mm

Diámetro externo = 48 mm

<span id="page-82-0"></span><sup>8</sup> IVAN BOHMAN. Ejes de trasmisión.

#### $Largo = 218mm$

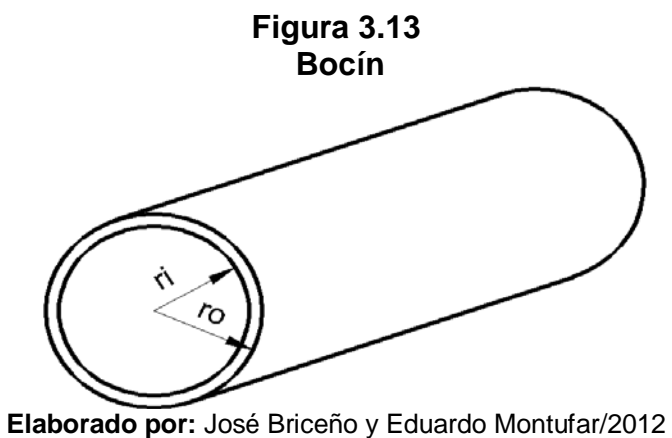

 $di = 42 - 2 * 3$ 

 $di = 36$  mm  $ri = 18$  mm  $ro = 24$  mm

El bocín está sometido a una carga de 75Kg.

El área del bocín es:

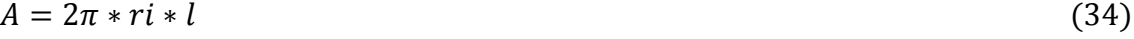

 $A = 2\pi * 18mm * 218mm$ 

 $A = 24655.3mm^2$ 

El esfuerzo sobre el bocín está definida por:

$$
p = \frac{F}{A} \tag{35}
$$

Dónde:

 $F =$  Fuerza que actúa en el bocín [735N]

 $A = \text{Área del bocín}$  [24655.2 mm<sup>2</sup>]

$$
p = \frac{75Kg}{24655.2mm^2}
$$

$$
p = 3.04x10^{-3}Kg/mm^2
$$

La presión permisible está definida por:

$$
P = \frac{2t * p}{di + t} \tag{36}
$$

Dónde:

- $P =$ Presión permisible [Kg/mm<sup>2</sup>]
- $t =$  Espesor del bocín [mm]
- $p =$ Esfuerzo en el bocín [Kg/mm<sup>2</sup>]
- $di =$  Diámetro interno del bocín [mm]

$$
P = \frac{2 * 3 * 3.04 \times 10^{-3} \text{ Kg/mm}^2}{36 \text{ mm} + 3 \text{ mm}}
$$

$$
P = 4.67 \times 10^{-4} Kg/mm^2
$$

$$
P=0.046\,Kg/cm^2
$$

Con este valor determinamos si cumple el bocín en la siguiente tabla (ANEXO A7):

|                | <b>DIAMETRO</b> |      |       | <b>ESPESOR</b> |        | PRESION/PRUEBA |       |
|----------------|-----------------|------|-------|----------------|--------|----------------|-------|
| <b>NOMINAL</b> | <b>EXTERIOR</b> |      | e     |                |        |                |       |
|                | mm              | pulg | mm    | pulg           | kg/cm2 | lb/pulg2       | kg/m  |
| 1/4"           | 13.70           | 0.54 | 3.02  | 0.11           | 60     | 850            | 0.80  |
| 3/8"           | 17.10           | 0.37 | 3.20  | 0.12           | 60     | 850            | 1.10  |
| 1/2"           | 21.30           | 0.84 | 3.73  | 0.14           | 60     | 850            | 1.62  |
| 3/4"           | 26.70           | 1.05 | 3.91  | 0.15           | 60     | 850            | 2.19  |
| 1"             | 33.40           | 1.31 | 4.55  | 0.17           | 60     | 850            | 3.23  |
| 1/4"<br>1      | 42.20           | 1.66 | 4.85  | 0.19           | 134    | 1900           | 4.47  |
| 1/2"           | 48.30           | 1.90 | 5.08  | 0.20           | 134    | 1900           | 5.41  |
| 2 <sup>n</sup> | 60.30           | 2.37 | 5.54  | 0.21           | 176    | 2500           | 7.48  |
| 21/2"          | 73.00           | 2.87 | 7.01  | 0.27           | 176    | 2500           | 11.41 |
| 3"             | 88.90           | 3.50 | 7.62  | 0.30           | 176    | 2500           | 15.27 |
| 4"             | 114.30          | 4.50 | 8.56  | 0.33           | 197    | 2800           | 22.31 |
| 6"             | 168.30          | 6.62 | 10.97 | 0.43           | 193    | 2740           | 42.56 |

**Tabla 3.12 Características del tubo**

 **Fuente:** Catálogo tubería DIPAC

Se acepta este tipo de bocín con los diámetros ya señalados debido a que puede soportar más presión de lo calculado.

# **3.5.1.6Cálculo de pernos**

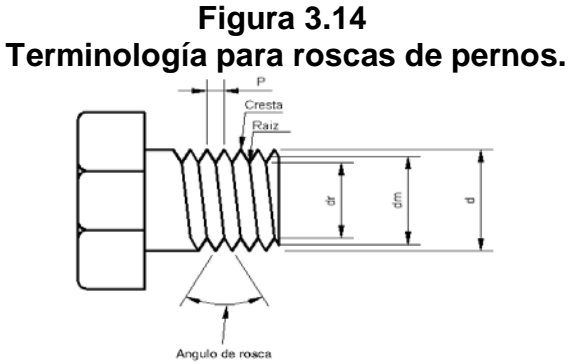

**Elaborado por:** José Briceño y Eduardo Montufar/2012

Se procede a seleccionar un perno que sea el adecuado para el diseño de la máquina.

Especificaciones:

M12x1.75

Grado métrico 8.8

 $d =$  Diámetro mayor nominal [12mm]

 $p = \text{Paso} [1.75]$ 

 $S_p =$  Resistencia a la prueba [586MPa]

 $S_{ut}$  Resistencia a la tensión [827MPa]

 $S_y =$  Límite de fluencia [650MPa]

 $A_t =$  Área de esfuerzo de tensión [58 mm<sup>2</sup>]

 $A_{r=}$  Área al diámetro menor [78mm<sup>2</sup>]

 $E = 207$ GPa

 $Q =$  Carga máxima aplicada [75 Kg =735N]

 $d_{r} = d - 1.226869 * p$  (37)

$$
d_{r=12} - 1.226869 * 1.75
$$

 $d_{r=}9.85$  mm

El espesor de la junta de agarre está dado por la ecuación:

$$
I = L_{placa} \tag{38}
$$

#### $I = 3mm$

La constante de rigidez del perno se define a partir de la ecuación.

$$
K = \frac{AE}{l}(39)
$$

Donde:

 $\delta$  =Ddeformación total

 $F =$ Ffuerza aplicada en elementos empernados.

 $l =$  Agarre en elementos empernados

 $A = \hat{A}$ rea transversal del perno.

$$
K = \frac{\pi d^2 E}{l}
$$

$$
K = \frac{\pi (0.012m)^2 * 207x10^9 Pa}{3x10^{-3}m}
$$

$$
K=3.121x10^{10}Pa
$$

El módulo de resorte o rigidez de los miembros de una junta atornillada se calcula con la ecuación.

$$
K_m = \frac{\pi Ed}{2ln\left[5\left(\frac{l+0.5d}{l+2.5d}\right)\right]}
$$
(40)

Se tienen dos materiales, acero y fundición gris. Así:

Para el caso del acero E=207GPa

$$
K_m = \frac{\pi * 207 \times 10^9 Pa * 0.012 m}{2 ln \left[ 5 \left( \frac{3 \times 10^{-3} m + 0.5 * 0.012 m}{3 \times 10^{-3} m + 2.5 * 0.012 M} \right) \right]}
$$

$$
K_m = 1.269x10^{10} Pa
$$

La constante de rigidez de materiales y perno se calcula con la ecuación

$$
C = \frac{K}{K + K_m} \tag{41}
$$

$$
C = \frac{3.121x10^{10}Pa}{3.121x10^{10}Pa + 1.269x10^{10}Pa}
$$

$$
C=0.71
$$

Se calculan las porciones de carga aplicada en el perno, según la ecuación:

$$
P_b = C * F \tag{42}
$$

Se considera que la carga aplicada sobre cada perno es:

$$
F = \frac{Q}{4}
$$
\n
$$
F = \frac{75Kg}{}
$$
\n(43)

$$
= \frac{1}{4}
$$

$$
F = 18.75Kg
$$

$$
F = 183.75N
$$

De la ecuación (42) tenemos:

$$
P_b = 0.71 * 183.75N
$$
  

$$
P_b = 130.5N
$$

Se calcula la porción de carga aplicada a la junta de unión, según la ecuación

$$
P_m = F - P_b \tag{44}
$$
\n
$$
P_m = 183.75N - 130.5N
$$

$$
P_m=53.25\ N
$$

Se calcula ahora carga resultante sobre el perno mediante la ecuación:

$$
F_b = F_i * P_b \tag{45}
$$

La fuerza de precarga estática se calcula a partir de la ecuación:

$$
F_i = 0.9S_p * A_t \tag{46}
$$

 $F_i = 0.9 * 586 Mpa * 5.8x10^{-5}m^2$ 

$$
F_i = 30589.2N
$$

Así en la ecuación (45) tenemos:

$$
F_b = 30589.2 * 130.5N
$$

$$
F_b = 3.99x10^6N
$$

La compresión resultante de los elementos de la junta se calcula mediante la Ecuación:

$$
F_m = P_m - F_i
$$
\n
$$
F_m = 53.25N - 30589.2N
$$
\n
$$
F_m = -30535.95N
$$
\n(47)

Se procede a calcular el esfuerzo máximo a tensión que sufre el perno a partir de la ecuación:

Así:

$$
\sigma_t = \frac{F_b}{A_t} \tag{48}
$$

$$
\sigma_t = \frac{3.99x10^6 N}{5.8x10^{-5} m^2}
$$

$$
\sigma_t = 6.87x10^{10} Pa
$$

Se acepta este tipo de perno debido a que soporta una presión 
$$
6.87x10^{10}Pa
$$

### **3.5.1.7Diseño del soporte del bocín**

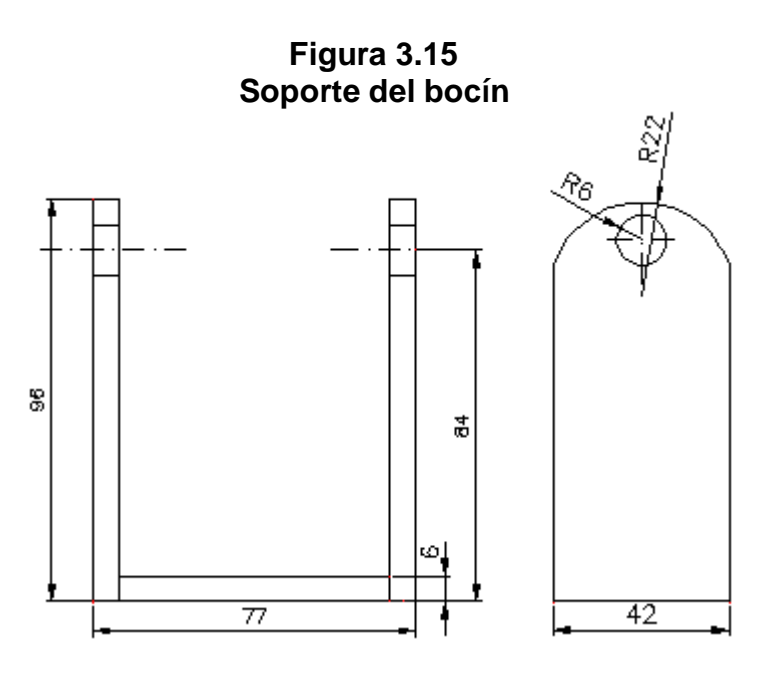

**Elaborado por:** José Briceño y Eduardo Montufar/2012

Para diseñar el soporte de bocín se la hace a través de la presión que ejerce sobre el mecanismo.

$$
P = \frac{F}{A} \tag{49}
$$

La carga total es de 75Kg, como son dos mecanismos de soporte, la carga es de 37.5Kg para cada una.

$$
F=367.5N
$$

Se toma como el área de un triángulo es igual a:

$$
A = b * h \tag{50}
$$

La base es de 50mm y la altura se obtiene mediante Pitágoras que es de 99.20mm. Entonces el área es igual a:

$$
A=50mm*99.20mm
$$

$$
A=4960mm^2
$$

Como son dos triángulos de soporte:

 $A = 9920mm^2$ 

$$
A = 9.92x10^{-3}m^2
$$

Entonces de la ecuación (49) tenemos:

 $P = \frac{367.6N}{9.92 \times 10^{-3}}$  $9.92x10^{-3}m^2$  $P = 37046.3 Pa$  $P = 0.0370 MPa$ 

Con este valor comparamos en las tablas características de las planchas de acero ASTM - A36 (ANEXO A8).

| <b>NORMA</b>                        | <b>COMPOSICION QUIMICA</b> |             |              |              |             |                 |                                                                | <b>PROPIEDADES MECANICAS</b> |                             |                        |                 |                                                               |
|-------------------------------------|----------------------------|-------------|--------------|--------------|-------------|-----------------|----------------------------------------------------------------|------------------------------|-----------------------------|------------------------|-----------------|---------------------------------------------------------------|
|                                     | % C                        | %MN         | %P           | %S           | %SI         | % <sub>CU</sub> | <b>OTROS</b>                                                   | Fluencia<br>(Mpa)            | Esfuerzo<br>Maximo<br>(Mpa) | Alarga-<br>miento<br>% | Doblado<br>180° | <b>NORMA</b><br>EQUIVA-<br>LENTE                              |
| ASTM A-588M<br><b>GRADO A</b>       | 0,19<br>max                | 0,8<br>1,25 | 0,04<br>max  | 0,05<br>max  | 0,3<br>0,6  | 0.25<br>0.40    | Ni<br>$0, 15 - 0, 35$<br>Cr<br>$0,40-0,65$<br>v<br>$0,02-0,10$ | 345<br>min                   | 485<br>min                  | 18<br>min              |                 |                                                               |
| <b>ASTM A-283</b><br><b>GRADO C</b> | 0,12<br>0,18               | 0,3<br>0,6  | 0,025<br>max | 0,03<br>max  | 0,04<br>max | 0.2<br>max      |                                                                | 205<br>min                   | 380<br>516 max              | 25<br>min              | $0 = 1.5e$      | <b>SAE 1015</b>                                               |
| <b>JIS G-3101</b><br><b>SS41 M</b>  | 0,17<br>0,23               | 0,3<br>0,6  | 0,025<br>max | 0,025<br>max | 0,04<br>max | 0.25<br>max     |                                                                | 250<br>min                   | 400 min<br>550 max          | 21<br>min              |                 | <b>SAE 1020</b><br>ASTM A-36<br><b>ASTM A-570</b><br>GRADO 36 |
| A 36                                | 0.25<br>0.29               | 0.80<br>1.2 | 0.04<br>max  | 0.05<br>max  | 0.4<br>max  | 0,20<br>max     |                                                                | 250<br>min                   | 400 min<br><b>550 max</b>   | 20<br>min              |                 |                                                               |
| A570-GR50                           | 0,25                       | 1,35<br>max | 0.035<br>max | 0.04<br>max  |             |                 |                                                                | 340<br>min                   | 450 min<br>550 max          | 17<br>min              | $1 - 1/2e$      |                                                               |

**Tabla 3.13 Características de planchas metálicas**

 **Fuente:** Catálogo planchas DIPAC

# **3.5.1.8Diseño soporte de la varilla de portacarga**

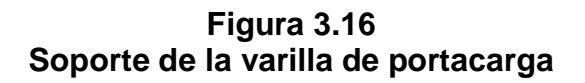

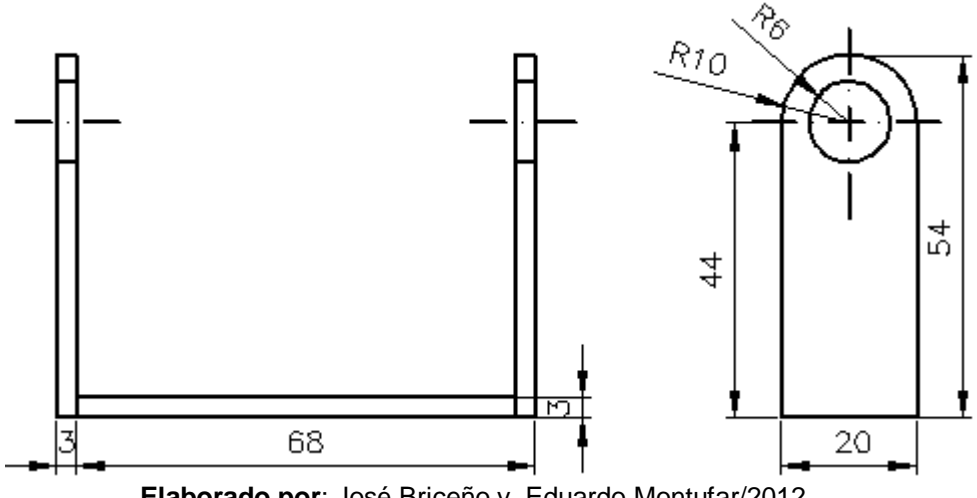

 **Elaborado por**: José Briceño y Eduardo Montufar/2012

De la misma forma como se calculó el soporte de bocín, determinamos el soporte de la varilla de portacarga.

 $F = 367.5N$ 

El área del mecanismo se la obtiene como un cuadrado.

$$
A = 20mm * 54mm
$$

$$
A = 1080mm2
$$

Como son dos, entonces.

$$
A=4320mm^2
$$

$$
A = 4.32x10^{-3}m^2
$$

De la ecuación (49). Tenemos:

$$
P = \frac{367.5N}{4.32x10^{-3}m^2}
$$

$$
P = 85069.44Pa
$$

$$
P = 0.0850MPa
$$

En la tabla 3.13 nos indica que el acero ASTM-A36 ha sido el acertado para este mecanismo.

### **3.6Selección de instrumentos**

Para la selección de los instrumentos de medición es necesario diseñar primeramente la arquitectura SCADA en la cual consten todos los instrumentos para que funcione automáticamente dicho proyecto

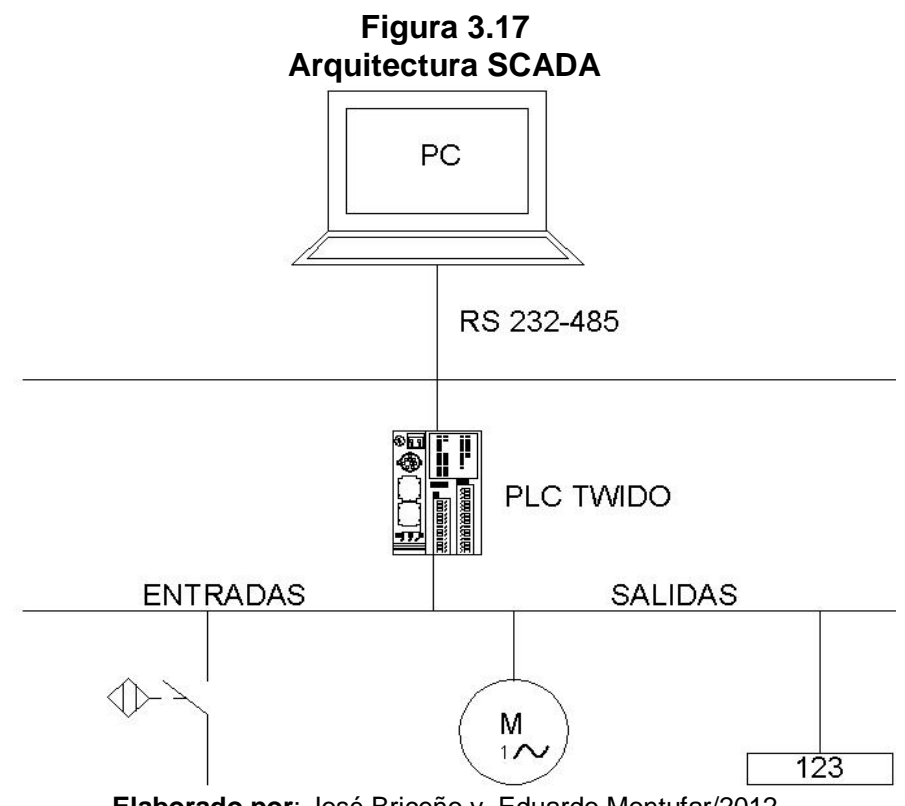

#### **Elaborado por**: José Briceño y Eduardo Montufar/2012

#### **3.6.1 Sensor inductivo y contador**

Se selecciona un sensor inductivo que ira situado cerca del eje del motor, el mismo que va emitir señales de pulsos. Para receptar dichas señales se selecciona un contador de ciclos digital.

Estos instrumentos en conjunto permitirán la medición y visualización del número de ciclos dados por la probeta durante el ensayo.

| Características del sensor inductivo |            |  |  |  |  |
|--------------------------------------|------------|--|--|--|--|
| Tipo                                 | AE1-AN-2A  |  |  |  |  |
| Voltaje                              | 25-30 VDC  |  |  |  |  |
| Diámetro                             | 8 mm       |  |  |  |  |
| <b>Distancia</b>                     | $2,5$ mm   |  |  |  |  |
| Frecuencia de conmutación            | 2.5 kHz    |  |  |  |  |
| Polarización                         | <b>NPN</b> |  |  |  |  |
|                                      |            |  |  |  |  |

**Tabla 3.14 Características del sensor inductivo**

 **Fuente:** Manual micro detectores (MD)

### **Figura 3.18 Sensor inductivo**

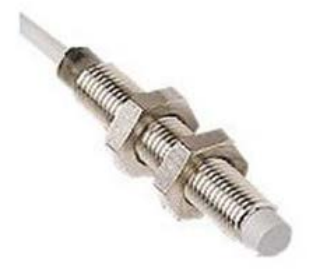

**Fuente:** Microsensores (MD)

### **Tabla 3.15 Características del contador**

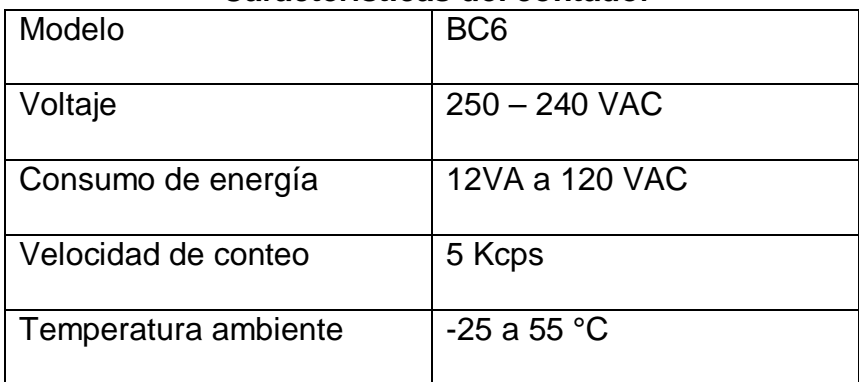

 **Fuente:** Manual Hanyoung

### **Figura3.19 Contador**

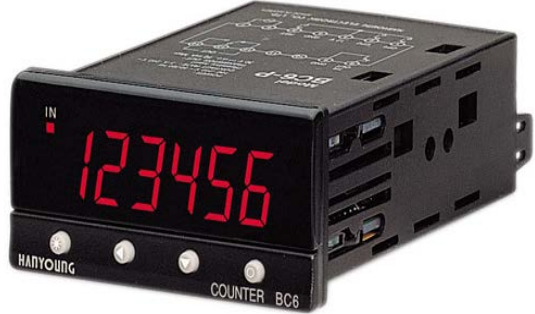

### **Fuente**: Catálogo Hanyoun.

### **3.7 Diseño eléctrico**

### **3.7.1 Diseño PLC**

Para programar la lógica del PLC lo primero que se deberá hacer es una tabla con todas las variables analógicas y digitales necesarias para controlar el ensayo.

Las entradas y salidas requeridas para el control de la máquina son:

|            | <b>ENTRADAS</b>    |                |                |             |              |                |  |  |
|------------|--------------------|----------------|----------------|-------------|--------------|----------------|--|--|
| <b>PLC</b> | <b>DESCRIPCIÓN</b> | <b>MEMORIA</b> | <b>TIPO</b>    | <b>ITEM</b> | <b>SCADA</b> | <b>SIMBOLO</b> |  |  |
| 10.0       | <b>MARCHA</b>      | M <sub>0</sub> | <b>DIGITAL</b> | 1           |              | P <sub>1</sub> |  |  |
| 10.1       | <b>PARO</b>        | M1             | <b>DIGITAL</b> | 2           |              | P <sub>2</sub> |  |  |
| 10.2       | <b>SWITCH</b>      |                | <b>DIGITAL</b> | 3           |              | <b>SW</b>      |  |  |
| 10.3       | <b>EMERGENCIA</b>  |                | <b>DIGITAL</b> | 4           |              | <b>PE</b>      |  |  |
| 10.5       | <b>SENSOR</b>      |                | <b>DIGITAL</b> | 5           |              | SS             |  |  |

**Tabla 3.16 Variables de entrada de la máquina**

**Elaborado por:** José Briceño y Eduardo Montufar/2012

**Tabla 3.17 Variables de salida de la máquina**

| <b>SALIDAS</b>   |                                     |                |                |             |  |                 |  |
|------------------|-------------------------------------|----------------|----------------|-------------|--|-----------------|--|
| <b>PLC</b>       | <b>DESCRIPCIÓN   MEMORIA   TIPO</b> |                |                | <b>ITEM</b> |  | SCADA SIMBOLO   |  |
| Q <sub>0.2</sub> | <b>MOTOR</b>                        | M <sub>2</sub> | <b>DIGITAL</b> | 6           |  | M               |  |
| Q <sub>0.3</sub> | <b>SENSOR</b>                       |                | <b>DIGITAL</b> |             |  | SS <sub>1</sub> |  |

**Elaborado por**: José Briceño y Eduardo Montufar/2012

#### **3.7.2 Selección de PLC**

El PLC seleccionado de acuerdo a los requerimientos antes identificados es el TwidoTWDLMDA20DRT1 el cual está integrado por 12 entradas digitales a 24v, 6 salidas vía relé y 2 vía transistor, para las variables analógicas tiene un una entrada de 0 a 25V, además consta de puerto de comunicación RS-485.

Se puede programar con el software TwidoSuite a partir de instrucciones de lenguaje (lista de instrucciones) o de elementos gráficos en lenguaje de contactos (ladder y símbolos eléctricos), además nos permite monitorear las variables analógicas con rangos personalizados que a su vez mejora la resolución de las variables censadas a tiempo real"<sup>[9](#page-82-0)</sup>.

Con el PLC TwidoTWDLMDA20DRT1 se diseñan los circuitos de control y fuerza que cumplan con los requerimientos de operación y seguridad adecuada.

Circuito de control [ANEXO A9]

Circuito de fuerza [ANEXO A10]

Ya diseñados los circuitos de control y fuerza se procede a diseñar el circuito de conexión del tablero de control.

Esquema de conexión del tablero [ANEXO A11]

La lógica que controla el funcionamiento de la máquina se la realiza en el programa Twidosuite luego esta programación en lenguaje LADDER se transfiere al PLC.

<span id="page-98-0"></span><sup>&</sup>lt;sup>9</sup> Catálogo controlador programable Twido. Pág. 17

**Figura 3.20 Lógica del funcionamiento de la máquina**

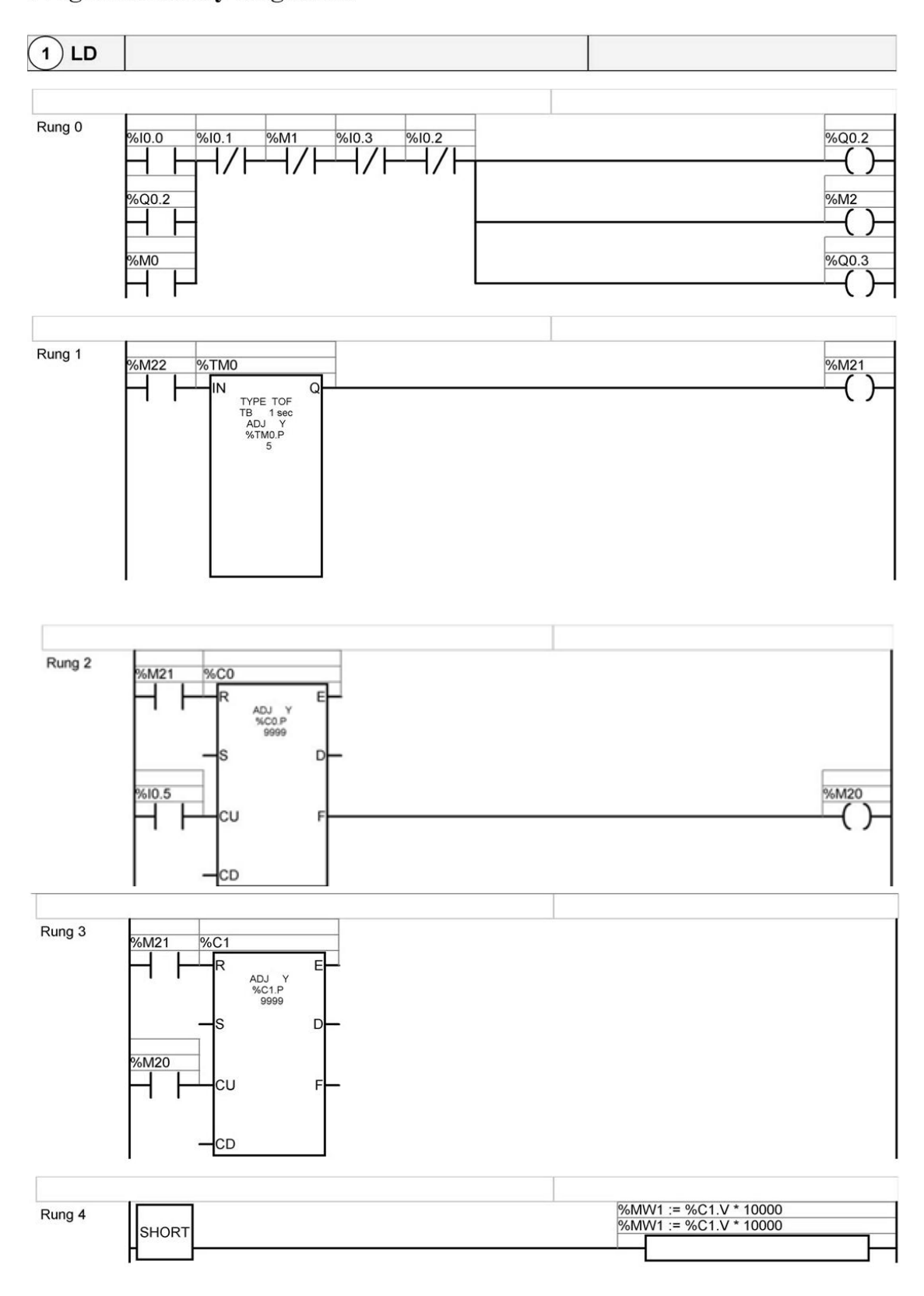

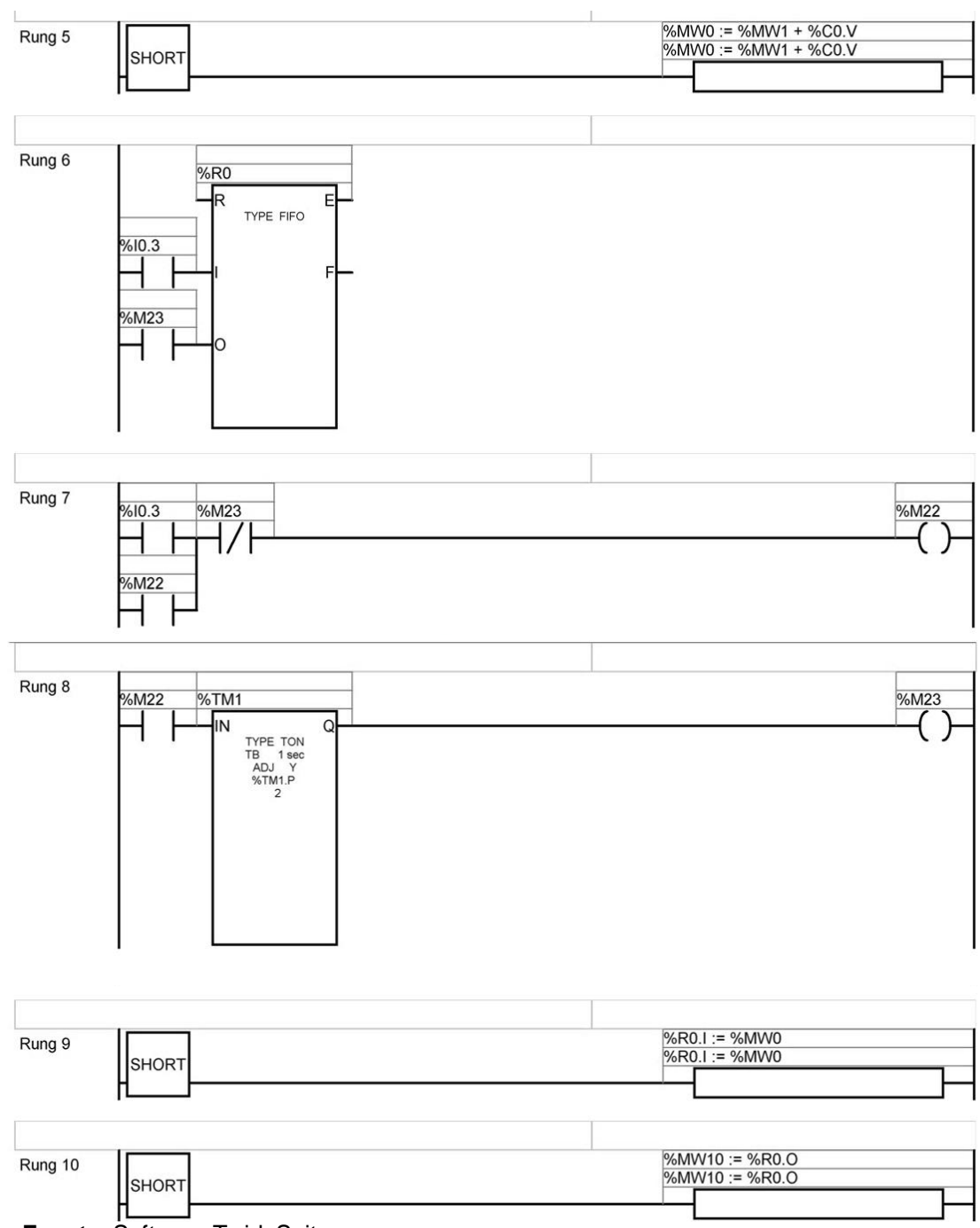

 **Fuente**: Software TwidoSuite.

# **3.7.3Diseño de arquitectura SCADA**

Consiste en el desarrollo de un programa de adquisición de datos que por medio de sensores para ello se utilizara el software especializado INTOUCH.

Con el PLC configurado se diseñan la supervisión y control del sistema mediante arquitectura SCADA.

Ya enlazando con el PLC de las variables a los elementos de la interface gráfica.

El SCADA poseerá diversas pantallas enlazados a la pantalla menú, desde las cuales se podrá controlar y supervisar el funcionamiento la máquina. Pantalla principal INTOUCH.

| <b>Fatiga Mecanica</b>                      |                                 |                  |                |
|---------------------------------------------|---------------------------------|------------------|----------------|
| <b>MAQUINA DE ENSAYO DE FATIGA</b>          | <b>CICLOS</b>                   | <b>ESFUERZOS</b> | CARGA(Kg)      |
| <b>MARCHA</b>                               | $\theta$<br>PRUEBA 1            | $\Omega$         | $\Omega$       |
| $SUT$ 0                                     | $\theta$<br>PRUEBA <sub>2</sub> | $\Omega$         | $\Omega$       |
|                                             | $\theta$<br>PRUEBA <sub>3</sub> | $\overline{0}$   | $\Omega$       |
|                                             | $\theta$<br>PRUEBA 4            | $\Omega$         | $\mathbf{0}$   |
| PARO<br><b>CICLOS</b><br>$\Omega$           | $\Omega$<br>PRUEBA <sub>5</sub> | $\Omega$         | $\Omega$       |
|                                             | $\overline{0}$<br>PRUEBA 6      | $\Omega$         | $\overline{0}$ |
|                                             | $\theta$<br>PRUEBA <sub>7</sub> | $\Omega$         | $\Omega$       |
| <b>VALIDAR PRUEBA</b><br><b>RESET TOTAL</b> | $\Omega$<br>PRUEBA <sub>8</sub> | $\Omega$         | $\Omega$       |
|                                             | $\overline{0}$<br>PRUEBA 9      | $\Omega$         | $\Omega$       |
|                                             | PRUEBA 10 $\mid$ 0              | $\Omega$         | $\overline{0}$ |
|                                             | PRUEBA $11$ 0                   | $\Omega$         | $\Omega$       |
|                                             | PRUEBA $12 \mid 0$              | $\Omega$         | $\mathbf{0}$   |
| <b>Fuente: Software Intouch.</b>            |                                 |                  |                |

**Figura 3.21 Pantalla de control en INTOUCH**

#### **Figura3.22 Access name**

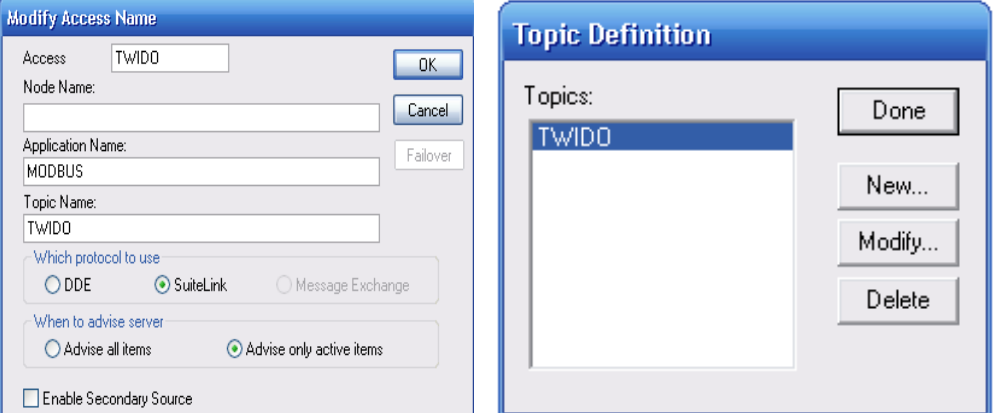

**Fuente**: Software Intouch.

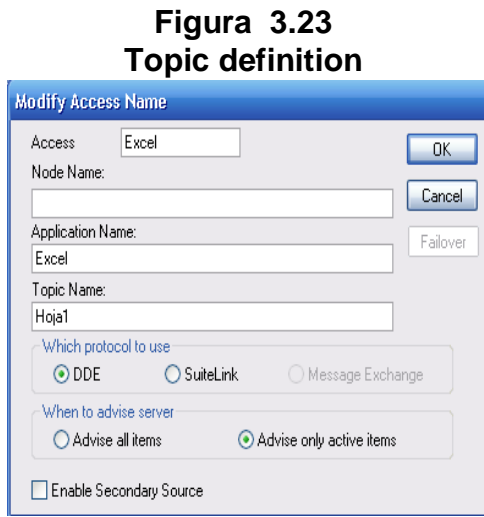

 **Fuente:** Software Intouch.

**Figura 3.24 Comunicación I/O server**

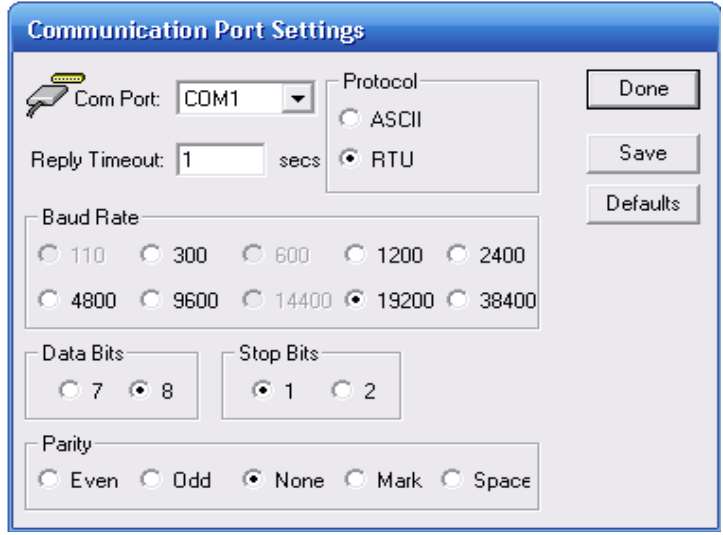

 **Fuente:** Software Intouch.

# **CAPÍTULO IV**

### **CONSTRUCCIÓN**

Para la construcción de la máquina se deben tener en cuenta diferentes procesos técnicos, calificados y regidos a las normas de construcción de estructuras sometidos a esfuerzos estáticos y dinámicos, además de eso debemos considerar que la mano de obra utilizada para la fabricación debe ser apta para los distintos procesos de construcción.

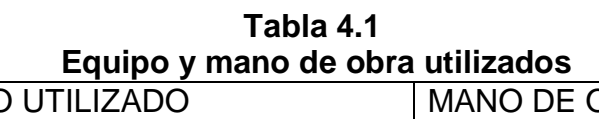

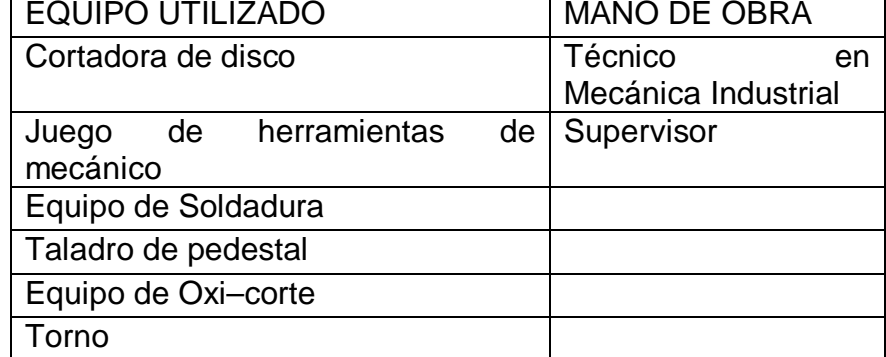

 **Elaborado por:** José Briceño y Eduardo Montufar /2012

### **4.1 Construcción de estructura de la máquina rotatoria**

La primera etapa en la fabricación de la máquina empieza por el trazado y corte de los tubos rectangulares de acuerdo a las medidas establecidas en los planos de diseño.

Como segundo paso tenemos el trazado, corte y taladrado de la plancha plana de acero ASTM-A36 que conforma la bancada de la máquina. El corte de la misma se realiza por medio de un equipo de corte Oxiacetilénico.

#### **Corte Oxiacetilénico**

Entre los métodos para realizar el corte de las planchas planas de acero tenemos el oxiacetilénico, este es la combustión producida por oxígeno y acetileno que producen una llama lo suficientemente caliente para perforar el acero, el principal problema de este método es que se debe tener cuidado en realizar la mezcla entre oxígeno y acetileno, de no hacerlo bien el corte será defectuoso y la extendida prolongación del material a la temperatura cambiara las propiedades del acero que es lo que tratamos de evitar. "El Oxiacetilénico se realiza colocando la boquilla de corte en la zona externa de los trazos de las partes señaladas, con una regulación adecuada de la cantidad de oxígeno y acetileno. Si hay exceso de oxígeno, la llama tiende a apagarse, si no hay suficiente oxígeno, la llama se torna amarillenta y el corte va a ser defectuoso.

Si las partes cortadas sufren deformaciones debido al calentamiento durante el proceso del oxicorte, hay que enderezarlas, usando un combo y tacos de madera, tratando de que la plancha no sufra abolladuras. Para el oxiacetilénico de las planchas hay que utilizar boquillas de acuerdo al espesor de estas."[10](#page-98-0)

### **Taladrado**

"Taladrado de metales primero se debe identificar el tipo de plancha de acero, según el código ASME el tipo de acero a utilizar, para lo que se necesita un taladradora eléctrica con brocas para metales, se debe iniciar con brocas de diámetro menor y gradualmente incrementar el diámetro de broca hasta llegar a el diámetro requerido, además la alineación es importante por lo que se debe utilizar soportes perfectamente rectos.<sup>[11](#page-104-0)</sup>

<span id="page-104-1"></span><span id="page-104-0"></span><sup>&</sup>lt;sup>10</sup>PROGRAMA DE ENERGÍA DE ITDG-PERÚ. Turbina axial guía de fabricación. Pág. 25 11JOSÉ SANTIAGO JIMÉNEZ SARMIENTO. Los materiales metálicos. Pág. 14

Siguiendo el proceso de construcción tenemos la unión de las partes por medio de soldadura la misma que nos permite formar un cuerpo rígido capaz de soportar la carga de los elementos fijados en este. El tipo de suelda utilizada en la unión de las partes es la soldadura MIG con alambre MIG 70S-6 como material de aporte.

#### **Soldadura MIG** *(***Metal Inerte Gas)**

Este sistema está definido como un proceso de soldadura al arco, donde la fusión se produce por calentamiento con un arco entre un electrodo de metal de aporte continuo y la pieza, donde la protección del arco se obtiene de un gas inerte (argón) suministrado en forma externa, el cual protege de la contaminación atmosférica y ayuda a estabilizar el arco.<sup>[12](#page-104-1)</sup>

#### **Alambre MIG 70S-6**

El alambre 70S-6 es un electrodo de acero al carbono que ofrece excelente soldabilidad con una alta cantidad de elementos desoxidantes para soldaduras donde no pueden seguirse estrictas prácticas de limpieza.<sup>[13](#page-105-0)</sup>

| 1 GM - 7.4                                                                                         |                             |  |  |  |  |  |  |  |
|----------------------------------------------------------------------------------------------------|-----------------------------|--|--|--|--|--|--|--|
| <b>Características Técnicas Alambre 70S-6</b>                                                      |                             |  |  |  |  |  |  |  |
|                                                                                                    |                             |  |  |  |  |  |  |  |
| Resultados de pruebas de tracción con probetas de<br>metal de aporte (según norma AWS: A5. 18-93): |                             |  |  |  |  |  |  |  |
| Resistencia a la tracción                                                                          | 76,800 lb/pulg <sup>2</sup> |  |  |  |  |  |  |  |
| Límite de fluencia                                                                                 | 62,250 lb/pulg <sup>2</sup> |  |  |  |  |  |  |  |
| Alargamiento en 50 mm                                                                              | 26%                         |  |  |  |  |  |  |  |
| Fuente: Ficha Técnica Indura                                                                       |                             |  |  |  |  |  |  |  |

**Tabla 4.2** 

<span id="page-105-0"></span> $12$ http://www.elprisma.com/apuntes/ingenieria\_industrial/soldaduramig/ $13$ http://disensa.com/main/images/pdf/fichas\_tecnicas.pdf

**Estructura de la máquina**

**Figura 4.1**

 **Elaborado por:** José Briceño y Eduardo Montufar/2012

### **4.2 Construcción de los sistemas de sujeción y elementos de carga**

#### **4.2.1 Construcción del sistema de sujeción**

### **4.2.1.1 Maquinado de los ejes de transmisión**

El eje utilizado fue de acero bonificado AISI 4340, el cual fue cortado a dos medidas diferentes, un eje que iría acoplado al motor para transmitir potencia y otro que permitirá mantener alineada horizontalmente la probeta.

El maquinado realizado a los ejes fue el de cilindrado, refrendado. El cilindrado y refrentado fue realizado en el torno mediante una cuchilla de acero rápido de 17% de Co. Este procedimiento se lo realizo para poder alojar en estos los rodamientos que permitirán el giro libre, así como también la unión del eje a los bocines, alojamiento de retenedores y acóplalos mandriles de sujeción de la probeta.

Para acoplar los mandriles se realizó un cilindrado cónico de 3º de 34 mm de longitud, esto nos permitirá el acoplamiento de los ejes a los mandriles mediante un ajuste a presión.

El acabado dado al eje fue rugoso, no así en las partes donde van alojado los rodamientos, y mandriles donde se dio un acabado súper fino.

El mecanizado para el ajuste de los ejes es de j7 y para el agujero único es de H7.

#### **4.2.1.2 Maquinado de los bocines**

Para obtener los bocines se utilizó un eje acero ASTM-A36 de 50mm de diámetro, los cuales alojaran los ejes de transmisión con los rodamientos y retenedores.

Se inició la elaboración de los bocines mediante el corte del eje con el propósito de tener dos ejes de medidas similares. Consecuentemente se realiza el mecanizado en el torno para lograr un agujero que se adapten a las medidas de los elementos a alojar en estos. Esto se lo realizo con brocas DORMER A130para perforar el eje llegando a un diámetro cercano a 42 mm, y por consiguiente la rectificación interna logrando un diámetro de 42 mm con un acabado superfino con un ajuste de 0.0, por medio de una cuchilla de acero rápido de 17% de Co.

#### **4.2.1.3 Construcción de los elementos de soporte de los bocines**

Para la construcción de los elementos de soporte de los bocines, se utilizó acero ASTM- A36 de 3 mm de espesor y se realizó el siguiente procedimiento.
#### **Trazado y corte**.

Trazado y Corte de las piezas que conforman el sistema porta carga. Para este proceso se utilizó el equipo de oxicorte. Con la finalidad de ahorrar material y agilizar el trazado de las partes es conveniente utilizar plantillas que pueden ser de hojalata o cartón, estas plantillas se colocan en la plancha de acero a cortar, la separación entre las partes debe ser como mínimo 1/8" para realizar el corte tratando de no desperdiciar el material.

#### **Perforación de agujeros**

Se realizaron agujeros en las piezas que se acoplaran a los bocines que forman parte del sistema de sujeción, estas serán sujetas mediante pernos M12. Las perforaciones se hicieron con Broca Φ13 mm.

#### **Soldadura**

Se realizó la soldadura de las partes con la finalidad de que estas formen un solo cuerpo fuerte, estable y a su vez sea capaz de permitir un fácil montaje y desmontaje de las mismas. Para la unión de las piezas se lo realizo con soldadura MIG.

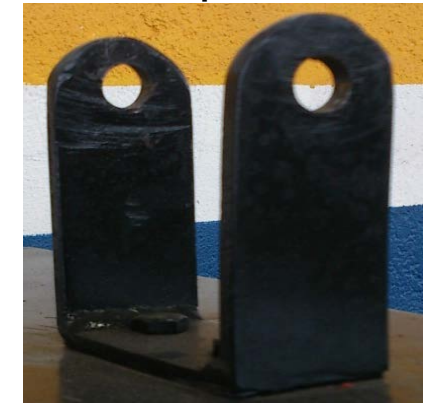

**Figura 4.2 Elementos de soporte de los bocines**

**Elaborado por:** José Briceño y Eduardo Montufar/2012

# **4.2.2 Construcción de elementos de Carga**

# **4.2.2.1Construcción de los elementos de soporte de la varilla portacarga**

95

La construcción de los elementos de soporte de la varilla porta carga se fabricó con los mismos materiales y similar procedimiento de construcción a la de los elementos de soporte de los bocines.

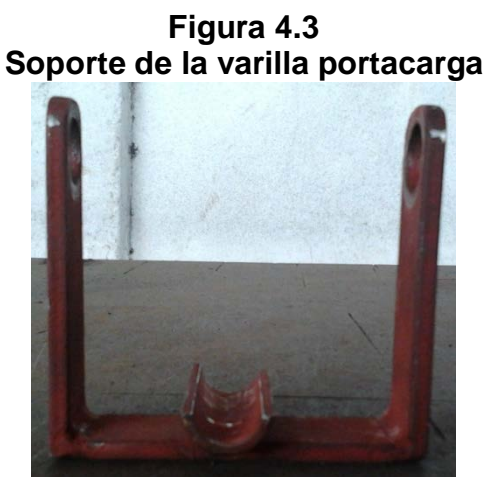

**Elaborado por:** José Briceño y Eduardo Montufar/2012

#### **4.2.2.2 Construcción de la varilla porta carga**

Para la varilla porta carga se utilizó un eje de Acero ASTM-A36 de Φ25 mm. Este eje fue cortado a medida y soldado en su centro dos arandelas para el alojo de la varilla de carga. La suelda utilizada fue la suelda MIG.

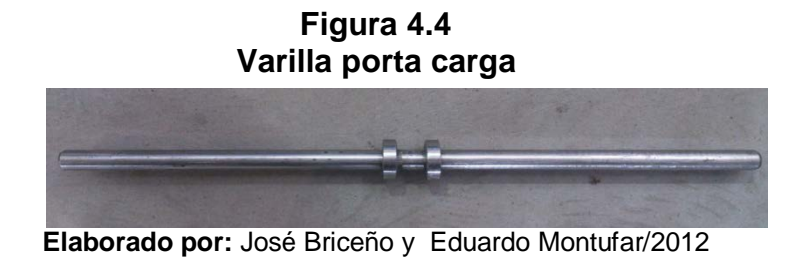

#### **4.2.2.3 Construcción de la varilla de carga**

Para la construcción del sistema se empezó cortando un eje de acero ASTM-A36 de 25 mm de diámetro a la medida requerida. En un extremo se hizo un gancho para su sujeción de 38 mm de diámetro y su otro extremo se soldó un plato de 300 mm de diámetro de acero ASTM\_A36 de espesor de 3 mm que se será utilizará como porta pesas.

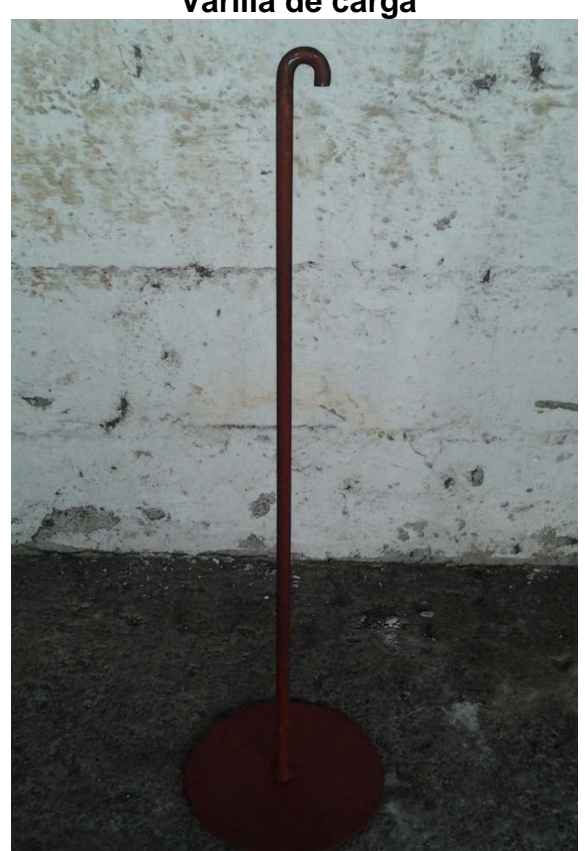

**Figura 4.5 Varilla de carga**

**Elaborado por:** José Briceño y Eduardo Montufar/2012

#### **4.3 Montaje de los elementos y equipos**

A continuación se detalla de forma ordenada el procedimiento del montaje realizado a cada uno de los componentes de la máquina de viga rotatoria.

# **4.3.1 Montaje de los rodamientos, retenedores sobre el eje motriz en los bocines**

Para acoplar los elementos en su sitio ya especificado, procedemos a montar los rodamientos en el eje principal motriz y luego la colocación de los retenedores y estos a su vez colocarlos dentro del bocín, esto se lo realizo con la ayuda de una prensa hidráulica, y estos elementos a su vez conforman un solo sistema.

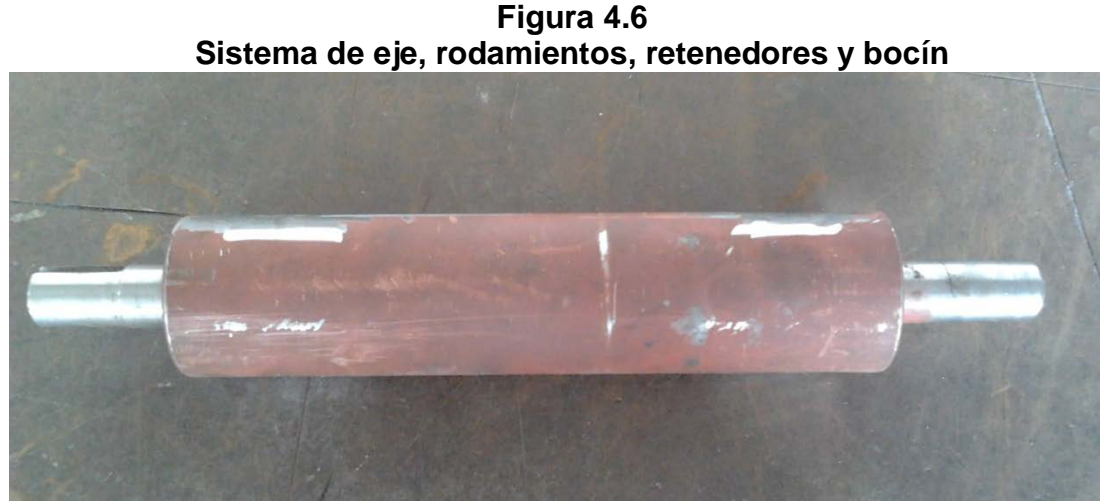

**Elaborado por:** José Briceño y Eduardo Montufar/2012

#### **4.3.2Montaje de los mandriles en los ejes principales**

Para el montaje de los mandriles en su sitio, se lo hizo mediante golpes sobre los eje principales, sobre los mandriles se colocó un pedazo de madera y con la ayuda de un martillo se golpeó a la madera para que sea justen los dos componentes.

**Figura 4.7 Montaje de los mandriles**

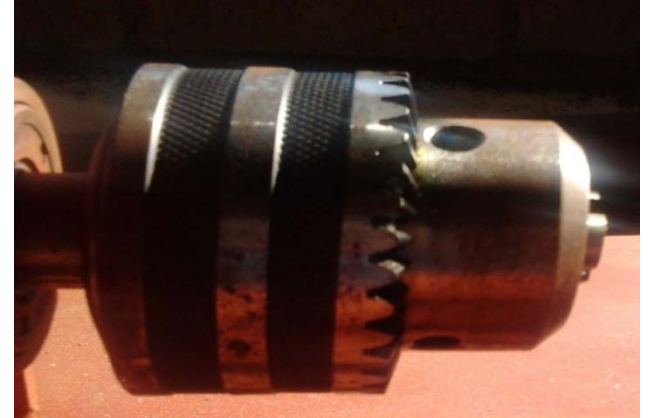

**Elaborado por:** José Briceño y Eduardo Montufar/2012

#### **4.3.3 Montajeelementos de soporte de los bocines**

Para el alojamiento de la piezas se lo hace a través de pernos de sujeción para que tengan oscilación libre, debido a que en la parte donde se alojarla pieza el perno será liso, se adoptó este sistema debido a su gran facilidad de desarme en procesos de mantenimiento.

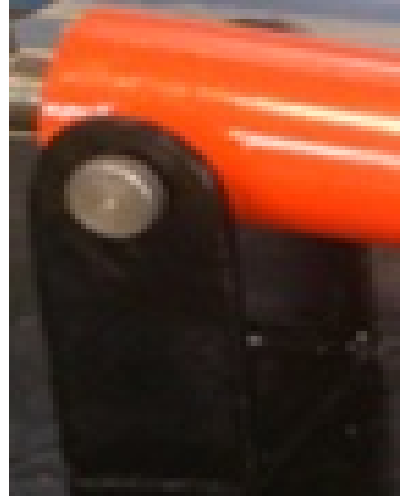

**Figura 4.8 Montaje elementos de soporte de los bocines**

**Elaborado por:** José Briceño y Eduardo Montufar/2012

## **4.3.4 Montaje del acople flexible en el eje del motor y el eje motriz**

Para el montaje del acople flexible se realiza una incisión previa en el eje del motor como en el eje motriz, para el alojo de los prisioneros respectivamente. El montaje del acople será como primera instancia en el eje motriz con el fin de alinear el eje del motor con el eje motriz.

# **4.3.5 Montaje del motor eléctrico**

Una vez colocado el acople flexible en el eje motriz, se procede a introducir el eje del motor dentro del acople flexible logrando una referencia del lugar de donde será sujetado el motor eléctrico.

## **4.3 Montaje del sensor inductivo**

Para el montaje del sensor inductivo se procedió a la suelda de un soporte sobre la mesa situado por debajo del eje del motor, donde se alojara el sensor. Además se añadió un buje de teflón impregnado con una platina en el eje del motor, para por medio de esta y el sensor detectar de las vueltas dadas por el eje.

#### **4.4 Montaje del tablero de control**

Posterior al diseño del circuito eléctrico de control y fuerza se procede a montar y conectar en un gabinete de 40X40 cm todos los instrumentos eléctricos tales como pulsadores, plc, contactores, break, conectores, etc. Es recomendable hacer pruebas de cada uno de los elementos eléctricos antes de conectarlos debido que pueden resultar defectuosos y generar serios inconvenientes al momento de realizar el ensayo. Así como también revisar que las conexiones de cada uno de los equipos estén correctamente conectadas en función a las instrucciones de los mismos.

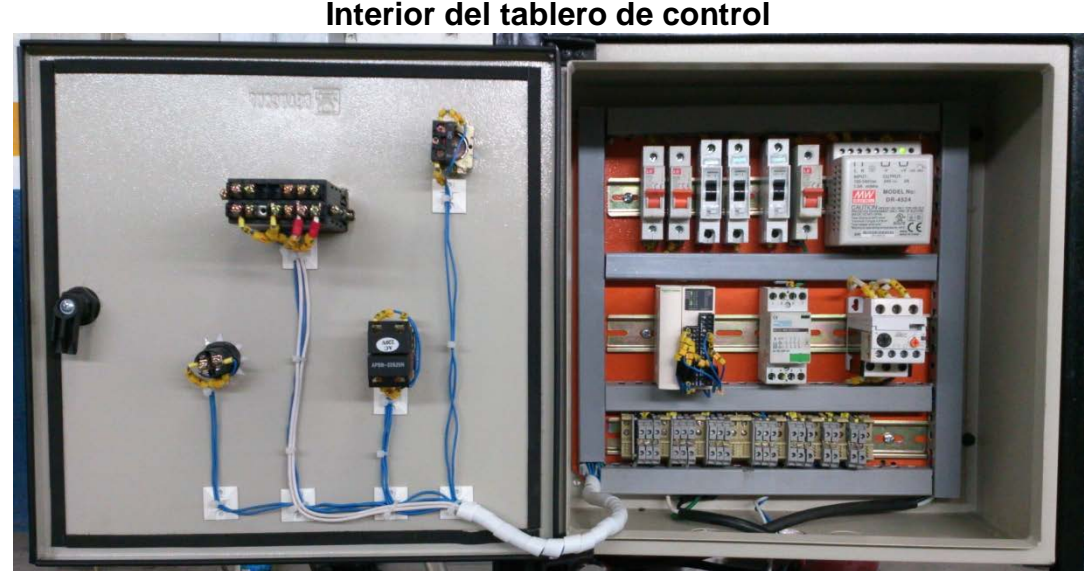

**Figura 4.9** 

 **Elaborado por:** José Briceño y Eduardo Montufar/2012

**Figura 4.10 Exterior del tablero de control**

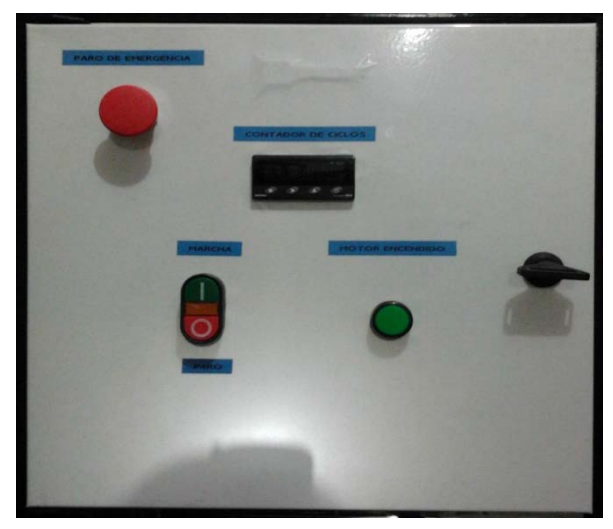

**Elaborado por:** José Briceño y Eduardo Montufar/2012

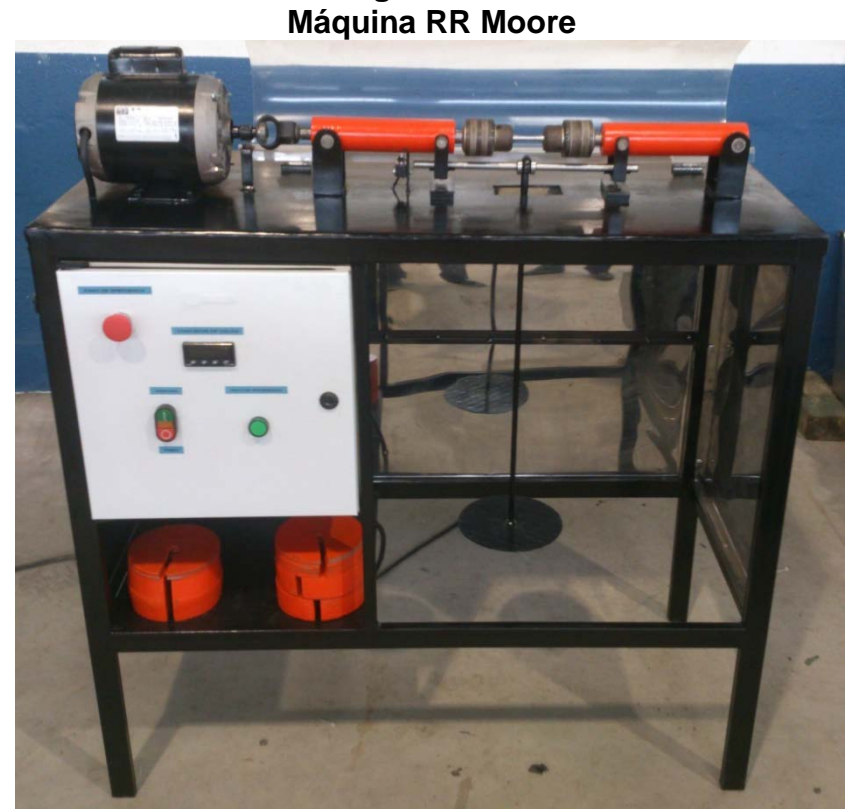

**Figura 4.11**

 **Elaborado por:** José Briceño y Eduardo Montufar/2012

## **4.5 Análisis de costos**

Se muestra un presupuesto general de los costos de los materiales empleados, costo hombre máquina y costos de automatización, con el objetivo de que se tenga una idea más general de la producción de este tipo de máquina.

# **4.5.1 Costos hora hombre máquina**

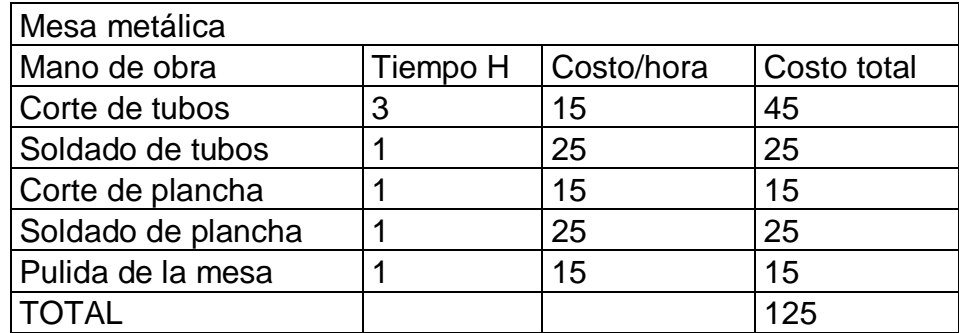

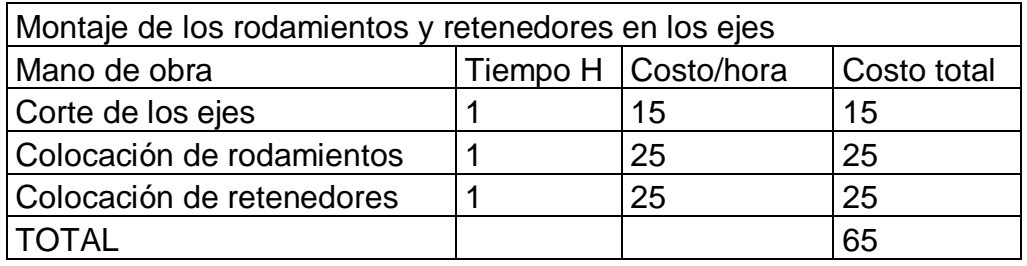

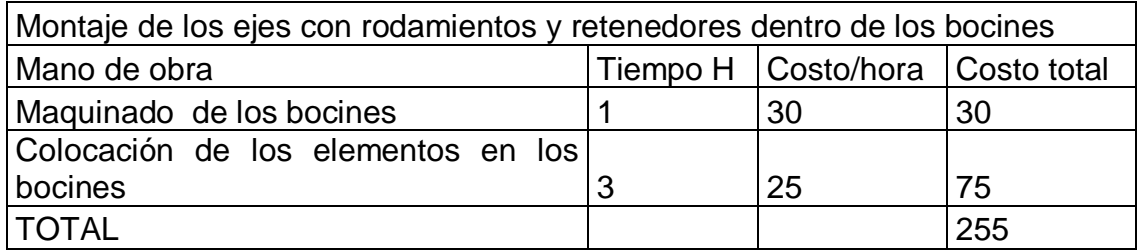

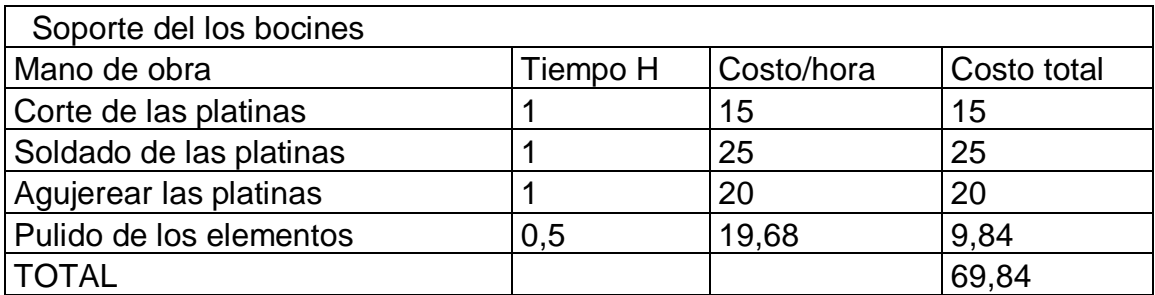

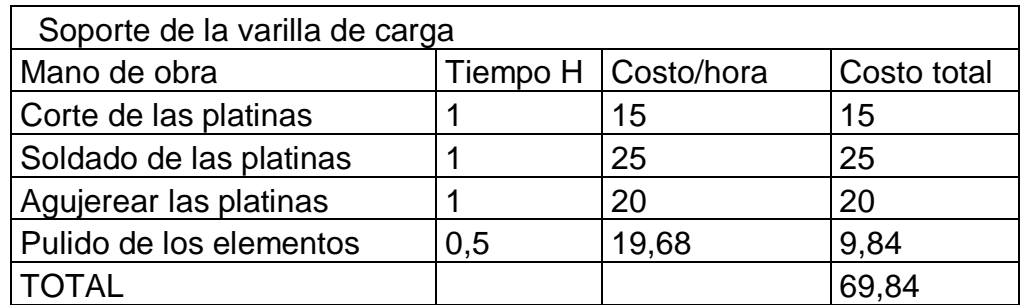

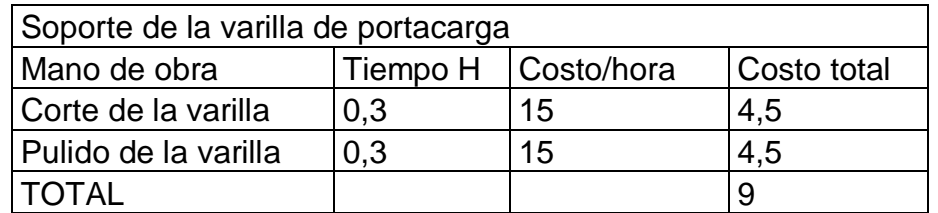

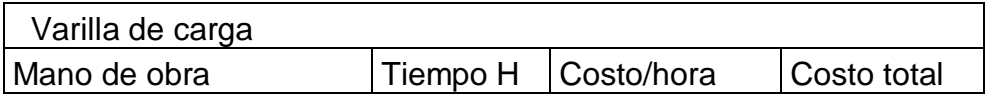

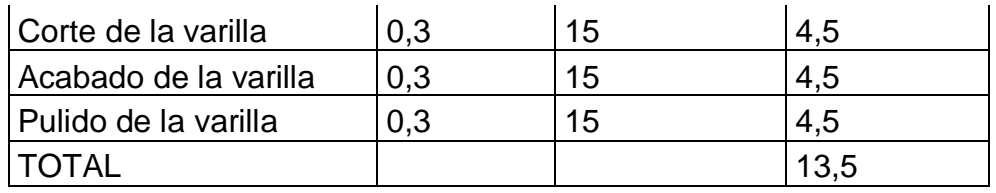

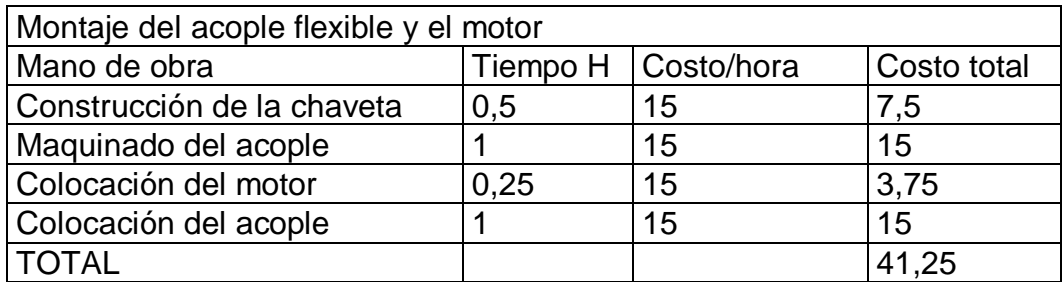

Total costos hora hombre máquina = \$498,43

# **4.5.2 Costos de materiales**

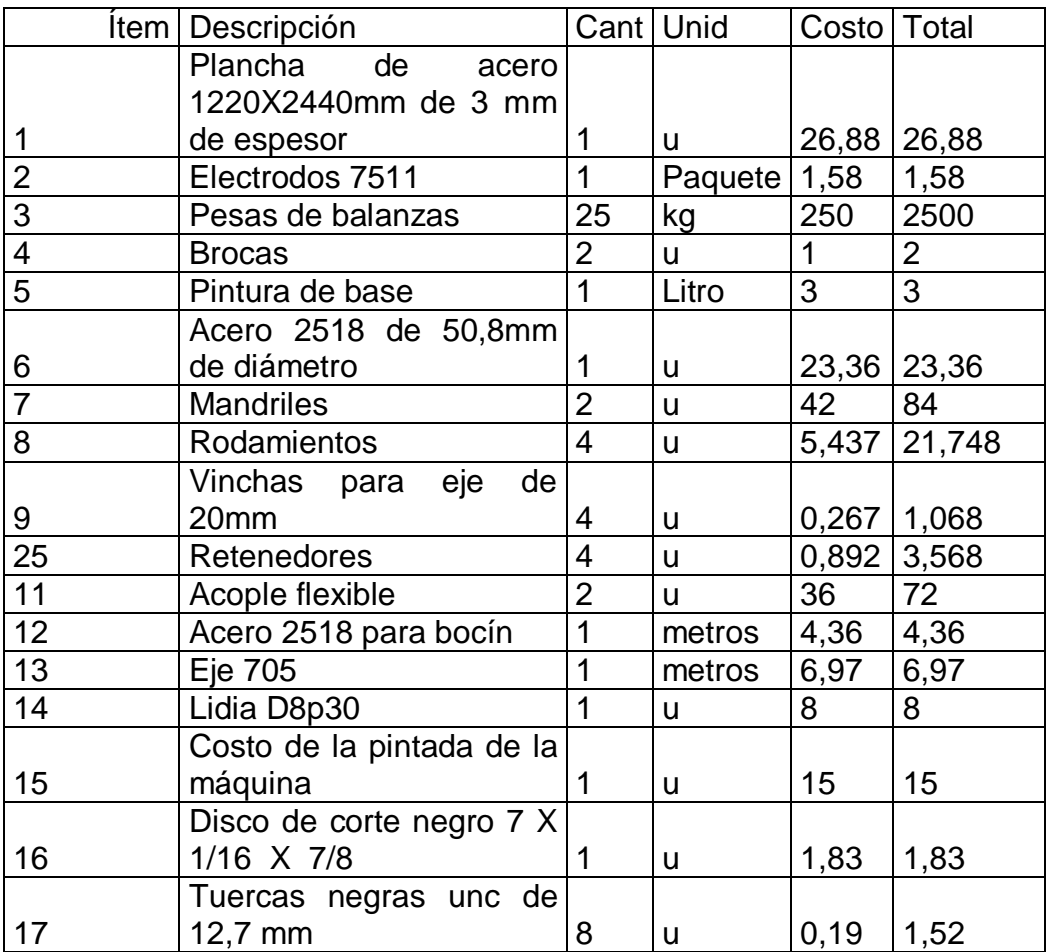

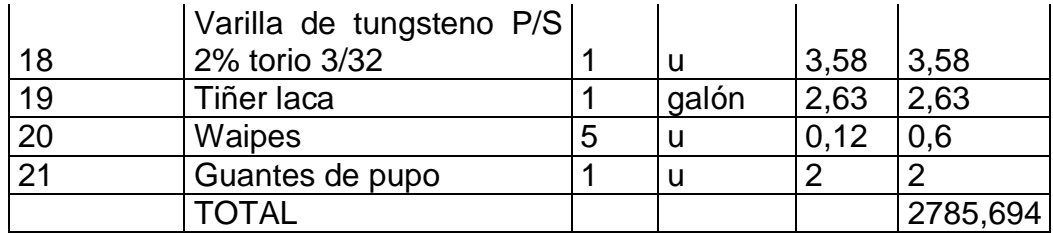

Total costos de materiales = \$2785,694

## **4.5.3 Costos de automatización**

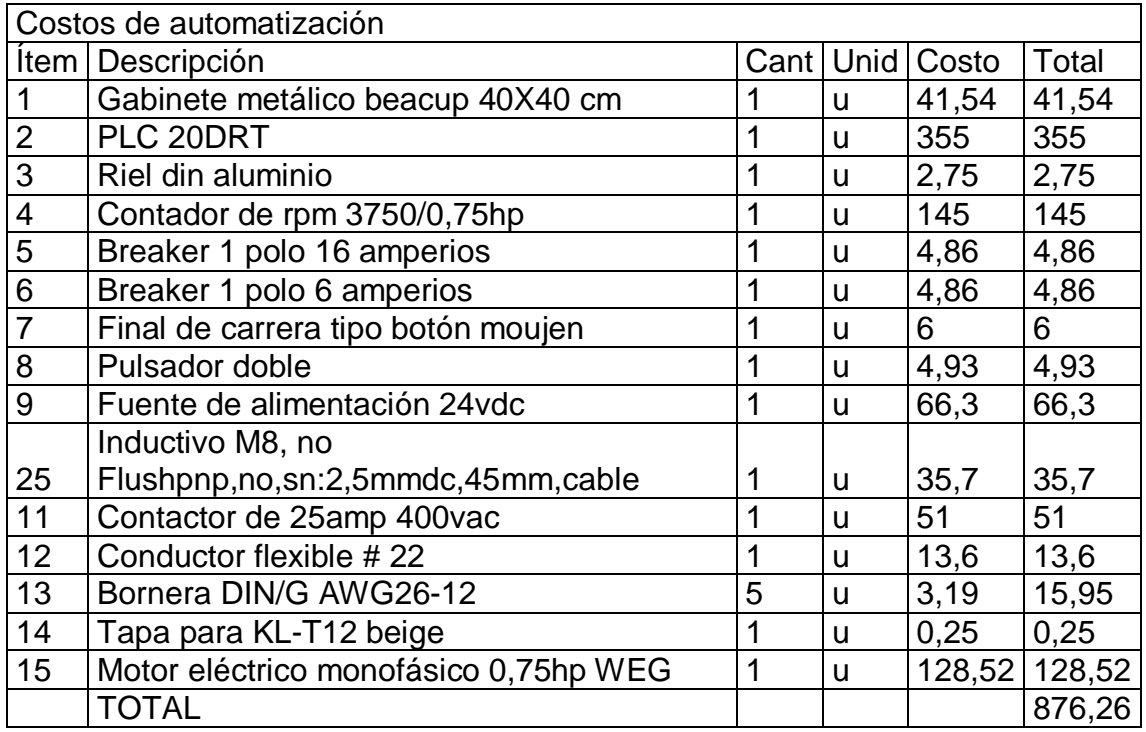

Total costos de automatización = \$876,26

## **4.5.4 Costos totales**

#### **Costostotales**

- $=$  Total costos hora hombre maquina
- $+$  Total costos de materiales  $+$  Total costos de automatizacion

 $\textit{Costosvarios} = $200$ 

 $Costostotales = 498.43 + 2785.694 + 876.26 + 175 + 200$ 

# $\textit{Costostotales} = $4520.384$

# **CAPÍTULO V**

# **OPERACIÓN Y MANTENIMIENTO**

# **5.1 Principios de operación**

Este manual se destina directamente al modelo de la máquina detallada en la tesis.

La operación y mantenimiento del equipo corresponde solamente al operador, y con un grado de conocimiento sobre fatiga mecánica.

## **5.2 Manual de operación**

- Examinar el estado de los elementos mecánicos (rodamientos, retenedores, acople flexible, mandriles, motor eléctrico).
- Inspeccionar las conexiones eléctricas de la máquina, así se evitará cualquier error en el sistema de control.
- Verificar que el cable de poder se encuentre desenchufado de una fuente de corriente eléctrica y los elementos de protección del tablero de control estén deshabilitados.
- Desmontar el mandril utilizado como contrapunto del soporte del bocín por medio de los pernos de sujeción e introducir la probeta.

**Figura 5.1 Desmontaje del mandril de contrapunto**

 **Elaborado por:** José Briceño y Eduardo Montufar/2012

• Acercar el mandril contrapunto hacia la probeta e introducirla en el mismo, sujetarlo en el soporte del bocín por medio de los pernos. Ajustar el mandril contrapunto en sus tres puntos de apriete de manera simultánea y haciendo girar la probeta en busca de la alineación de los mandriles.

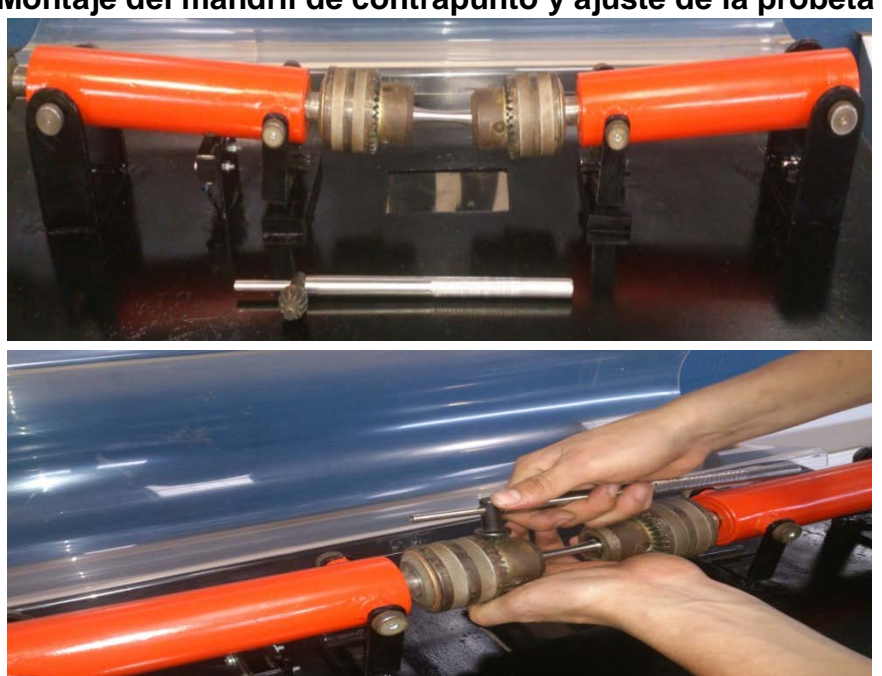

**Figura 5.2 Montaje del mandril de contrapunto y ajuste de la probeta**

 **Elaborado por:** José Briceño y Eduardo Montufar/2012

- Volver reajustar los mandriles en sus tres puntos de apriete con el fin de que la probeta se encuentre fuertemente sujetada y evitar el deslizamiento de la misma dentro de los mandriles.
- Colocar en el soporte de la varilla porta carga la varilla porta carga, posteriormente colocar la varilla de carga.

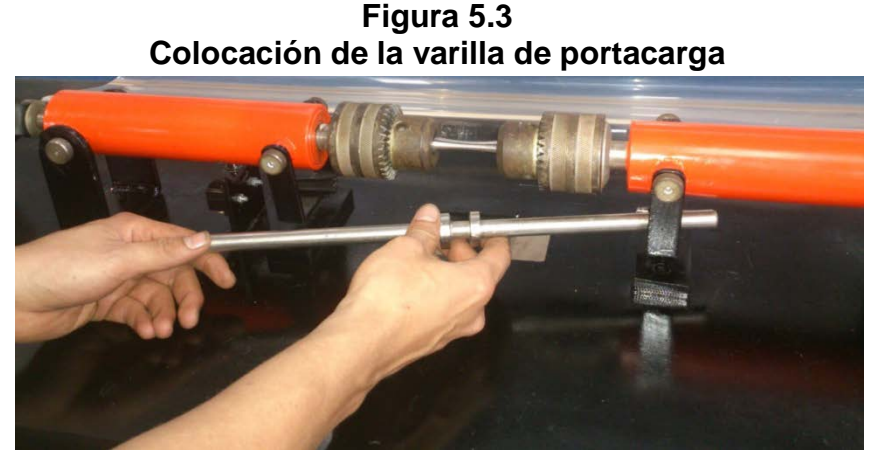

 **Elaborado por:** José Briceño y Eduardo Montufar/2012

• Poner la carga requerida para el ensayo en la varilla de carga

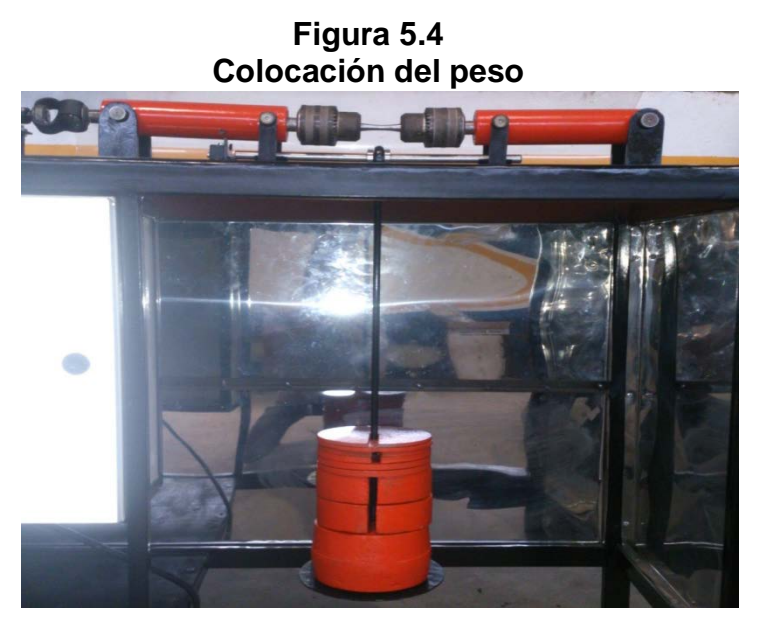

 **Elaborado por:** José Briceño y Eduardo Montufar/2012

- Antes de poner la máquina en funcionamiento asegurarse de que no existan elementos que puedan entorpecer al correcto funcionamiento de la misma, tales como: herramientas, prendas de vestir, etc.…
- Conectar el cable de poder de la máquina en una fuente de corriente eléctrica de 120v y habilitar los elementos de protección del tablero de control.

#### **5.2.1 Operación de la máquina mediante sistema SCADA**

Previamente a este procedimiento se debe poseer una computadora con los software especializados: Intouch y I/O server.

- Conectar el cable de comunicación 232/485 al computador y el PLC.
- Abrir la carpeta de archivos "SCADA Máquina RR MOORE", donde se encuentran los archivos de Excel para la representación de la gráfica S-N y el archivo "Ensayo de fatiga" para el control y supervisión de la máquina mediante el programa Intouch.
- Abrir los 3 libros de macros de Excel llamado libro1, libro2y libro3 y habilitar sus macros respectivamente.
- Abril el programa intouch llamado "Ensayo de fatiga".
- Abrir el software I/O server.
- Encender la máquina a través del botón de inicio.
- Cuando se haya culminado cada prueba de ensayo de fatiga y esta no haya presentado inconvenientes, registramos los valores atreves del botón "validar prueba" caso contrario si el ensayo presentó inconvenientes no se validara prueba.
- Al termino del ensayo de fatiga con las 12 probetas, maximizar el Libro1 de Excel para activar la gráfica S-N pulsando ctrl+a y eliminar la gráfica pulsar ctrl+s.

#### **5.2.2 Operación de la máquina manualmente**

- Encender la máquina sin scada lo hacemos por medio del botón "inicio" que está en el tablero de control.
- Si se presenta una emergencia la desactivamos mediante el botón "paro de emergencia".
- Registrar los valores de número de ciclos del contador cuando se fractura la probeta, y proceder a encerarlo.
- Retirar la carga, y desajustar la probeta al momento de la fractura de la probeta o al finalizar el ensayo.
- En caso de emergencia o mal funcionamiento de la máquina pulsar el botón Paro de emergencia.
- Luego de terminado el ensayo deshabilitar los elementos de protección del tablero de control y desenchufar el cable de poder de la fuente de corriente eléctrica.

#### **5.3 Mantenimiento**

El mantenimiento establece una serie de instrucciones que se deben hacer para que la máquina funcione correctamente.

EL mantenimiento preventivo de la máquina se basara en inspecciones, ajustes y cambio de los componentes que presentan mayor desgaste por el trabajo, para evitar posibles fallas.

A continuación se detalla la forma de mantener en funcionamiento la máquina en condiciones normales.

- Inspeccionar periódicamente el ajuste de los pernos.
- Verificar que ningún cable de las conexiones eléctricas se encuentre suelto.
- Verificar que el acople flexible este bien sujeto mediante prisioneros al eje del motor como al eje impulsado.
- Verificar el buen estado de los rodamientos haciendo girar los ejes manualmente con el fin de comprobar de que su giro sea suave, así como también mediante la audición percibir que estos no se encuentren emitiendo sonidos extraños como de rozamiento. En caso de encontrar algún desperfecto en estos se deberá proceder a cambiarlos.
- Verificar el ajuste correcto de los mandriles con los respectivos ejes.

• Una vez terminado el ensayo realizar una limpieza general de la máquina.

## **PROTOCOLO DE PRUEBAS**

#### **5.4 Pruebas de operación de la máquina**

La evaluación consistió en comprobar el funcionamiento de sus diferentes partes en conjunto con el fin de comprobar su buen funcionamiento

Se controló cualquier desperfecto de funcionamiento en esta etapa, inclusive se realizó mejoras al aspecto estético

Los parámetros evaluados fueron:

Máquina sin carga.

Máquina con carga.

#### **5.5.1 Máquina sin carga**

#### **5.5.2 Pruebas de funcionamiento del tablero de control**

Una vez conectado todos los elementos de control de la máquina al PLC se simula el encendido para comprobar si la programación del PLC cumple con los requisitos de operación.

Se manipulan los contactos de marcha, paro, paro de emergencia y switch, ubicados en el campo con el fin de verificar su activación por medio del controlador o plc, de esta manera se comprueba su correcto funcionamiento.

#### **5.5.3 Prueba de instrumentos de medición**

En esta etapa se comprobó el funcionamiento correcto del sensor inductivo, el cual envía señales de pulso tanto al contador de revoluciones, al plc y este a su vez al sistema SCADA.

## **5.5.4 Prueba de adquisición de datos**

En esta prueba se vincula el PLC y con el computador por medio del puerto serial con el cable de RS 232 – RS 485, una vez configurado el protocolo MODBUS encendemos el proceso desde el SCADA verificando que la supervisión y control se efectúa correctamente.

## **5.5.5 Pruebas de funcionamiento con sistema SCADA**

En esta etapa se operó la máquina desde la computadora mediante el programa intouch. Se procedió a encenderla, verificar la obtención de datos, y finalizar la prueba apagando la máquina.

Con este procedimiento se comprobó con éxito el control y supervisión de la máquina mediante el sistema SCADA.

#### **5.6 Máquina con carga**

Para esta prueba se seleccionó el acero AISI 4340, con este acero comprobaremos el funcionamiento de la máquina y el comportamiento de este metal sometido a esfuerzos cíclicos.

Para el desarrollo de la prueba se obtuvieron 12 probetas de este acero maquinadas a medida en base a la norma ISO 1143 en torno cnc.

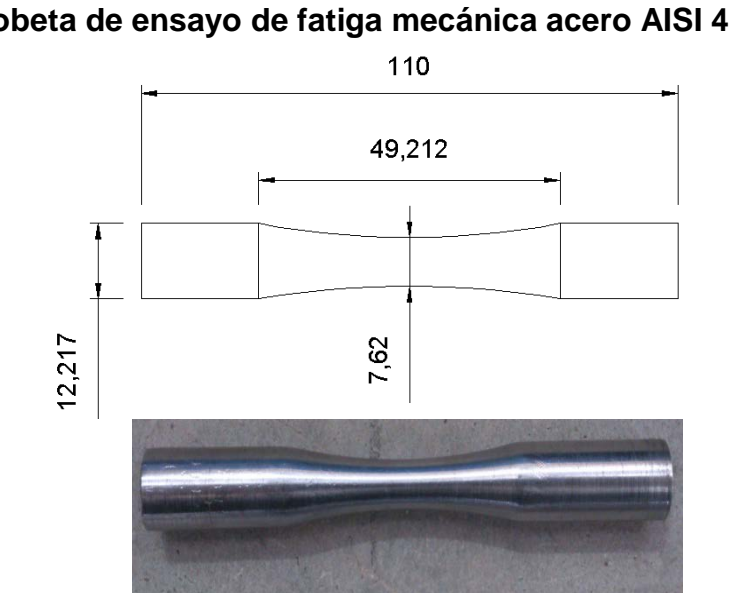

**Figura 5.5 Probeta de ensayo de fatiga mecánica acero AISI 4340**

**Elaborado por:** José Briceño y Eduardo Montufar/2012

Las probetas fueron sometidas a cargas de entre 6 y 25 kilogramos.

#### **5.6.1 Datos obtenidos en software Intouch**

| Ensayo de probetas AISI 4340                |                     |               |                                |                |  |  |  |
|---------------------------------------------|---------------------|---------------|--------------------------------|----------------|--|--|--|
| <b>Fatiga Mecanica</b>                      |                     |               |                                |                |  |  |  |
| <b>MAQUINA DE ENSAYO DE FATIGA</b>          |                     | <b>CICLOS</b> | ESFUERZOS(Kg/mm <sup>2</sup> ) | CARGA(Kg)      |  |  |  |
| <b>MARCHA</b>                               | PRUEBA 1            | 1109          | 99                             | 25             |  |  |  |
| 100<br>SUT(Kg/mm <sup>2</sup> )             | PRUEBA <sub>2</sub> | 2945          | 90                             | 24             |  |  |  |
|                                             | PRUEBA <sub>3</sub> | 6046          | 85                             | 22             |  |  |  |
|                                             | PRUEBA 4            | 8576          | 82                             | 20             |  |  |  |
| <b>PARO</b><br>$\Omega$<br><b>CICLOS</b>    | PRUEBA <sub>5</sub> | 31260         | 73                             | 18             |  |  |  |
|                                             | PRUEBA <sub>6</sub> | 113178        | 64                             | 16             |  |  |  |
|                                             | PRUEBA <sub>7</sub> | 157944        | 62                             | 14             |  |  |  |
| <b>VALIDAR PRUEBA</b><br><b>RESET TOTAL</b> | PRUEBA <sub>8</sub> | 221392        | 61                             | 12             |  |  |  |
|                                             | PRUEBA 9            | 303524        | 59                             | 10             |  |  |  |
|                                             | PRUEBA 10           | 700364        | 54                             | 8              |  |  |  |
|                                             | PRUEBA 11           | 1134100       | 52                             | $\overline{7}$ |  |  |  |
|                                             | PRUEBA 12           | 1567826       | 51                             | 6              |  |  |  |

**Figura 5.6**

**Elaborado por:** José Briceño y Eduardo Montufar/2012

#### **5.6.2 Tabulación de datos**

Cálculo de esfuerzo en base a las revoluciones obtenidas en la práctica.

El esfuerzo está dado por la siguiente ecuación:

 $S_f = aN^{b}$ <sup>14</sup>

De donde:

 $Se = 0.5$  Sut

$$
a = \left(\frac{f.Sut}{Se}\right)
$$

$$
f = -3^{-8} Se^3 + 2^{-5}Se^2 - 0.004 Se + 1.134
$$

$$
b = -\frac{1}{3} \log \left( \frac{f. \, Sut}{S e} \right)
$$

La resistencia a la fatiga  $(Sut)$ propia del el acero AISI 4340 es igual a:

 $Sut = 100 Kg / mm^{2.15}$ 

Calculo de esfuerzo:

$$
Se=0.5*100\;Kg/mm^2
$$

$$
Se=50\;Kg/mm^2
$$

<sup>&</sup>lt;sup>14</sup>RICHARD G. BUDYNAS & J. KEITH NISBETTT. Diseño de ingeniería mecánica de Shigley 8va edición pag. 277.

<sup>&</sup>lt;sup>15</sup>Catalogó de aceros IVAN BOHMAN

$$
f = -3^{-8} * 50^{3} + 2^{-5} * 50^{2} - 0,004 * 50 + 1,134
$$
\n
$$
f = 0,98
$$
\n
$$
a = \left(\frac{(0.98 * 100)^{2}}{50}\right)
$$
\n
$$
a = 192,08
$$
\n
$$
b = -\frac{1}{3} \log \left(\frac{0.98 * 100}{50}\right)
$$
\n
$$
b = -0,097
$$
\n
$$
S_{f} = 192,08 * 1109^{-0,097}
$$
\n
$$
S_{f} = 99 \text{ kg/mm}^{2}
$$

Calculo de revoluciones por método teórico

La carga para el cálculo es de 25 kg y con una distancia de X igual a 270mm

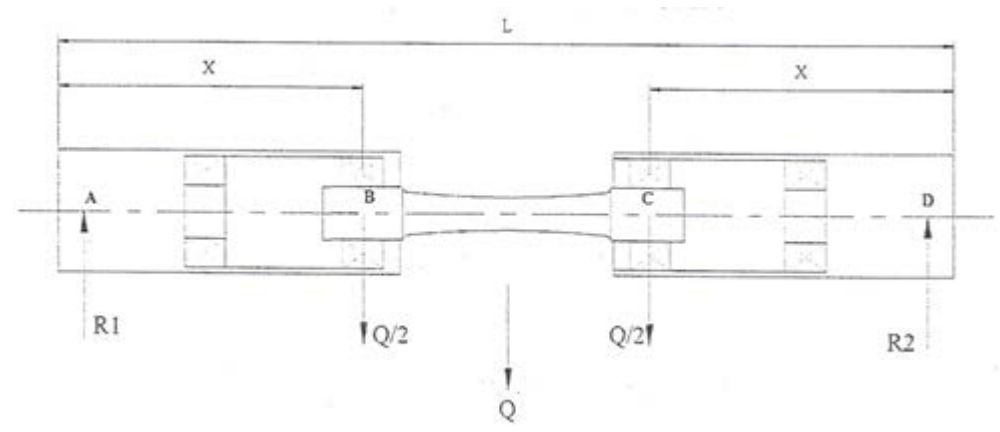

**Figura 5.7 Diagrama de reacciones de la probeta**

 **Elaborado por:** José Briceño y Eduardo Montufar/2012

$$
\sigma = \frac{16 * Q * X}{\pi d^3}
$$

 $\sigma = \frac{16 * 25 Kg * 270 mm}{\pi * (7.6 mm)^3}$ 

$$
\sigma = 78.31 \, Kg/mm^2
$$

 $S_e = 0.5 * Sut$ 

$$
S_e^{'}=0.5*100\;Kg/mm^2
$$

$$
S_e^{'}=50\;Kg/mm^2
$$

$$
Sf = 10^c * N^b
$$

$$
c = \log \left[ \frac{(0.8 * S ut)^2}{S_e} \right]
$$

$$
c = \log\left[\frac{(0.8 \times 100)^2}{50}\right]
$$

$$
c=2.11
$$

$$
b = -\frac{1}{3} \log \left( \frac{0.8 * Sut}{S_e'} \right)
$$

$$
b = -\frac{1}{3} log \left( \frac{0.8 * 84.16}{42.08} \right)
$$

 $b = -0.068$ 

 $\sigma = Sf$ 

 $\sigma = 10^c ~* N^b$ 

 $N^b = \frac{\sigma}{10^c}$ 

$$
N^b = \frac{78,31 \, Kg/mm^2}{10^{2.11}}
$$

 $N^b = 0.61$ 

$$
N = \sqrt[{-0.068}]{0.61}
$$

 $N = 1367,89 \, ciclos$ 

| ODSEI VACIONES DE ENSAYOS DEI ACEIO AISI 4340 |                      |           |                 |                      |  |  |  |  |
|-----------------------------------------------|----------------------|-----------|-----------------|----------------------|--|--|--|--|
| Carga                                         | <b>Esfuerzos</b>     | N de      | N de ciclos por | <b>Observaciones</b> |  |  |  |  |
|                                               | (Kgmm <sup>2</sup> ) | ciclos en | Método teórico  |                      |  |  |  |  |
|                                               |                      | practica  |                 |                      |  |  |  |  |
| 25                                            | 99                   | 1109      | 1367,89         | Fractura             |  |  |  |  |
|                                               |                      |           |                 | completa             |  |  |  |  |
| 24                                            | 90                   | 2945      | 2492,38         | Fractura             |  |  |  |  |
|                                               |                      |           |                 | completa             |  |  |  |  |
| 22                                            | 85                   | 4781      | 4993,12         | Fractura             |  |  |  |  |
|                                               |                      |           |                 | completa             |  |  |  |  |
| 20                                            | 82                   | 8576      | 8315,20         | Fractura             |  |  |  |  |
|                                               |                      |           |                 | completa             |  |  |  |  |
| 18                                            | 73                   | 31260     | 30752,88        | Fractura             |  |  |  |  |
|                                               |                      |           |                 | completa             |  |  |  |  |
| 16                                            | 64                   | 113178    | 163483,26       | Fractura             |  |  |  |  |
|                                               |                      |           |                 | completa             |  |  |  |  |
| 14                                            | 62                   | 157944    | 633387,30       | Fractura             |  |  |  |  |
|                                               |                      |           |                 | completa             |  |  |  |  |
| 12                                            | 61                   | 221392    | 1163576,01      | Fractura             |  |  |  |  |
|                                               |                      |           |                 | completa             |  |  |  |  |
| 10                                            | 59                   | 303524    | 163483264,24    | Fractura             |  |  |  |  |
|                                               |                      |           |                 | completa             |  |  |  |  |
| 8                                             | 54                   | 700364    | 4342930132,86   | Fractura             |  |  |  |  |
|                                               |                      |           |                 | completa             |  |  |  |  |
| $\overline{7}$                                | 52                   | 1134100   | 30910376805,24  | Sin fractura         |  |  |  |  |
| 6                                             | 51                   | 1567826   | 297877164449,26 | Sin fractura         |  |  |  |  |

**Tabla 5.1 Observaciones de ensayos del acero AISI 4340**

 **Elaborado por:** José Briceño y Eduardo Montufar/2012

#### **5.6.2 Gráfica S-N en software Excel**

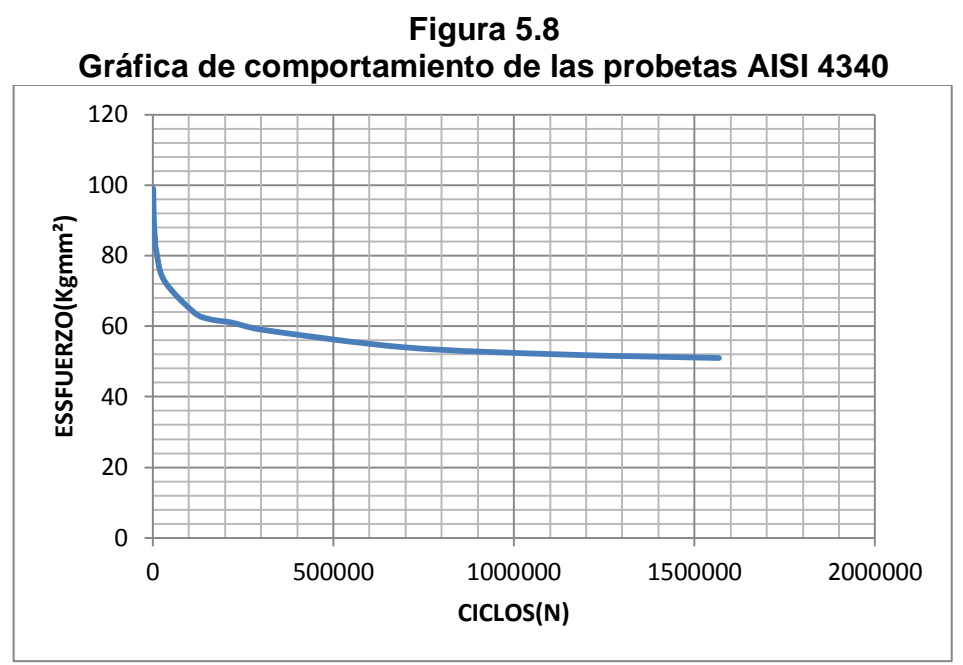

 **Elaborado por:** José Briceño y Eduardo Montufar/2012

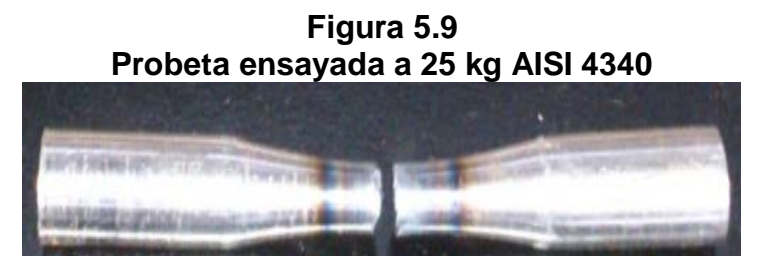

 **Elaborado por:** José Briceño y Eduardo Montufar/2012

# **CAPÍTULO VI**

#### **CONCLUSIONES Y RECOMENDACIONES**

#### **6.1Conclusiones**

El presente trabajo de tesis se realizó para aportar una herramienta que al ser bien utilizada refuerce los conocimientos teóricos aprendidos en las materias de Resistencia de materiales, Elementos de máquinas I y Elementos de máquinas II.

Los conocimientos acerca de la fatiga mecánica son indispensables para todo ingeniero electromecánico. Ya que para el diseño de equipos donde se encuentren elementos sometidos a esfuerzos cíclicos fluctuantes será necesario determinar la vida de los mismos, para de esta manera asegurar su funcionalidad y que no cause riesgos físicos a la integridad de las personas.

Mediante los ensayos realizados con las probetas de acero AISI 4340 para el protocolo de pruebas, se determina que los valores teóricos calculados son similares a los valores prácticos obtenidos, en cargas de entre 25 y 16 kg. A partir de este punto los valores calculados discrepan con relación a los prácticos. Estos valores son diferentes ya que a pesar de haber sido maquinadas en equipos de precisión no es posible obtener probetas con medidas exactas a las propuestas en la norma así como también entre ellas van existir asimetría que influencian en la obtención de los resultados.

Para el desarrollo del proyecto se consideraron aspectos importantes como: Seguridad, la disponibilidad, ergonomía. Con el fin de que cumpla con una función de calidad pero a la vez sea el más económico y sencillo.

El crecimiento de la tecnología exige que los procesos sean cada vez más eficientes, la mejor manera de hacerlo es mediante la Automatización industrial.

#### **6.2 Recomendaciones**

Para mejorar la eficiencia de la máquina se recomienda la implementación de un dispositivo accesorio que permita aplicar cargas variables en la probeta, para estudiar su influencia en la predicción de vida en fatiga.

Regirse a la programación de mantenimiento para elevar la vida útil de la máquina.

Realizar los ensayos según la guía de operación para garantizar el buen desarrollo de la práctica.

Para la realización de los ensayos, se recomienda recopilar la información del material a ensayar, lo que permitirá hacer una evaluación correcta de los resultados obtenidos.

Se recomienda realizar un ensayo de tracción del material, previo al ensayo de fatiga mecánica para determinar la resistencia ultima a la rotura (Sut) real de este ya que los datos generales publicados y la teoría existente son muy imprecisos para emplearlos como guía de referencia para el desarrollo de este tipo de ensayos.

Las probetas a ensayar deberán cumplir con las dimensiones establecidas para esta máquina en particular detalladas en el protocolo de pruebas e incluida en los anexos. Dimensiones de probeta que fueron establecidas en base a la norma ISO 1143.

Se recomienda que para mejorar la interfaz de comunicación entre la máquina y el operador debería realizarse el estudio e implementación de un HMI (Human Machine Interfaz).

Se recomienda la implementación de una celda de carga para la mejorar de la obtención de datos.

Profundizar en el estudio de las superficies de fractura mediante técnicas fractográficas mediante el uso de técnicas de microscopía óptica.

## **BIBLIOGRAFÍA**

- 1. ABB MOTORS. Guía del motor. Información técnica básica de motores de inducción de baja tensión.
- 2. ATLAS STEELS TECHNICAL DEPARTMENT.Technical Handbook of Stainless steels.Atlas steels. 2010
- 3. FERDINAND P. BEER, E. JOHNSTON, JOHN DEWOLF.Mecánica de Materiales.ISNB.2004
- 4. BERNARD J, HAMROCK, Bo O. JACOBSON & STEVEB R. SCHMID. Elementos de máquinas. Mcgraw-hill. 2000.
- 5. DAVIS.H. Ensayo e inspección de materiales en ingeniería.Cessa.1975
- 6. DIPAC.Catálogo de aceros.2010
- 7. FITZGERALD. Mecánica De Materiales.ISBN2007
- 8. FAG. Catálogo de rodamientos.
- 9. GERE, TIMOSHENKO. Mecánica de Materiales. ISBN.1986
- 10.HARNER E. DAVIS, GEORGE EARL TRPXELL & CLEMENT W. WISKOCIL. Ensaye e inspección de los materiales de ingeniería. Continental, 1999.
- 11.INDUSTRIAL PRESS INC. Engineering handbook. G.L.Huyett.2000
- 12.IVAN BOHMAN. Catálogo de aceros.
- 13.LARBURU, Máquinas Prontuario, Editorial Paraninfo, S.A Madrid.2008
- 14.LEO C. PETERS & R. BRUCE HOPKINS. Standards, codes, regulations. Iowa. 1995.
- 15.MARKS. Manual del ingeniero mecánico .Mc. Graw-Hill. 1994
- 16.Norma ISO 1143:1975.
- 17.QUILODRÁN VIRGILIO, Catálogo de Acoplamientos Mecánicos. Océano 2010
- 18.RICHARD G.BUDYNAS & J.KEITH NISBETTT. Diseño de ingeniería mecánica de Shigley. Mcgraw-hill. 2008
- 19.ROBERTH.J.LAWRIE. biblioteca práctica de motores eléctricos. Océano/centrum. 1986
- 20.ROBERTH L.MOTT. Diseño de elementos de máquinas. Pearson education 1996
- 21.SCHNEIDER ELECTRIC. Catálogo 08, Automatismos y Control, Controlador Programable Twido.
- 22.STIOPIN P. Resistencia de materiales. Mir 1976
- 23.THORNTON.P ciencia de materiales para ingeniería. Phn.1987
- 24.VIRGIL MORING FAIRES. Diseño de elementos de máquinas. México.utea, 1999.
- 25."WEG. catálogo de motores.2010

# **SIMBOLOGÍA**

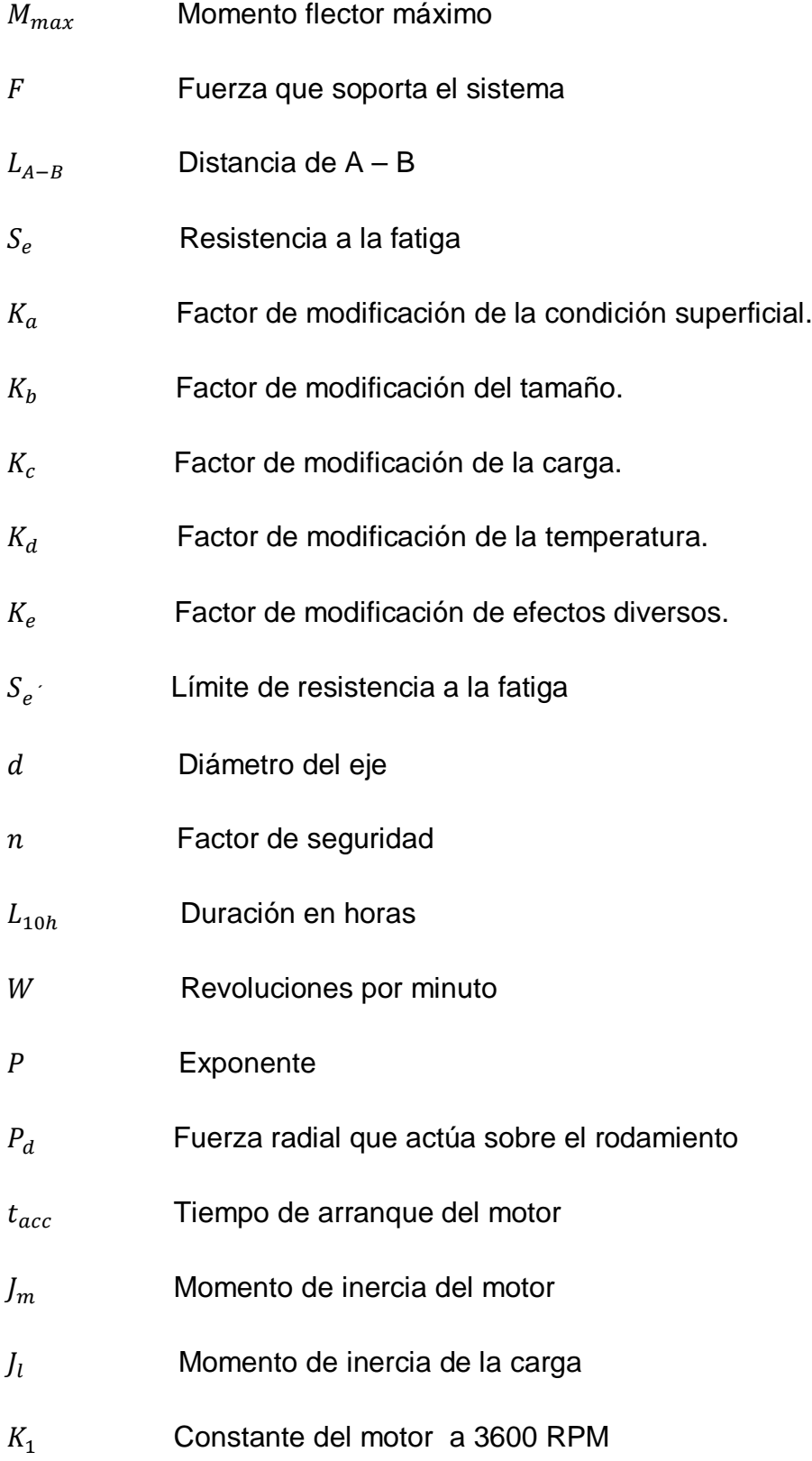

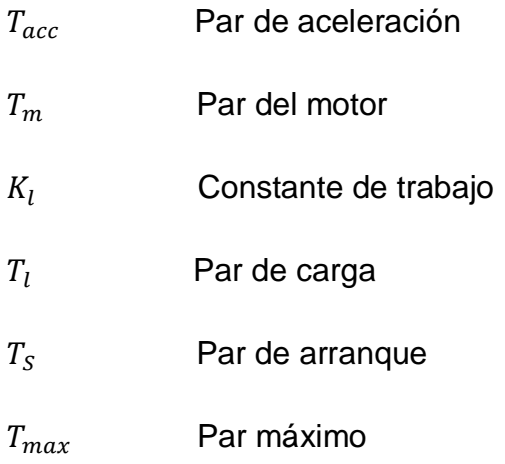

# **ANEXOS**

#### **ANEXO A1**

#### **NORMA ISO 1143**

#### 1 SCOPE

This International Standard specifies the conditions for carrying out rotating bar bending fatigue tests on test pieces having a nominal diameter between 5 mm (0.2 in) and 12,5 mm (0.5 in) without deliberately introduced stress concentrations. The tests are carried out at room temperature, in air, the test piece being rotated.

Results of fatigue tests may be affected by atmospheric conditions and where controlled conditions are required. sub-clause 2.1 of ISO/R 554 applies.

#### 2 FIELD OF APPLICATION

Tests are made to determine fatigue properties such as the S/N curve described in ISO/R 373.

#### 3 REFERENCES

ISO/R 373, General principles for fatigue testing of metals.

ISO/R 554, Standard atmospheres for conditioning and/or testing - Standard reference atmosphere - Specifications.

#### 4 PRINCIPLE OF TEST

Nominally identical test pieces are used, each being rotated and subjected to a bending moment. The forces giving rise to the bending moment do not rotate. The test piece may be mounted as a cantilever, with single-point or two-point loading, or as a beam, with four-point loading. The test is continued until the test piece fails or until a pre-determined number of stress cycles has been exceeded. (See clause 11.)

NOTE - For definitions of failure, see ISO/R 373.

#### 5 SYMBOLS AND DEFINITIONS

In this International Standard the following symbols are used :

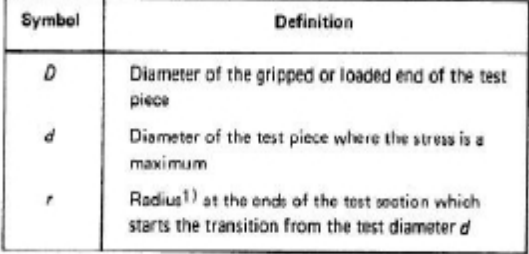

Further symbols and definitions relating to fatigue testing are given in ISO/R 373.

#### 6 SHAPE AND SIZE OF TEST PIECE

#### 6.1 Forms of test section

The test section may be

- a) cylindrical, with tangentially blending fillets at one or both ends (see figures 1, 4 and 5):
- b) tapered (see figure 2);
- c) toroidal (see figures 3, 6 and 7).

In each case the test section shall be of circular cross-section.

The form of test section may be dependent on the type of loading to be employed. While cylindrical or toroidal test pieces may be loaded as beams, or as cantilevers with either single-point or two-point loading, the tapered form of test

<sup>1)</sup> This radius need not be a true arc of a circle over the whole of the length between the end of the test section and the start of the enlarged ends for the test nieges shown in figures 1. A and 5.
piece is used only as a cantilever with single-point loading. Figures 1 to 7 show, in schematic form, the bending moment and nominal stress diagrams for the various practical cases.

The volumes of material subjected to high stresses are not the same for different forms of test piece, and they may not necessarily give identical results. The test in which the largest volume of material is highly stressed is preferred.

Experience shows that, for threaded test pieces of certain material, a ratio of at least 3 : 1 between the cross-sectional areas of the test portion and the threaded section is desirable.

NOTE - In tests on certain materials a combination of high stress and high speed may cause excessive heating of the test piece. This effect may be reduced by subjecting a smaller volume of the material to the specified stress. If the test piece is cooled, the medium shall be such that it does not react with the material of the test piece.

### 6.2 Diameter of test pieces

All the test pieces employed for a fatigue determination shall have the same nominal diameter,  $d \pm 0.05$  mm  $(0.002)$  in).

The nominal value of the diameter, d, shall be between 5 mm (0.2 in) and 12,5 mm (0.5 in). The recommended values of d are 6 mm (0.25 in), 7,5 mm (0.3 in), and 9,5 mm (0.375 in).

For the purpose of calculating the load to be applied to obtain the required stress, the actual minimum diameter of each test piece shall be measured to an accuracy of 0.01 mm (0.000 5 in). Care shall be taken during the measurement of the test piece prior to testing to ensure that the surface is not damaged.

On cylindrical test pieces subject to constant bending moment (see figures 4 and 5) the parallel test section shall be parallel within 0,025 mm (0.001 in). For other forms of cylindrical test pieces (see figure 1) the parallel test section shall be parallel within 0,05 mm (0.002 in). The transition fillets at the ends of the test section shall have a radius not less than 3 d. For toroidal test pieces, the section formed by the continuous radius shall have a radius not less than 5d.

### 7 PREPARATION OF TEST PIECE

### 7.1 Method of machining

It is necessary to ensure that any cutting or machining operation required, either to rough the test piece out from a blank or to machine it to size, does not alter the metallurgical structure or properties of the test piece. All cuts taken in machining shall be such as to minimize work-hardening of the surface of the test piece. Grinding may be used particularly in finishing to size test pieces of the harder steels, but an adequate supply of coolant shall be ensured so as to avoid undue heating of the surface. (See sub-clause 4.2 of ISO/R 373.) Licensed to Mr. Molina<br>ISO Stere order #110,112704

Throughout any machining or grinding procedures, the tool or cutter sharpness and setting, the conditions of the wheel and the grinding machine and speeds and feeds shall conform with good workshop practice for the material commensurate with the requirements of 7.2. 7.3 and 7.4.

### 7.2 Turning

It is recommended that the following procedures should be adooted:

7.2.1 In rough turning the test piece from a diameter  $x + 5$  mm  $(x + 0.2$  in)  $(x$  will generally be the diameter, d, plus a suitable allowance for surface finishing) to  $x + 0.5$  mm  $(x + 0.02$  in), a succession of cuts of decreasing depth should be made, the recommended depths of cuts being as follows :

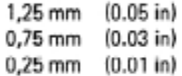

7.2.2 From a diameter of  $x + 0.5$  mm  $(x + 0.02$  in) to x, a further succession of cuts of decreasing depth should be made, the recommended depths of these cuts being as follows:

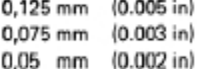

For these finishing cuts, a feed not exceeding 0,06 mm (0.002 5 in) per revolution should be used.

### 7.3 Grinding

For test pieces in material which cannot be readily turned, it is recommended that the finishing operations be carried out by grinding. Where the strength properties of the material are developed in heat treatment, this heat treatment may be carried out after rough turning to a diameter of  $x + 0.5$  mm  $(x + 0.02$  in).

The test piece shall then be ground to size. A succession of cuts of decreasing depth shall be made, the recommended values being as follows :

- $-$  0,030 mm (0.0012 in) depth of cut to 0,1 mm (0.004 in) oversize:
- 0,005 mm (0.000 2 in) depth of cut to 0,025 mm (0.001 in) oversize;
- $-$  0,002 5 mm (0.000 1 in) depth of cut to size.

#### 7.4 Surface finishing

When the test piece has been machined or ground to diameter x, it shall be polished either by hand or by machine, using successively finer grades of abrasive papers or cloths. The polishing shall generally be in the longitudinal direction, although intermediate stages may be done in any direction to ensure that longitudinal scratches made by the coarser grades of abrasive papers or cloths are removed.  $n+n$  near

130

The polishing sequences employed shall be such that the finished test section has a surface texture of at least 0,025 um (centreline average). It will usually be found satisfactory to arrange the sequence of polishing so that the last paper used is 600 grade waterproof silicon carbide paper.

### 7.5 Storage prior to testing

If there is an interval between final preparation and testing of the test pieces, they shall be examined by appropriate means to ensure that no deterioration of the surface has taken place during the storage period. If there is any deterioration, the test piece shall be re-polished to remove any surface defects, for example corrosion pits.

NOTE - The procedures given in 7.2, 7,3 and 7.4 represent standard practice for a wide range of materials. It should not be inferred that they are wholly applicable to all materials and to all heat-treated conditions of these materials. For example, the allowance of 0,5 mm (0.02 in) on diameter x, for heat treatment prior to final grinding to size, may not be adequate. The purpose of this allowance is to permit the removal of surface phenomena associated with the heat treatment procedure, such as decarburization, distortion, etc.; the allowance used in practice shall be sufficient to ensure the complete removal of any features associated with such effects.

Some fatigue investigations may be undertaken to study the behaviour of material with particular surface finishes (for example rough machined, fine machined or in the "as received" condition) in which case special conditions would apply.

### 8 MOUNTING OF TEST PIECE

Each test piece shall be mounted in the testing machine in such a manner that stresses at the test section other than those imposed by the applied load are avoided.

If the bearings transmitting the load are secured to the test piece by means of solit collets, in certain cases it may be desirable for these to be positioned and fully tightened before the test piece is mounted in the testing machine, in order to prevent an initial torsional strain being imparted. A similar practice may be necessary if the method of securing is by means of an interference fit.

To avoid vibration during the test, co-axiality of the test piece and the driving shaft of the testing machine shall be maintained within close limits. Permissible tolerances are  $\pm$  0,025 mm ( $\pm$  0.001 in) at the chuck end and  $\pm$  0,013 mm  $(\pm 0.0005 \text{ in})$  at the free end - if there is one - for single-point and some types of two-point loading testing machines. For other types of rotating bending fatigue testing machines, the tolerance on eccentricity measured at two places along the actual test section is  $\pm$  0,013 mm (± 0.000 5 in). The required degree of co-axiality shall be established before applying any load.

NOTE - The recommendations of the test machine manufacturer shall be followed when mounting test pieces in the machine.

### 9 SPEED OF TESTING

It is recommended that tests be carried out within the

speed range 1,000 to 9,000 cycles per minute. Speeds which cause whirling of the test piece shall be avoided.

### 10 APPLICATION OF LOAD

The general procedure for attaining full-load running conditions shall be the same for each test piece. The testing machine shall be switched on and the desired speed attained before application of load is commenced. The load shall then be applied incrementally or continuously until the required value is attained without shock and as quickly as is convenient. Small adjustments in operating speed can then be made if a particular frequency is required.

The accuracy of the applied bending moment shall be 1 %.

### 11 ENDURANCES

The predetermined number of cycles at which a test is discontinued will generally depend on the material being tested. The S/N curve for certain materials shows a distinct change in slope in a given number of cycles such that the latter part of the curve is parallel to the horizontal axis. With other materials the shape of the S/N curve may be a continuous curve which will eventually become asymptotic with the horizontal axis. Where S/N curves of the first type are experienced, it is recommended that the endurance to be used as a basis for the determination be 10<sup>7</sup> cycles and, for the second type, 10<sup>8</sup> cycles.

### **12 TEST REPORT**

In reporting fatigue data, the test conditions shall be clearly defined and the test report shall include details of the following:

12.1 The material tested and its metallurgical characteristics. Reference can usually be made to the appropriate International Standard to which the material was produced.

12.2 The method of stressing and the type of machine used. When calibration of the testing machine does not comply with the appropriate part of this International Standard, the method used shall be indicated.

12.3 The type, dimensions and surface condition of the test piece and the points of load application.

12.4 The frequency of the stress cycles.

12.5 When practicable, the temperature of the test piece, if this is significantly higher than that of the test environment.

12.6 The range of relative humidity if this is outside the range of 50 to 70 %. The range of relative humidity shall be measured every day throughout the duration of the test.

12.7 The criterion of the end of the test, i.e. its duration (for example 2 X 10<sup>6</sup> cycles), or complete failure of the test piece, or some other criterion (see note 1).

12.8 Any deviations from the required conditions during the test.

12.9 Thermal treatment, if any, given to the test piece.

NOTES

1 In the majority of fatigue determinations the criterion of failure is either the occurrence of a visible fatigue crack or complete fracture. It should be noted, however, that in particular applications other criteria, for example plastic deformation of the test piece or rate of crack propagation, may be adopted to determine the end of the test.

2 Test results may be presented graphically. Appropriate forms of presentation are illustrated in ISO/R 373.

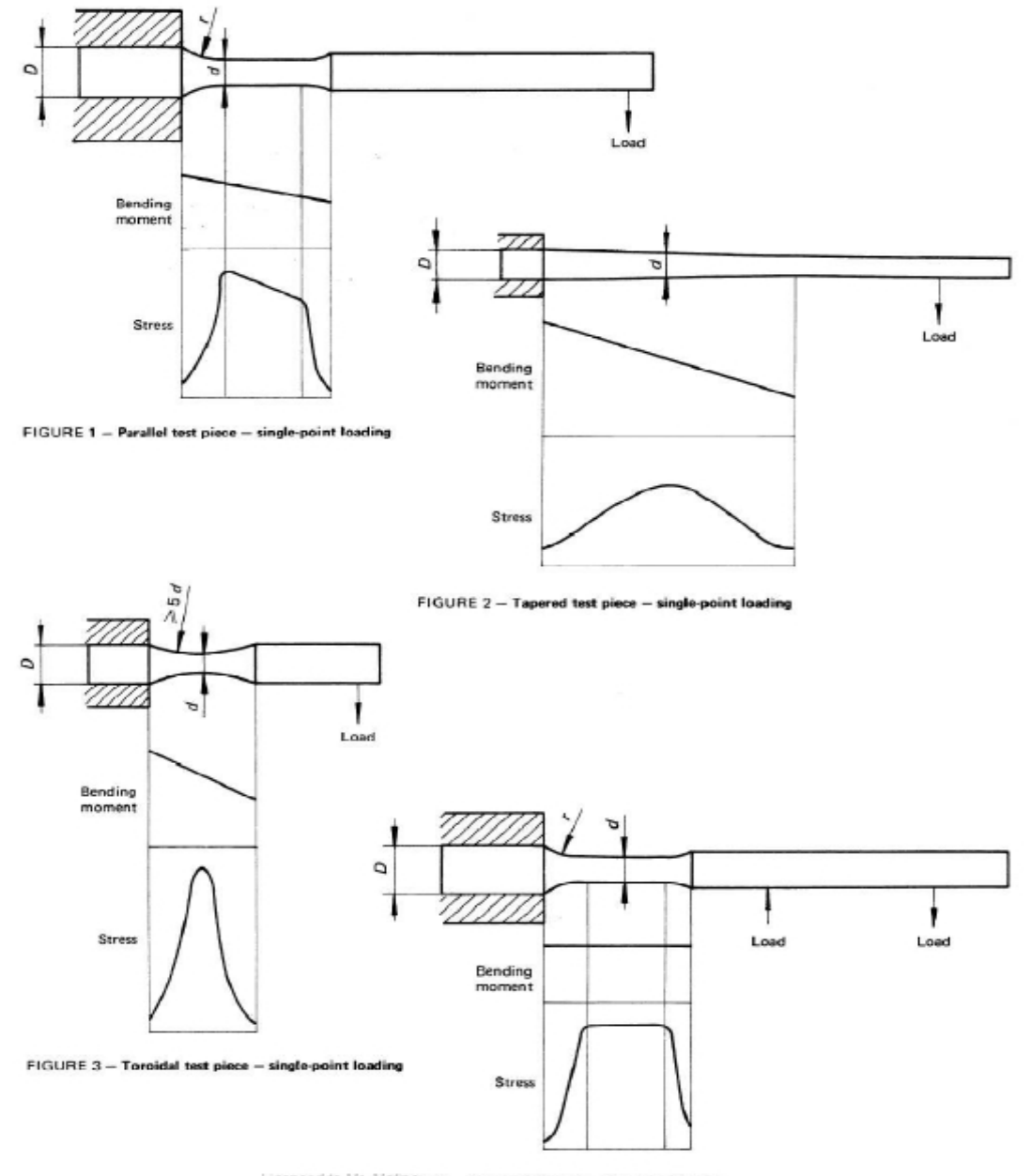

Licensed to Mr. FIGURE 4 - Parallel test piece - two-point loading

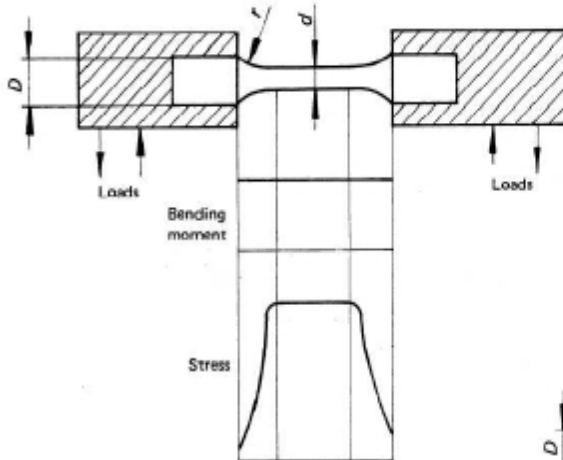

FIGURE 5 - Parallel test piece - four-point loading

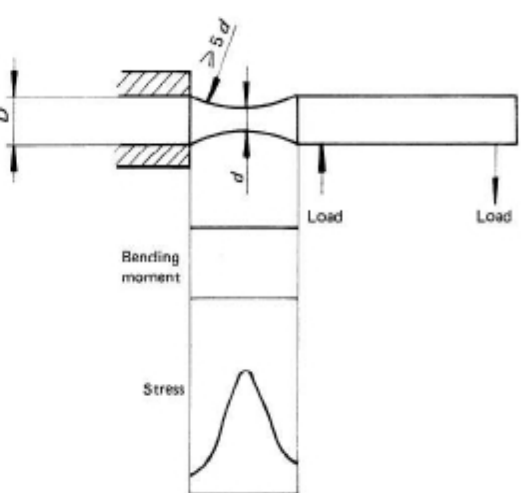

 $\alpha$ 

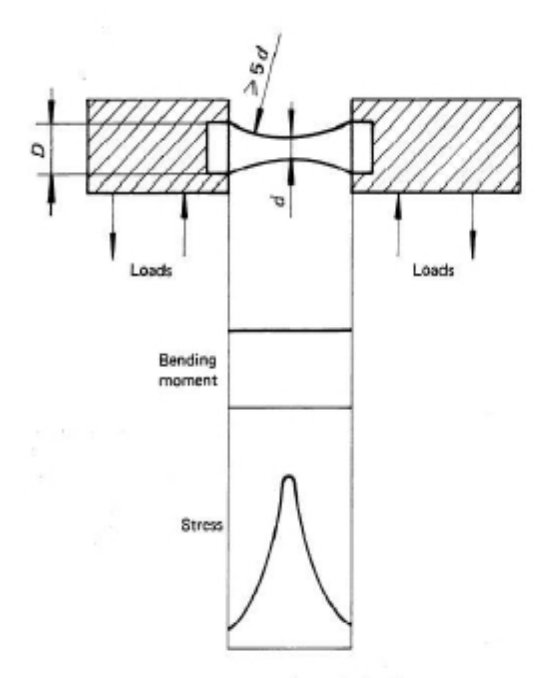

FIGURE 7 - Toroidal test piece - four-point loading

FIGURE 6 - Toroidal test piece - two-point loading

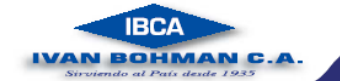

# 705=AISI 4340 Acero bonificado para maquinaria

GENERALIDADES: 705 es un acero al molibdeno más cromo y níquel. El molibdeno tiene una solubilidad limitada y es un buen formador de carburos. Ejerce un fuerte efecto sobre la templabilidad y de manera semejante al cromo, aumenta la dureza y resistencia a alta temperatura de los aceros. Menos susceptibles al fragilizado debido al revenido que los demás aceros aleados para maquinaria. Al combinarse con níquel y cromo soporta altas exigencias de resistencia y tenacidad en secciones grandes. Su contenido de níquel le da má's templabilidad, lo mismo que la resistencia en caliente.

705 combina alta resistencia mecánica (la mayor del mercado) con buena tenacidad. Este acero en forma standard es suministrado bonificado, por lo que no se requeriría luego un tratamiento trémico, sin embargo, si se desea mejores propiedades, puede ser templado al aceite. Suscectible de temple por inducción y tambien puedes someterse a tratamiento de nitrurado.

### **ANÁLISIS TÍPICO %**

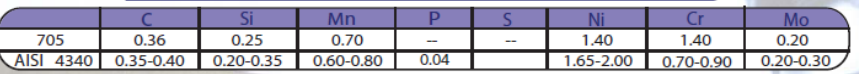

### **EQUIVALENCIAS**

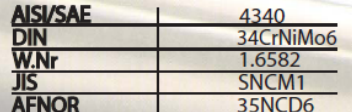

### PROPIEDADES MECÁNICAS EN CONDICIÓN DE SUMINISTRO

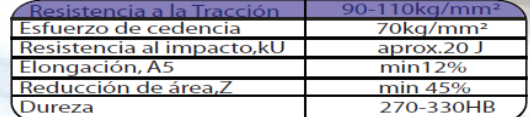

De acuerdo a DIN 17200 resp. SEW 550. Tolerancia DIN 1013 resp. DIN 7527 / 6

Nota: Esta propiedades se garantizan hasta Ø250 mm. Medidas mayores, favor consultarmos.

### **APLICACIONES:**

### 1. Partes de gran resistencia para la industria automotriz, como:

- · ejes
- · cardanes
- · cigüeñales
- · ejes de leva
- · tornillería de alta resistencia
- 2. Partes para la construcción de maquinaria de trabajo pesado como:
- árboles para trituradoras
- ejes de transmisión de grandes dimensiones
- engranajes de temple por llama, inducción o nitruración
- barras de torsión
- portaherramientas
- 1. Aplicaciones donde se requiere resistencia a la fatiga, como:

· En la construccióde equipo pesado para camiones, aviones, equipos militar, etc.

IVAN B<del>ØH</del>MAN **C.**A.

| <b>KSI</b>                                                                                                    |                                              |                                                                                               |
|----------------------------------------------------------------------------------------------------|----------------------------------------------|-----------------------------------------------------------------------------------------------|
| Los rodamientos pueden alcanzar una duración<br>de vida ilimitada, si C <sub>o</sub> /P <sub>i</sub> e-8, ver Pág-41. | ్డేజ<br>Medidas auxiliares<br>ేజే<br>ofĒ Ē   | 2<br>g<br>g<br>흥<br><b>- 日本日本</b><br>曼<br>₽<br>222<br>23,2<br>靀<br>Z                          |
|                                                                                                    | Denominación<br>abreviada<br>Rodamiento<br>엹 | <b>BUA<br/>SKOCA W2233</b><br>BOCA 2ASR<br>SKOCA 2ASR W2239<br>SKOCA 2ASR W2239<br><b>SOM</b> |
| ០. លូ<br><u>ff</u> f<br>ھ<br><b>MANAGER</b>                                                                           | Velocidad<br>de referencia                   | B<br><b>e</b> a<br>R                                                                          |
|                                                                                                    | Velocidad<br>limite<br>Ě                     | R<br><b>BRE</b><br>$\frac{200}{200}$                                                          |
| ۵,<br>۵<br>چ<br><b>MANUFACTURER</b>                                                                                   | Capacidad de carga<br>ᇦᇰ                     | 4,05<br>حبا<br>لحنا<br><b>LOV</b><br>6                                                        |
|                                                                                                    | కేం<br>౾                                     | 635<br>蝁<br><mark>e e e</mark> e                                                              |
| 0<br>5<br>می<br>簬<br>혁<br>ਚ                                                                                           | 홅.<br>s<br>æ                                 | <b>BEAR</b><br><u>Fe</u><br>昌<br>seeleelee<br>27,2                                            |
| ≖<br>$\blacksquare$<br>⇒<br><b>Len</b>                                                                                | ± e                                          | 룣<br>$\frac{4}{10}$<br>s                                                                      |
| ≖ţ<br>跟<br>ō<br>E                                                                                                    | ᆂ                                            | <mark>မွ</mark> ေမျှေမျှေမျှ<br>ਙ                                                             |
| $\mathbf{D}$<br>5<br>$\overline{\mathbf{a}}$<br>≖ţ                                                                    | ≣تی                                          | sssss<br>ឌ                                                                                    |
| Ō<br>⋥                                                                                                    | œ                                            | 인원원원<br>≅<br>$\infty$                                                                         |
| Rodamientos FAG rígidos de bolas<br>0<br>≖ţ                                                                           | 0<br><b>Dimensiones</b>                      | ₽<br>高高<br>₽<br>ş<br>科                                                                        |
| o<br>de una hilera<br>$\equiv$                                                                                        | E                                            | $\approx$<br>3 8 8 8 8                                                                        |
|                                                                                                    | 喦                                            | Ø                                                                                             |

**ANEXO A3** 

# Guía del motor **ABB Motors**

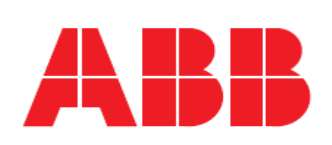

### Diseño Eléctrico

### Características de arranque

Generalmente los catálogos establecen un tiempo de arranque máximo en función del tamaño del motor y de la velocidad. Sin embargo, ahora existe una exigencia estandarizada en IEC 34-12 que específica los momentos de inercia permitidos de la máquina accionada en lugar del tiempo de arranque. Para motores pequeños, el esfuerzo térmico es mayor en el devanado del estátor, mientras que para los motores grandes, es mayor en el devanado del rotor.

Conociéndose las curvas del par del motor y de la carga, el tiempo de arranque se puede calcular integrando la ecuación siguiente:

$$
T_M - T_L = (J_M + J_L) \times (d\omega/dt)
$$

donde:

 $T_M$  = par del motor, Nm

 $T_{1}$  = par de carga, Nm

 $J_M$  = momento de inercia del motor, kgm<sup>2</sup>

 $J_L$  = momento de inercia de carga, kgm<sup>2</sup>

= velocidad angular del motor  $\omega$ 

En caso de engranaje,  $T_M y J_L$  deben sustituirse por  $T_L y J_L$ , respectivamente.

Conociéndose el par de arranque  $T_s$  y el par máximo  $T_{\text{max}}$  del motor, junto con la naturaleza de la carga, el tiempo de arranque puede calcularse aproximadamente con la siguiente ecuación:

 $t_{st} = (J_M + J_L) \times (K_1 / T_{acc})$ 

donde

 $t_{\text{at}}$  = tiempo de arranque, s

 $T_{acc}$  = par de aceleración,  $N_m$ 

 $K_1$  = de acuerdo con la tabla siguiente:

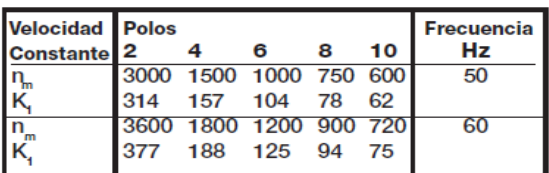

### Características de arranque

El valor medio para  $T_{\rm M}$ 

 $T_M$  = 0,45 x (T<sub>s</sub> + T<sub>max</sub>)

$$
T_{acc} = T_M - K_L \times T_L
$$

K<sub>L</sub> puede obtenerse de la tabla siguiente:

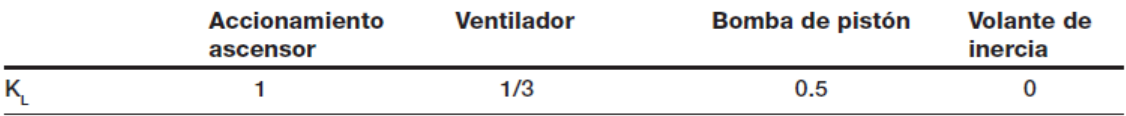

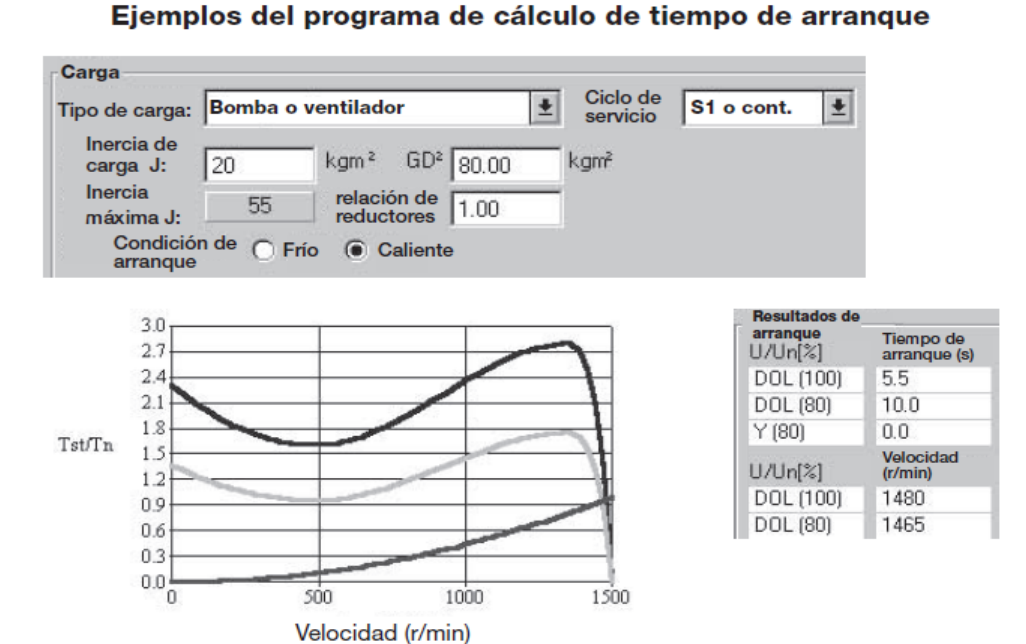

En caso de engranaje entre el motor y la máquina accionada, el par de carga debe recalcularse según la velocidad del motor mediante la fórmula siguiente:

$$
T'_L = T_L \times \frac{n_L}{n_M}
$$

También hay que recalcular el momento de inercia con:

$$
J'_{L} = J_{L} \times \left(\frac{n_{L}}{n_{M}}\right)^{2}
$$

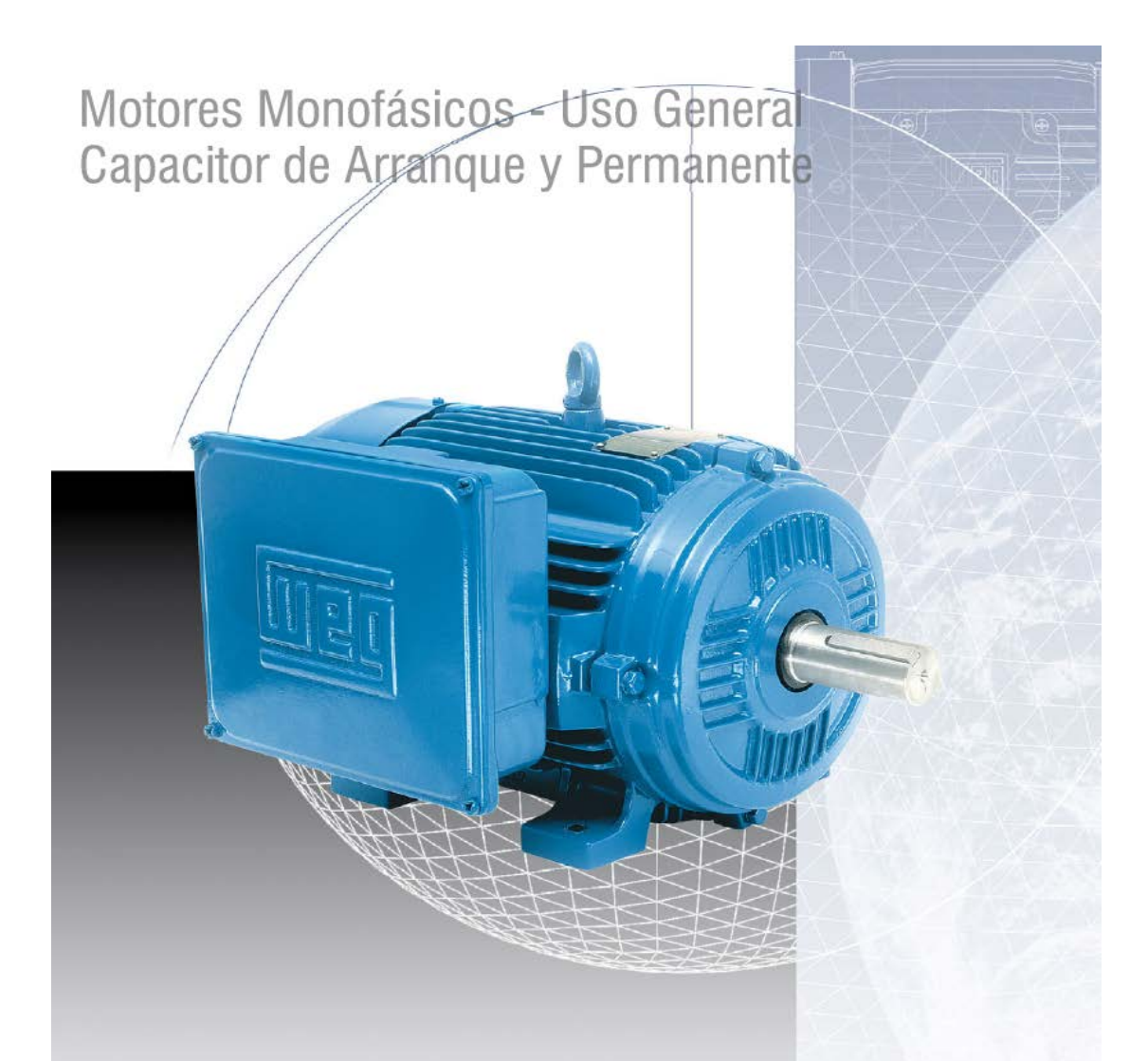

### Características Estándar:

- · Grado de protección: IP55
- · Carcasas: hierro fundido
- Potencias: 1/6 hasta 12,5cv (carcasas 90s hasta 132M) · Aislamiento clase -B-
- Tensiones: 110/220V, 220/440V o 254/508V
- · Factor de servicio: 1,15
- 
- Color: Azul RAL 5007
- · Dreno automático
- · Sello de descansos: V'Ring

## **Opcionales Disponibles:**

- · Grado de protección: IPW55, IP56 y IP65
- · Termostatos o termistores en los devanados
- · Eje en acero inoxidable
- · Sellos del tipo Reten, con o sun resorte
- Bridas

## **Aplicaciones Típicas:**

Usado em lãs aplicaciones típicas como:

- Ventiladores
- Compresores • Bombas
- Gruas
- Guinchos
- · Transportadoras,
- · Alimentadoras para uso rural,
- Trituradoras
- · Bombas para fertilización,
- · Descargadores de silos y otras de uso general.

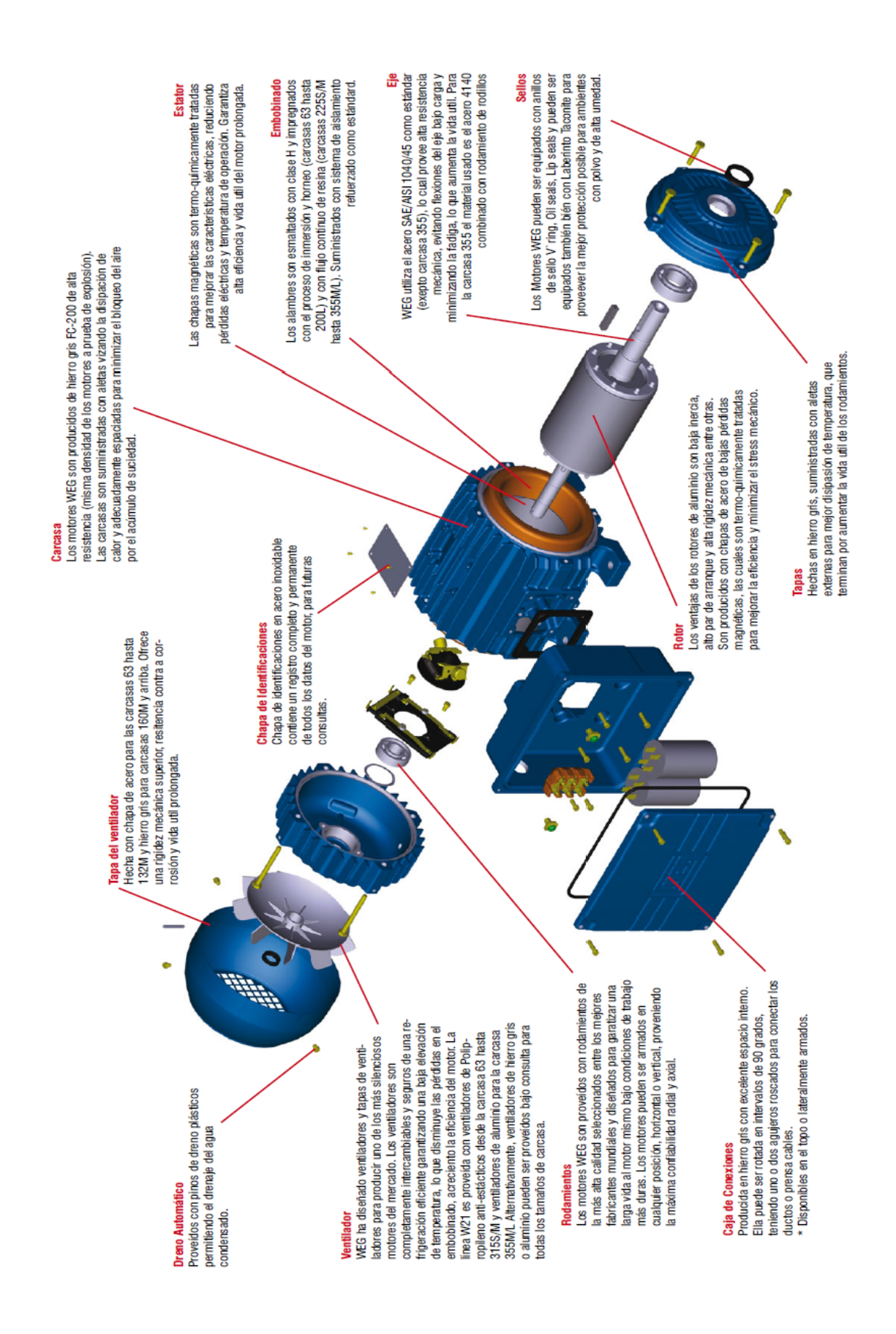

# **Uso General**

# **Capacitor de Arranque y Permanente**

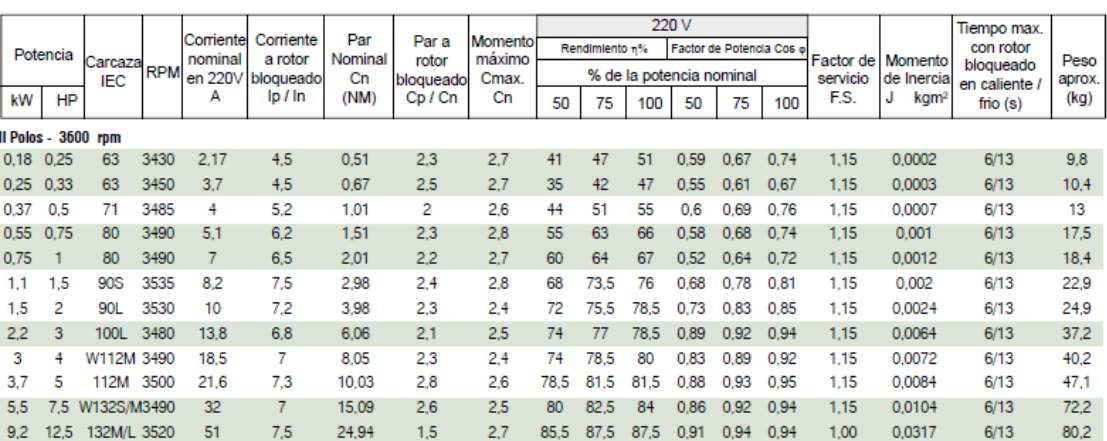

# **RULAND K-couplings<sup>®</sup>**

The RULAND K-coupling, developed by Acushnet, is a unique miniature coupling offering misalignment values close to universal joints. Lenze Ltd are the official UK agent and offer delivery from Bedford stocks.

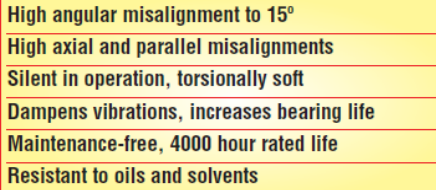

0.35-4.5 Nm

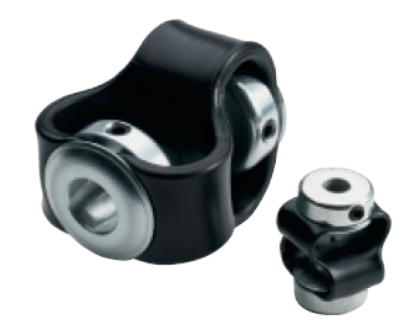

### **Construction**

Steel hubs are zinc plated. They are precision swaged by a lifetime crimp to a unique double loop element made from<br>ELASTACAST<sup>®</sup> polyurethane. The hubs fix to shafts by metric set screws. Maximum operating temperature is 80°C.

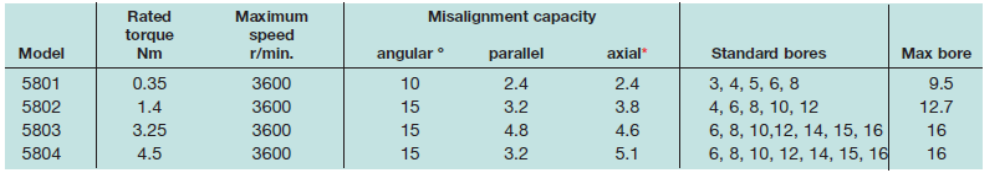

\* Axial misalignment capacity is plus/minus the stated value from the standard length.

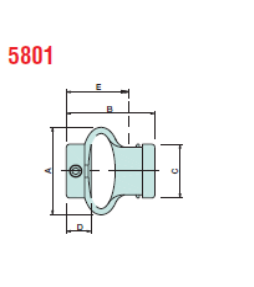

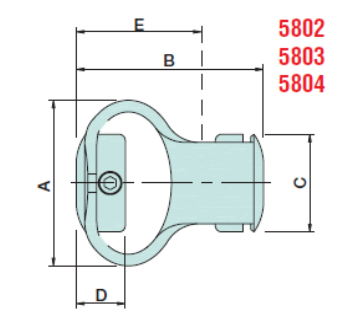

| <b>Model</b> | A    | в    | c    | D    | E*   | <b>Set</b><br>screw | Weight<br>(g) | Bores, d1 and Stockline No.  |                                                      |                         |                                        |
|--------------|------|------|------|------|------|---------------------|---------------|------------------------------|------------------------------------------------------|-------------------------|----------------------------------------|
| 5801         | 28.5 | 28.5 | 17.5 | 8.0  | 21.5 | M <sub>4</sub>      | 25            | 3x3<br>4x4<br>5x5            | W4-944 711<br>W4-944 72X<br>W4-944 746               | 6x6<br>8x8              | W4-944 738<br>W4-944 754               |
| 5802         | 48   | 44.5 | 25.5 | 12.6 | 32   | M <sub>5</sub>      | 93            | 4x4<br>6x6<br>8x8            | W4-944 762<br>W4-944 770<br>W4-944 789               | 10x10<br>12x12          | W4-944 797<br>W4-944 809               |
| 5803         | 54   | 54   | 32   | 16   | 39   | M <sub>6</sub>      | 125           | 6x6<br>8x8<br>10x10<br>12x12 | W4-944 817<br>W4-944 825<br>W4-944 868<br>W4-944 876 | 14x14<br>15x15<br>16x16 | W4-944 884<br>W4-944 971<br>W4-944 98X |
|              |      |      |      |      |      |                     |               | 6x6                          | W4-944 998                                           | 14x14                   | W4-945 061                             |
| 5804         | 54   | 60   | 32   | 16   | 40.5 | M <sub>6</sub>      | 135           | 8x8<br>10x10<br>12x12        | W4-945 002<br>W4-945 010<br>W4-945 029               | 15x15<br>16x16          | W4-945 037<br>W4-945 053               |

<sup>|</sup>ONNH3 588

\*E is the minimum compressed length for assembly purposes. **Service factors Specials** We suggest the following factors: On request for quantity applications we are able to supply uniform smooth load  $1.0$ imperial bores, keyways, and couplings with different bores moderate shock/online starting  $1.5$ in the two hubs.  $2.0$ Forward to pages 589-603 heavy shock Tel: 01234 321321 • Fax: 01234 261815 • Email: sales@lenze.co.uk

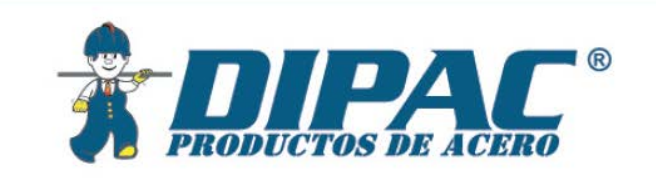

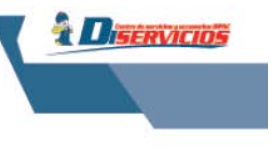

# **TUBERIA PARA VAPOR TUBERIA SIN COSTURA Y ACCESORIOS CEDULA 80**

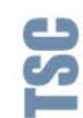

## **Especificaciones Generales**

**Norma** ASTM - A53 GrB para conducción de fluidos<br>**Recubrimiento** Negro o galvanizado<br>**Largo normal** 6.00m<br>**Otros largos** Previa Consulta

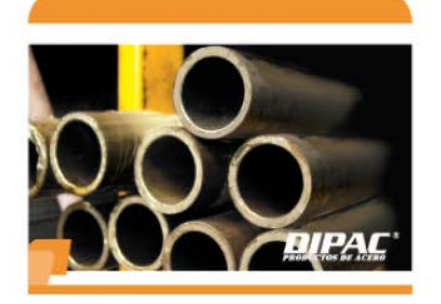

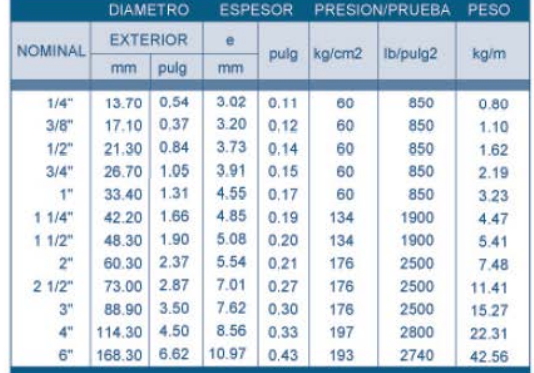

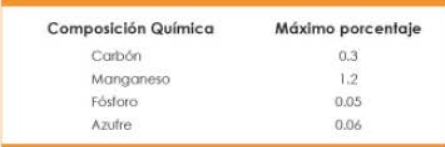

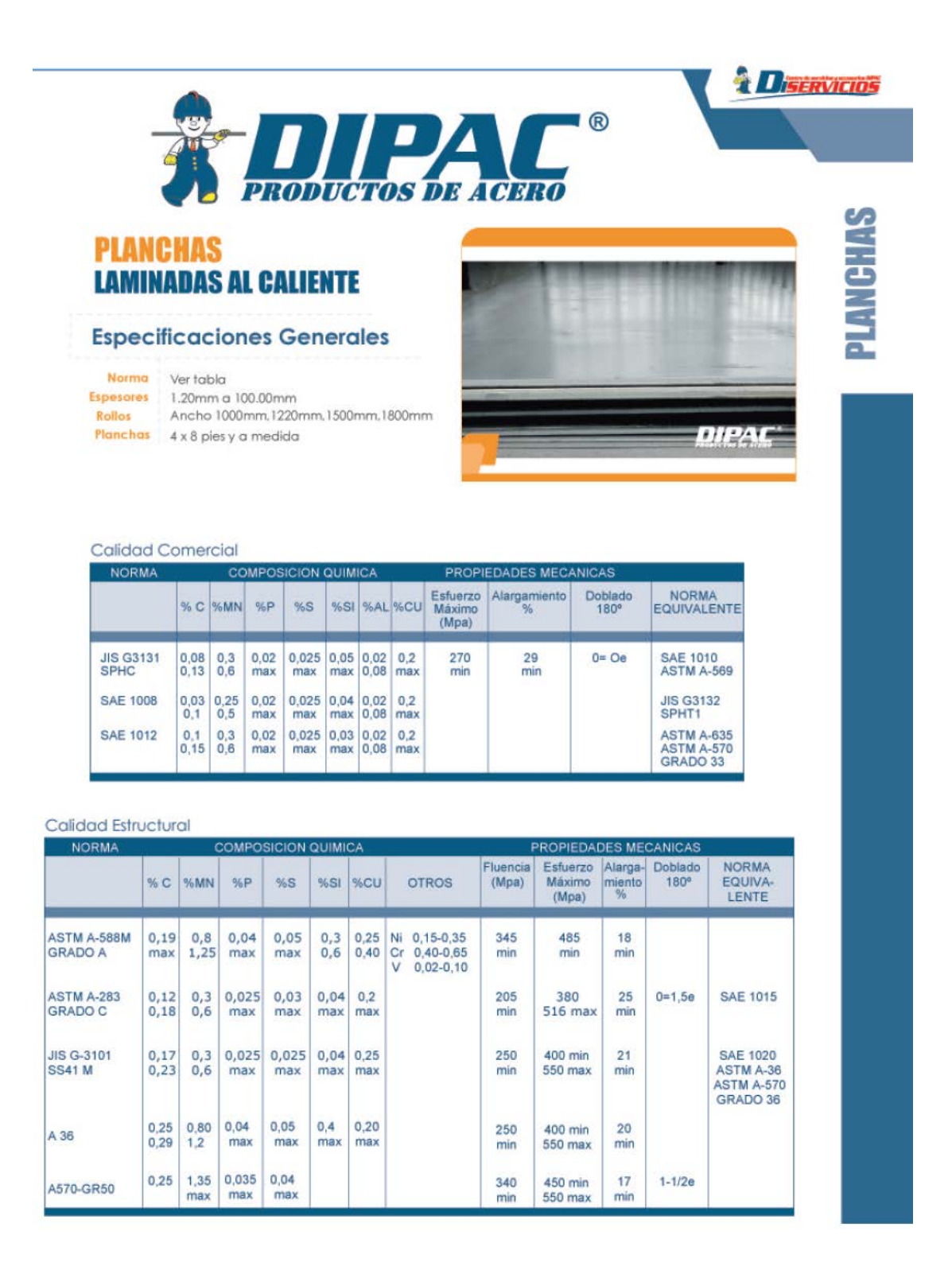

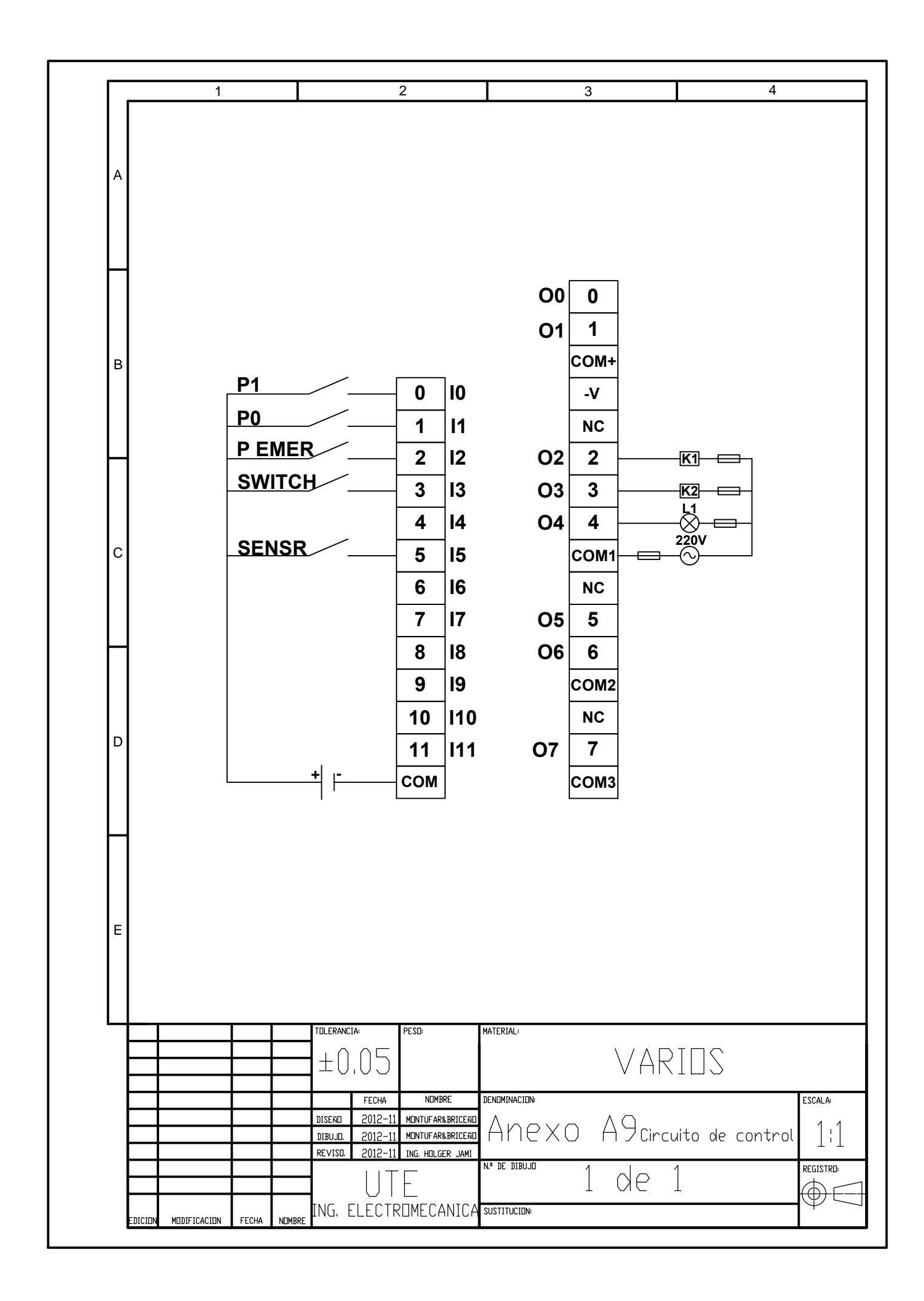

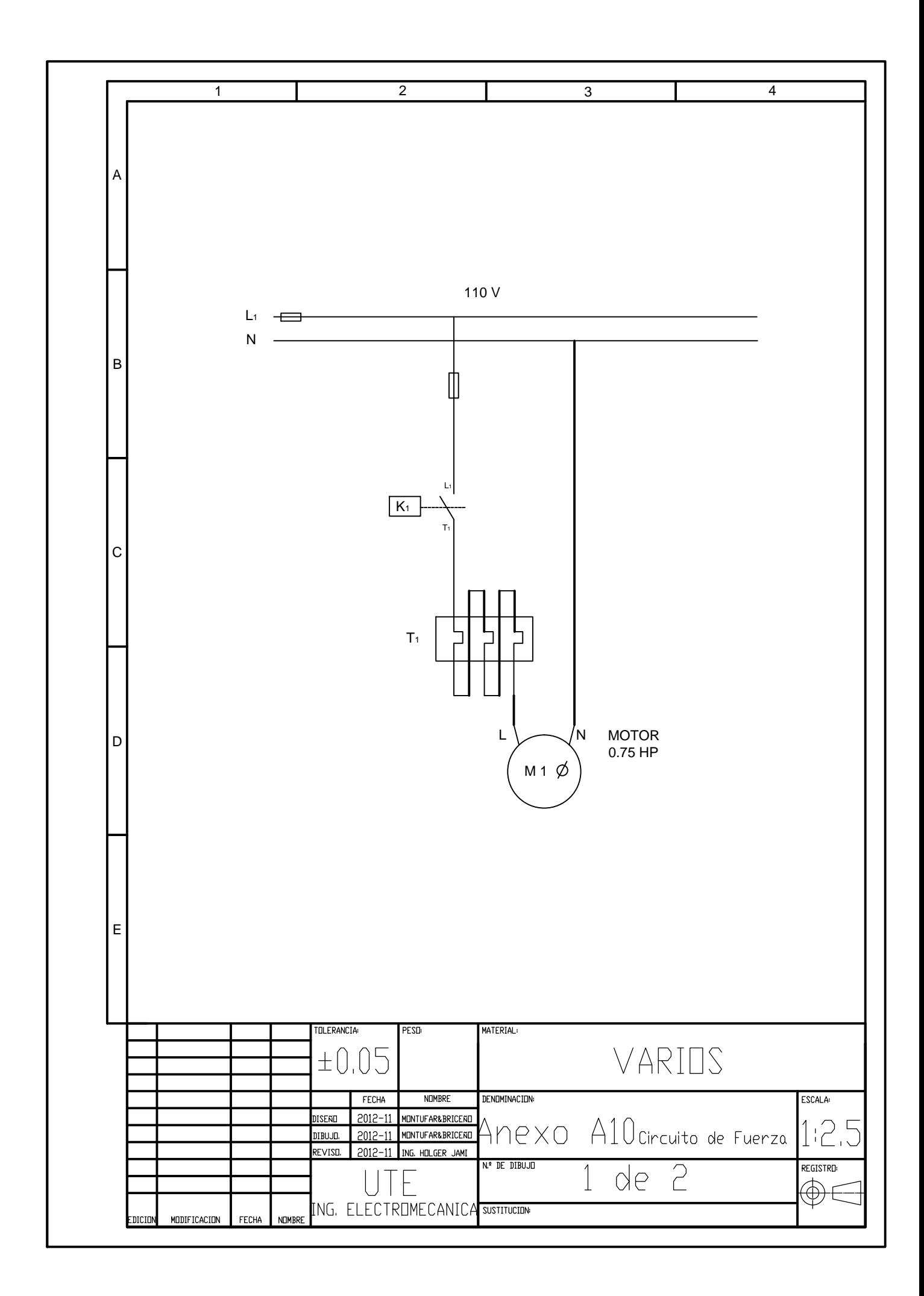

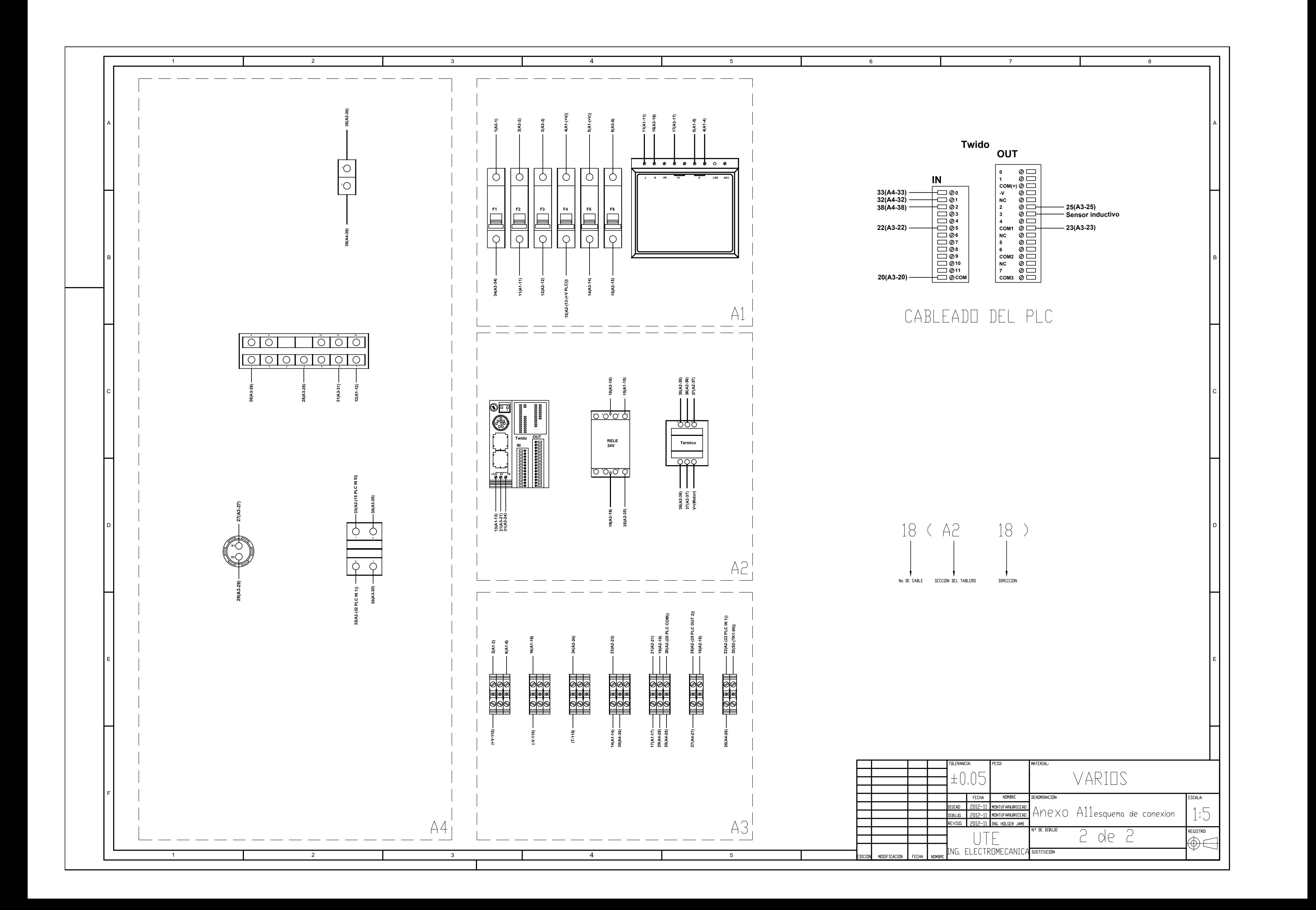

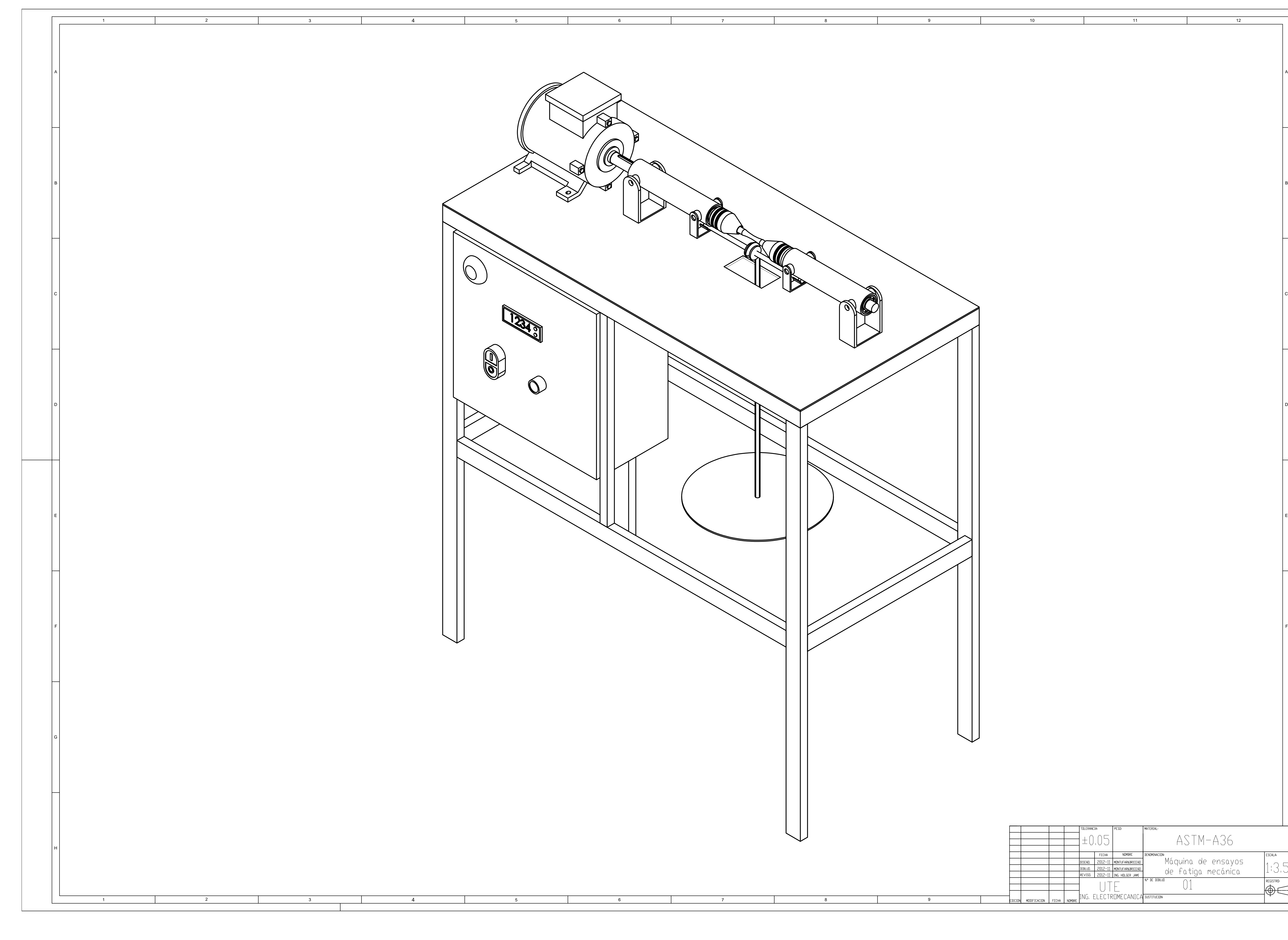

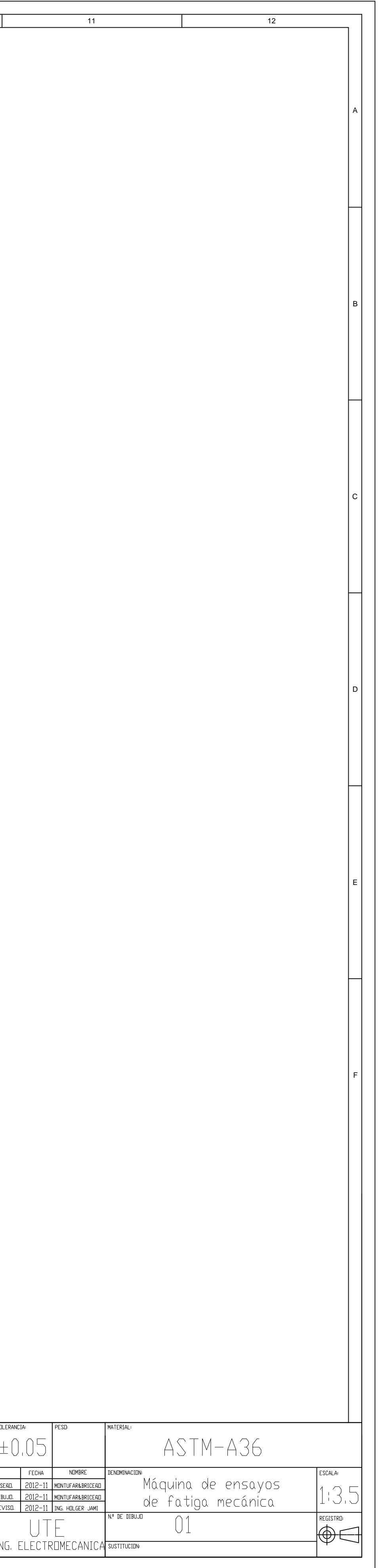

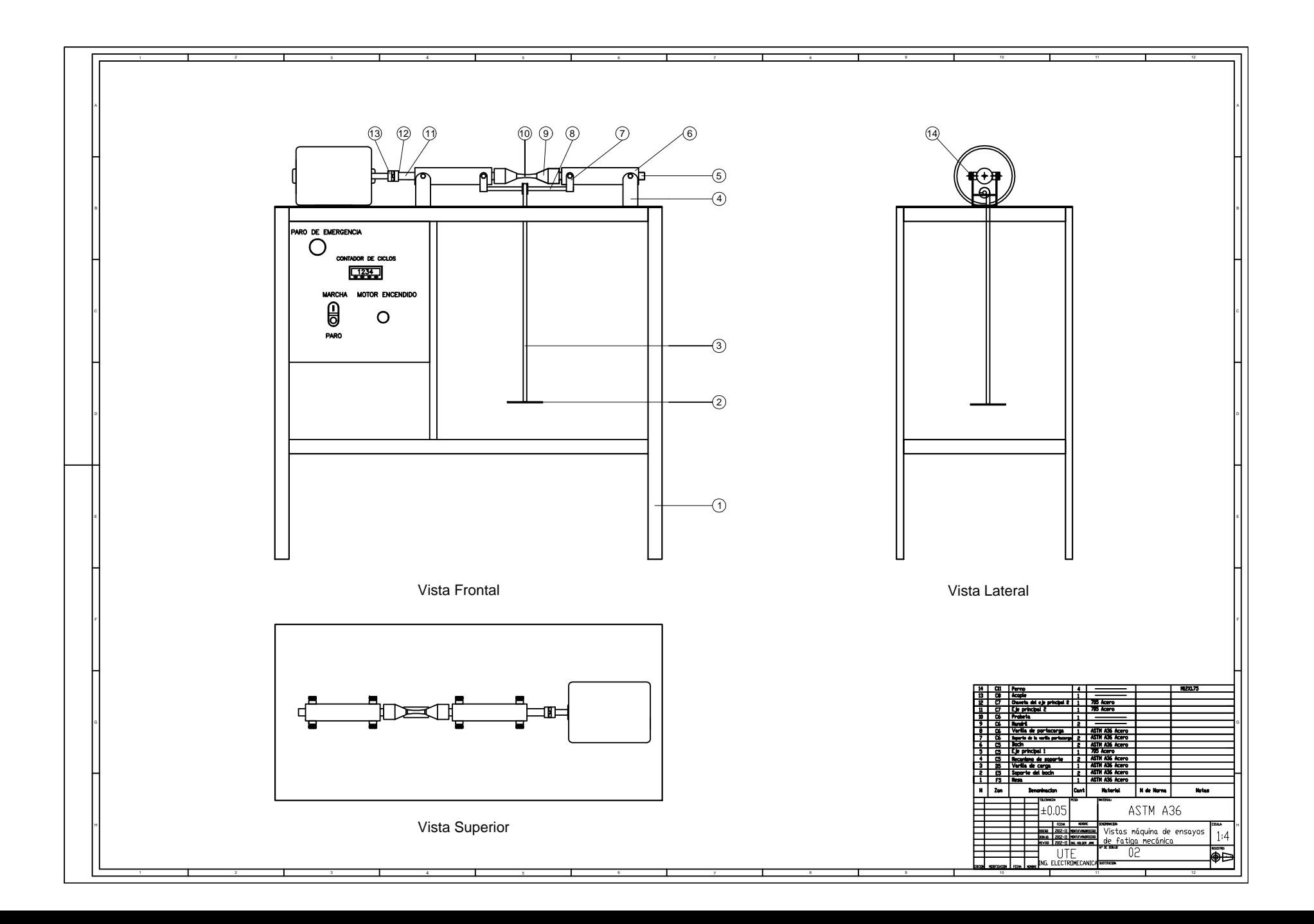

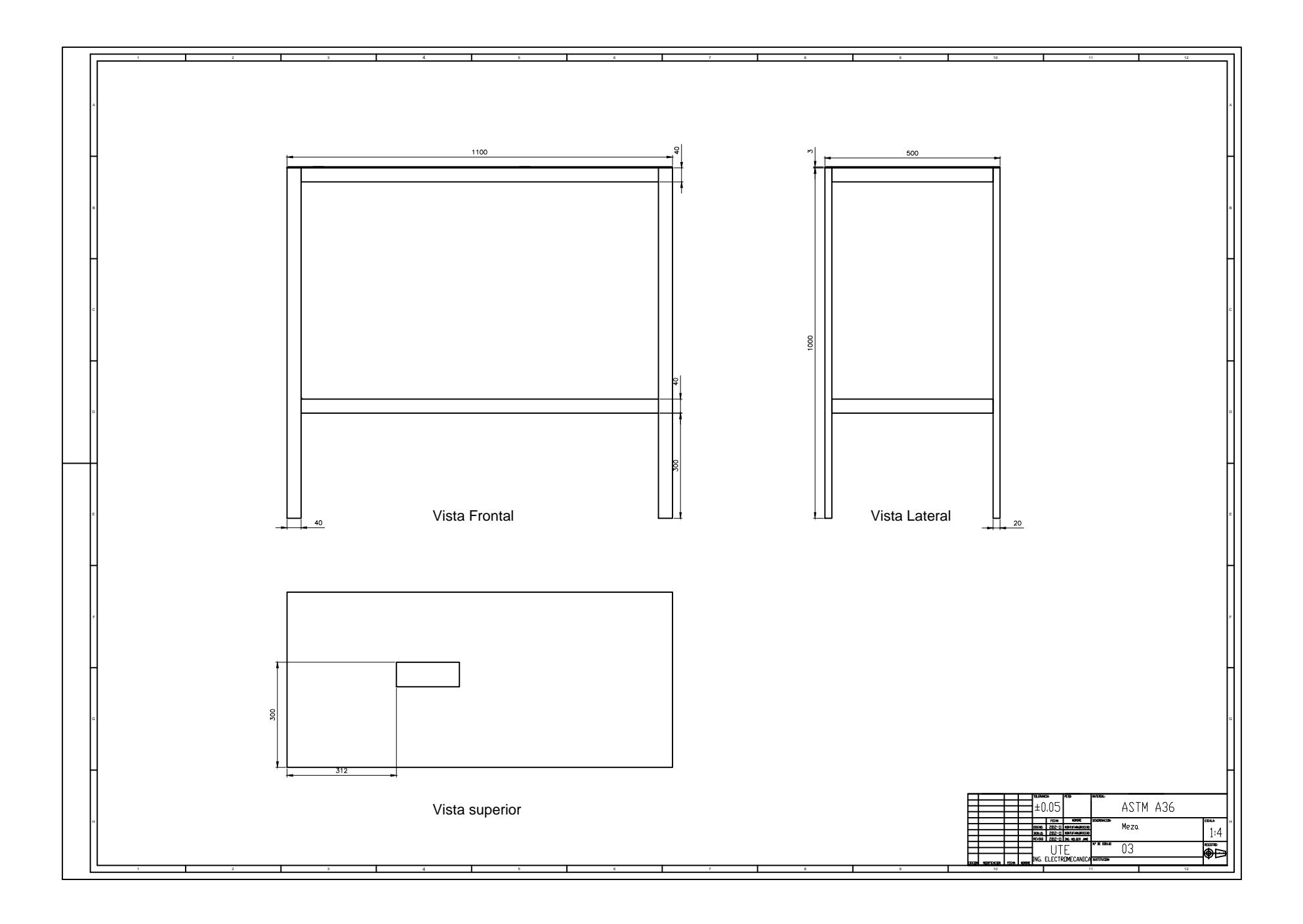

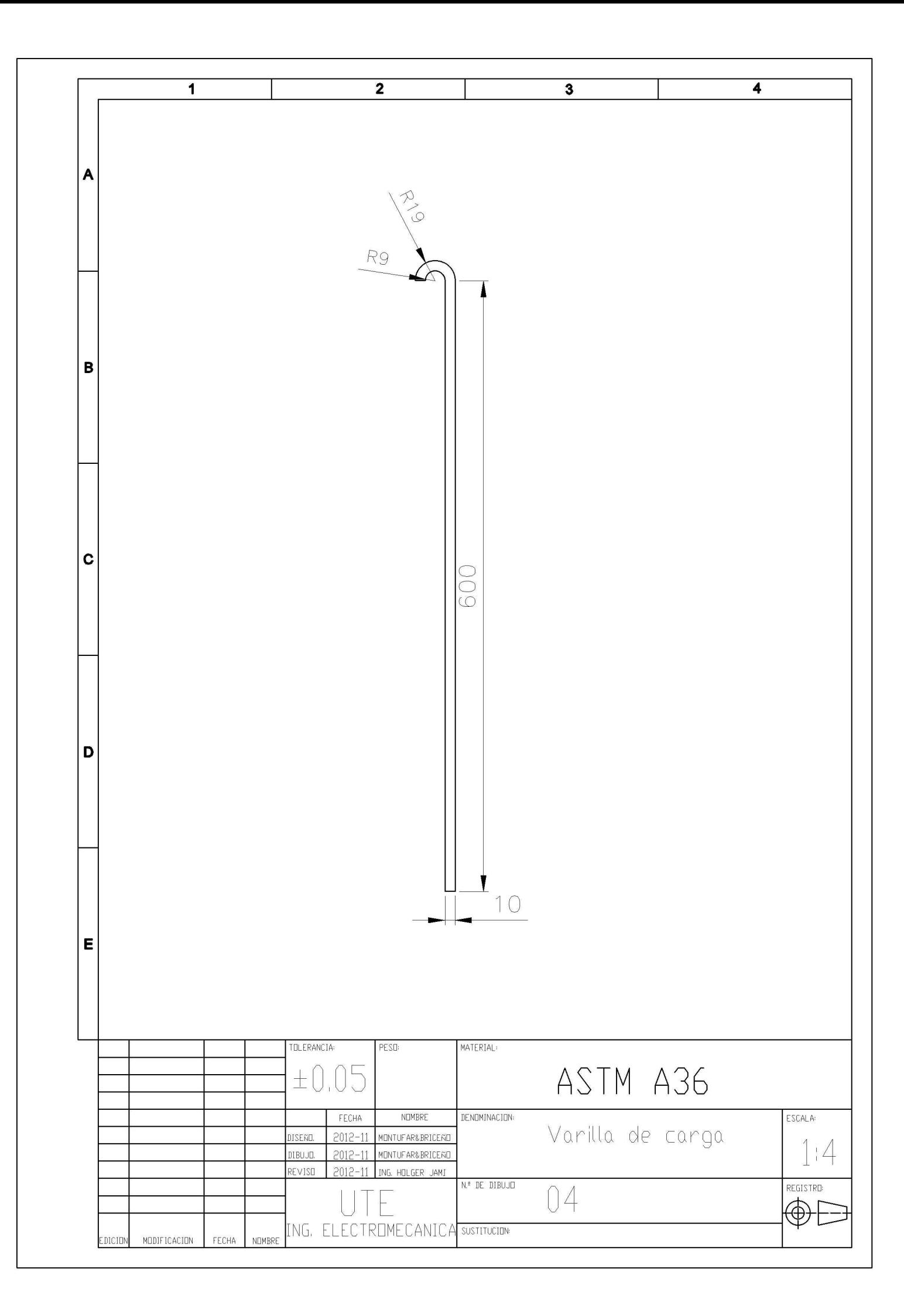

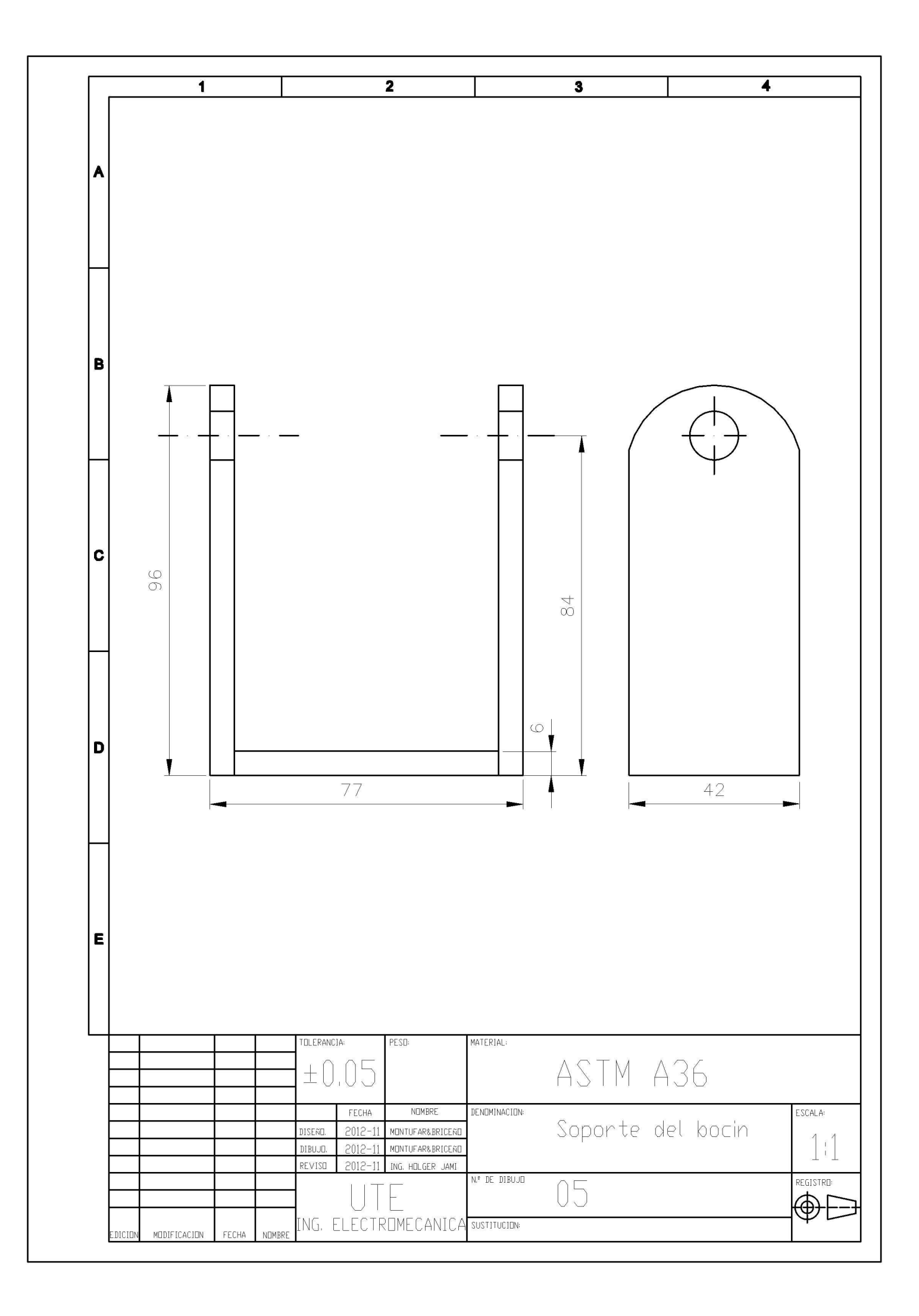

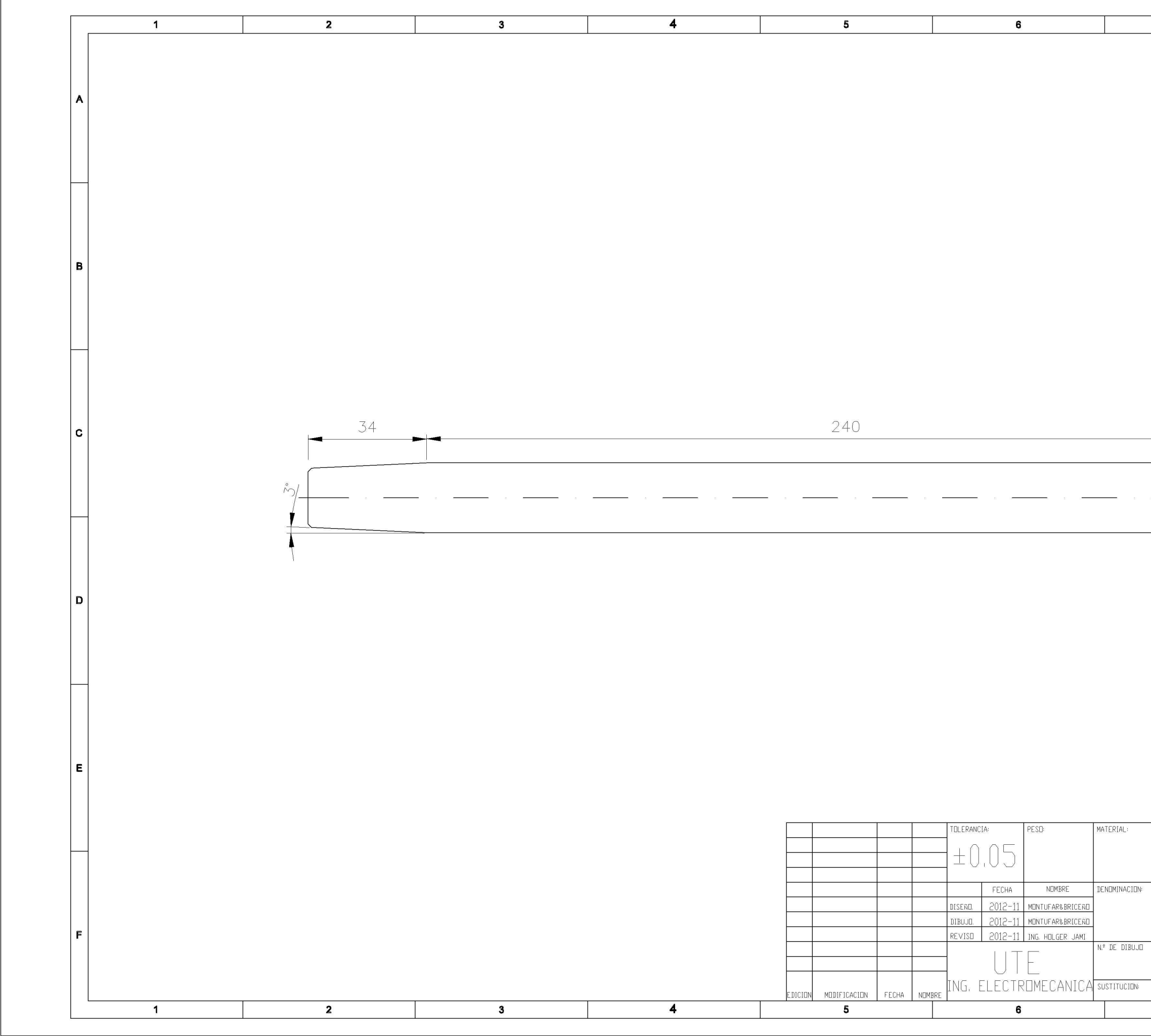

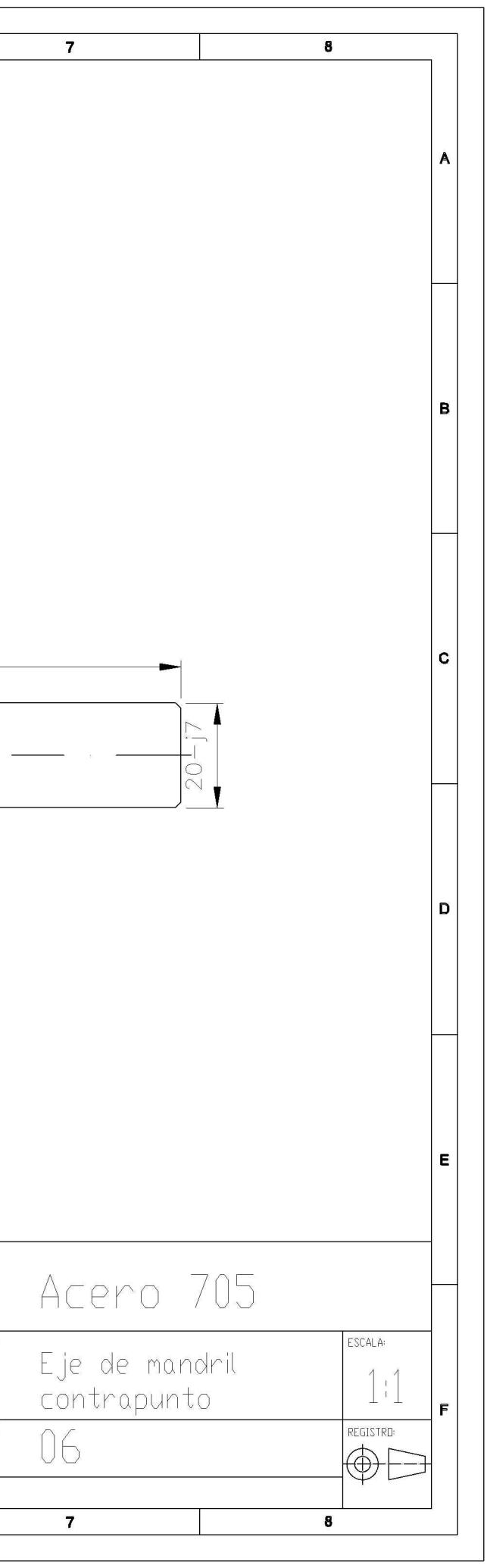

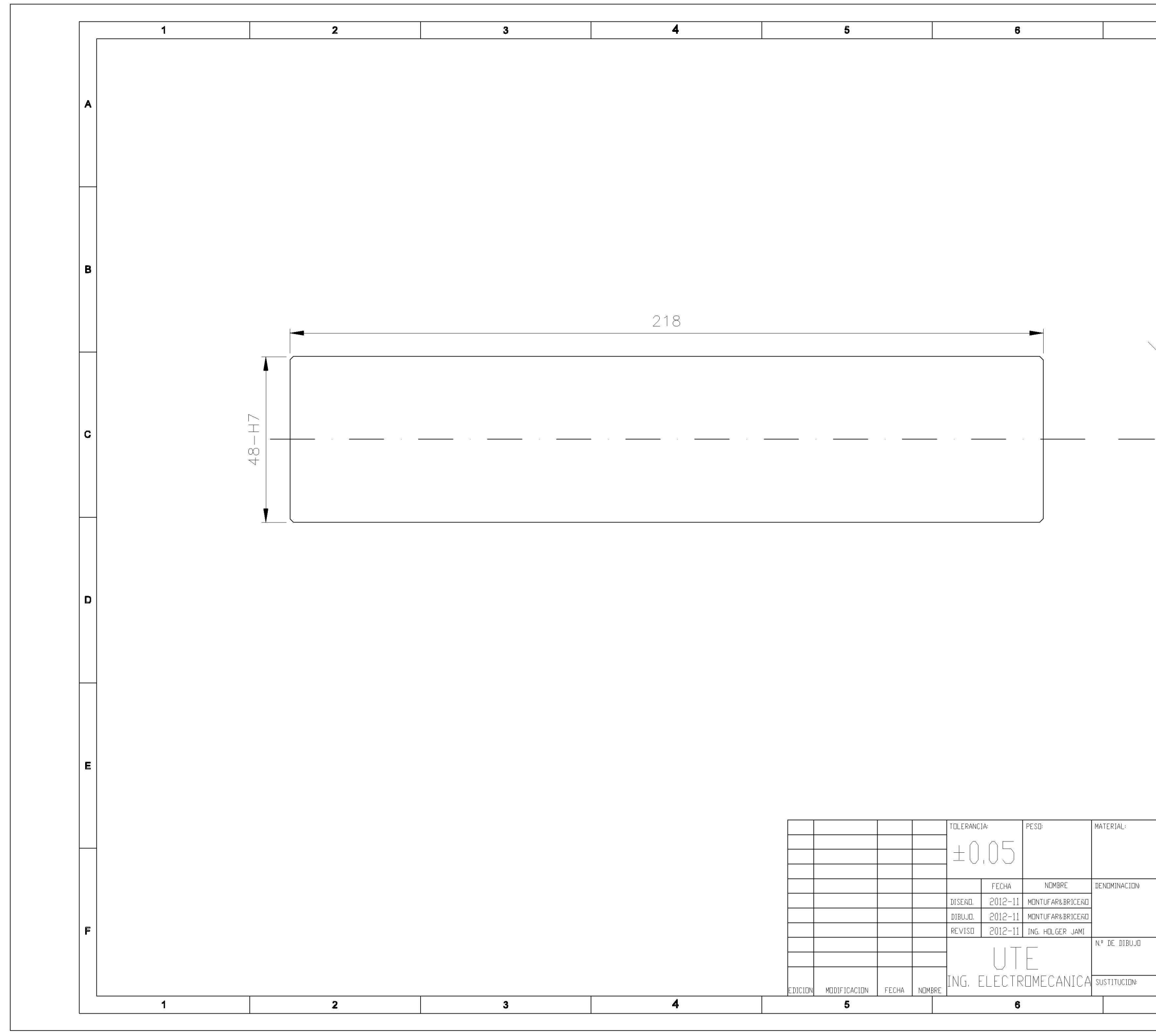

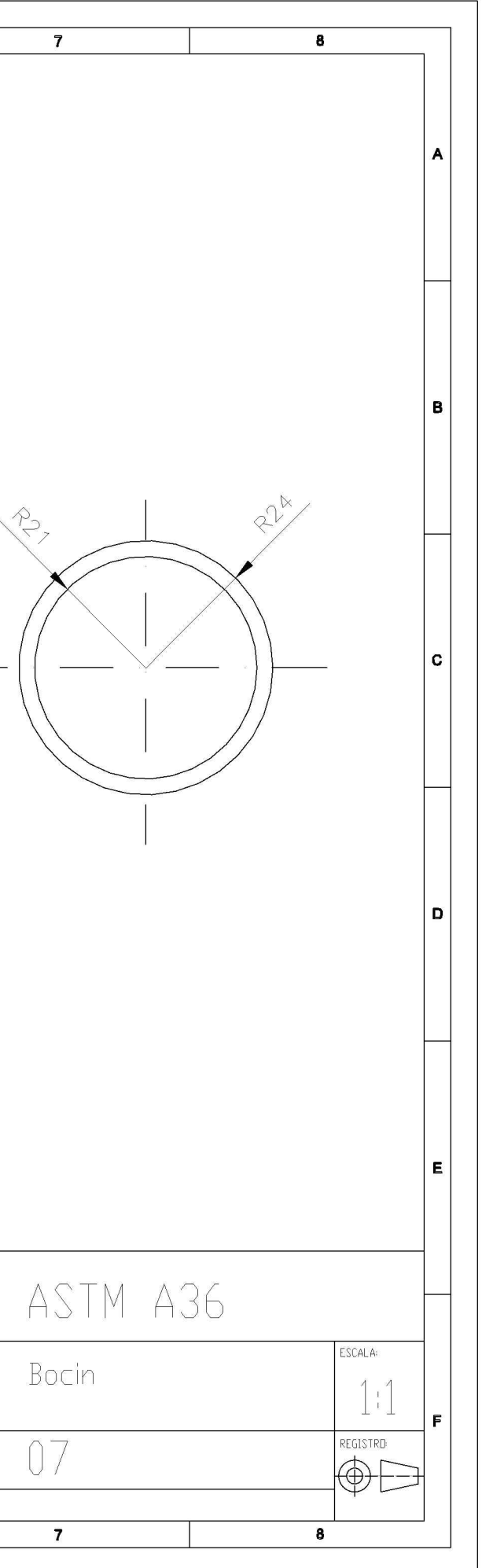

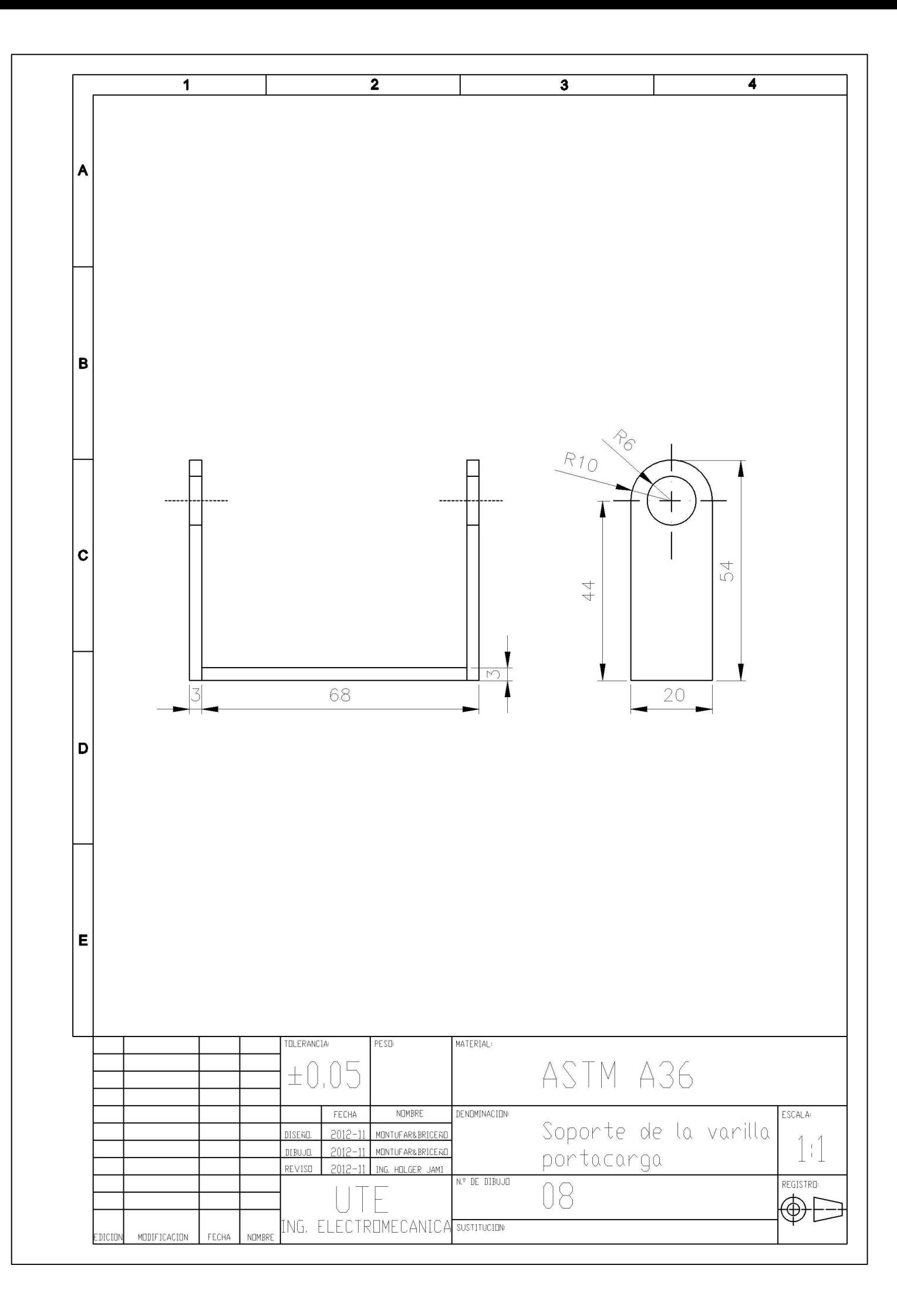

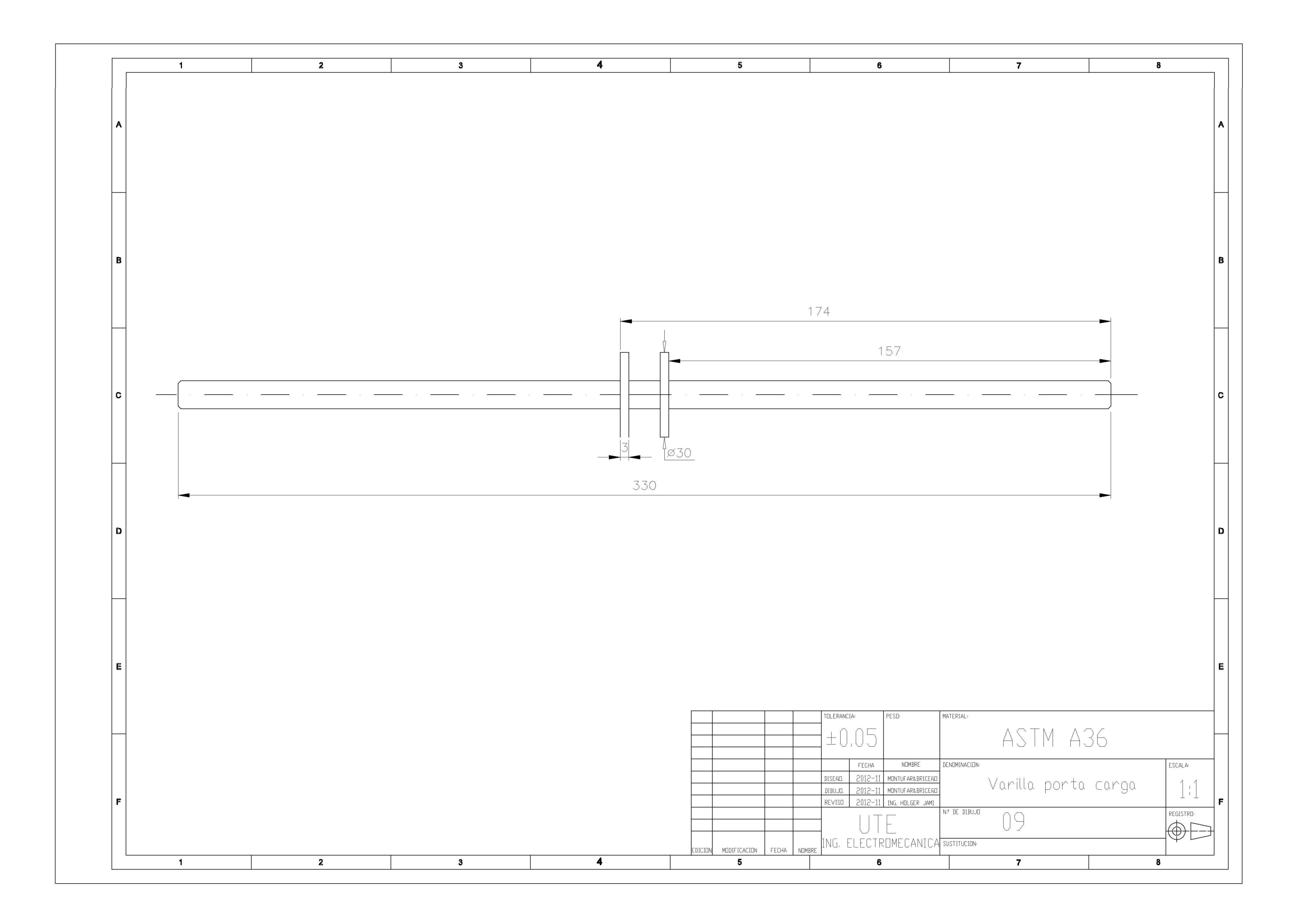

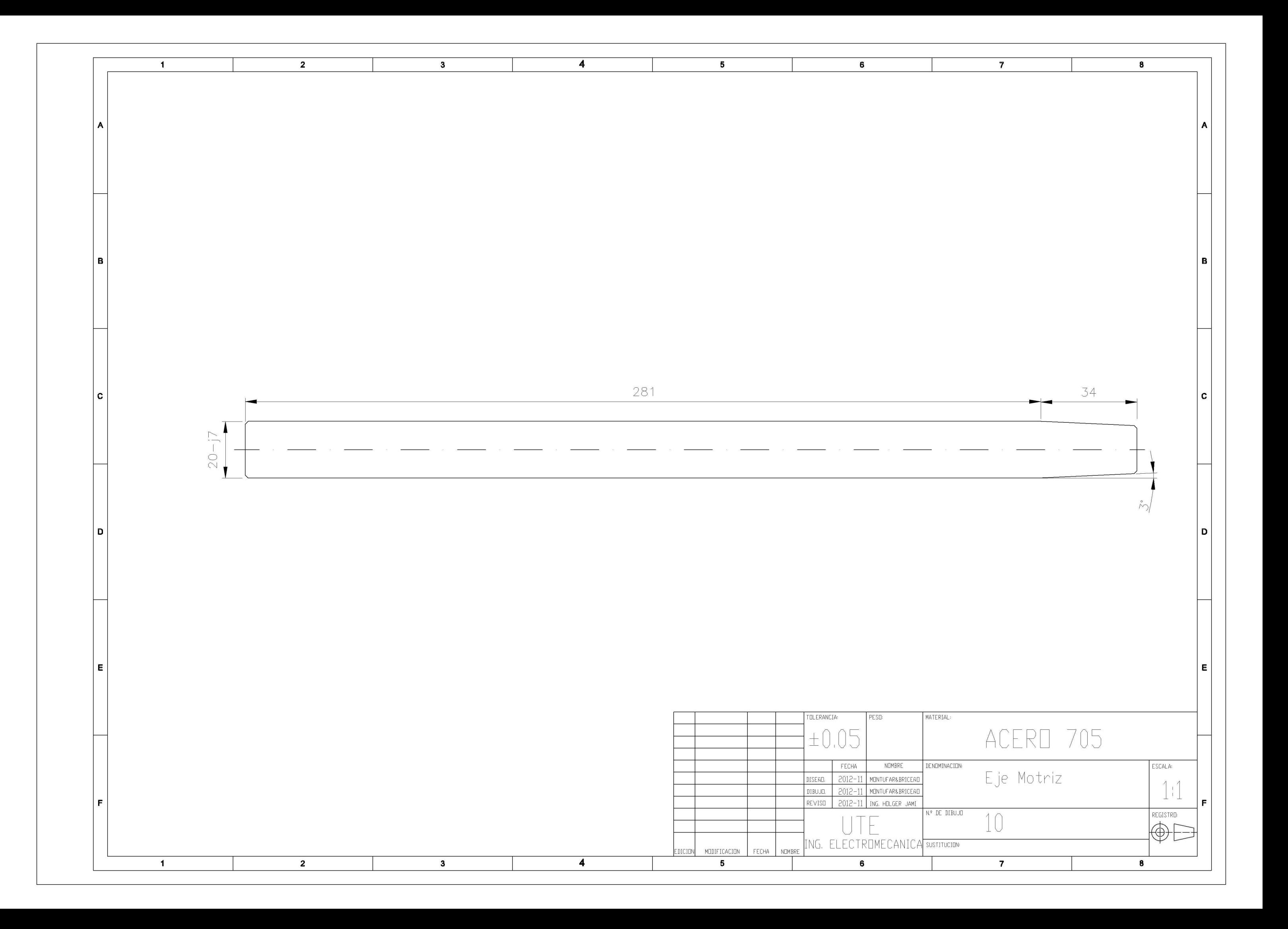

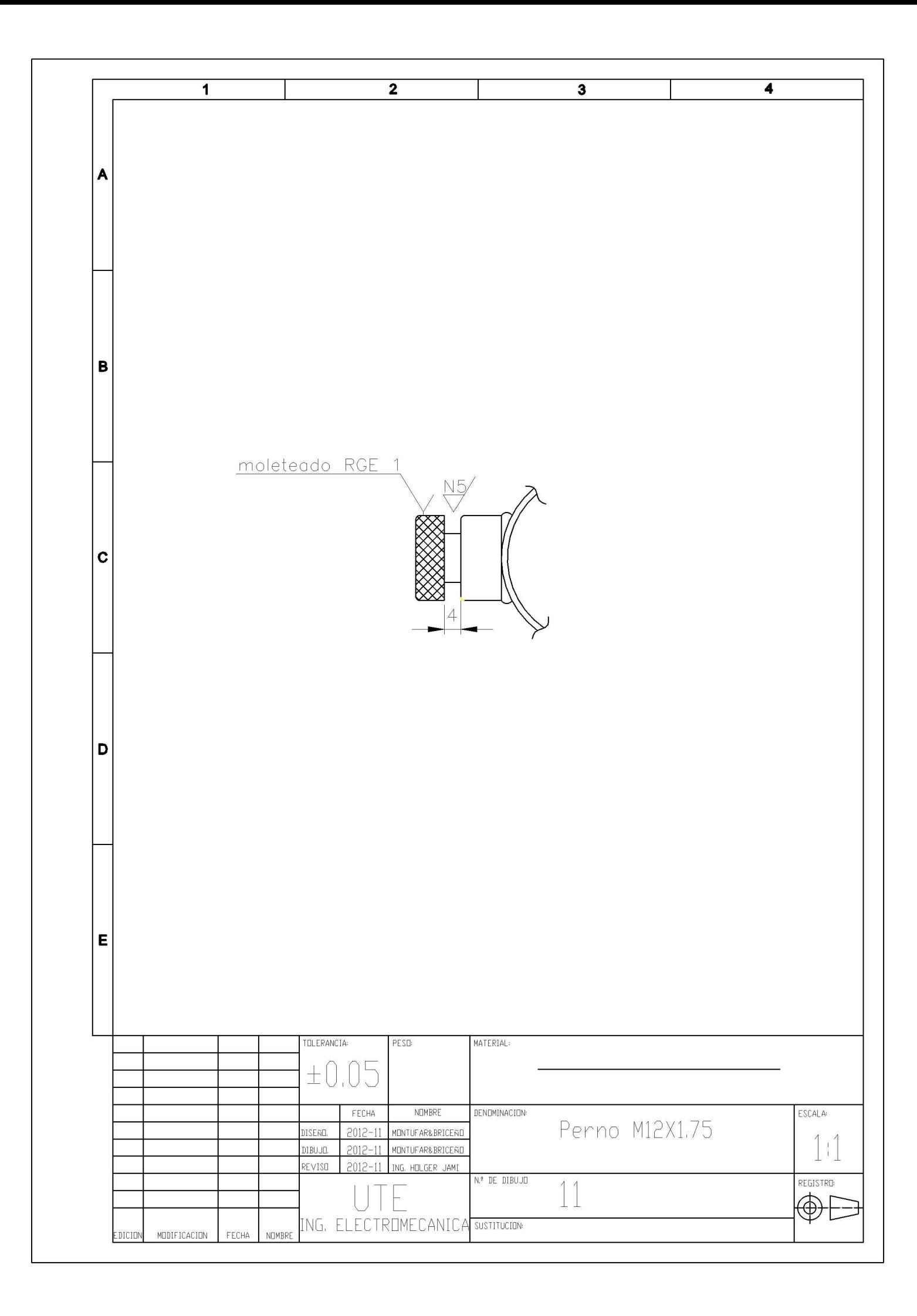

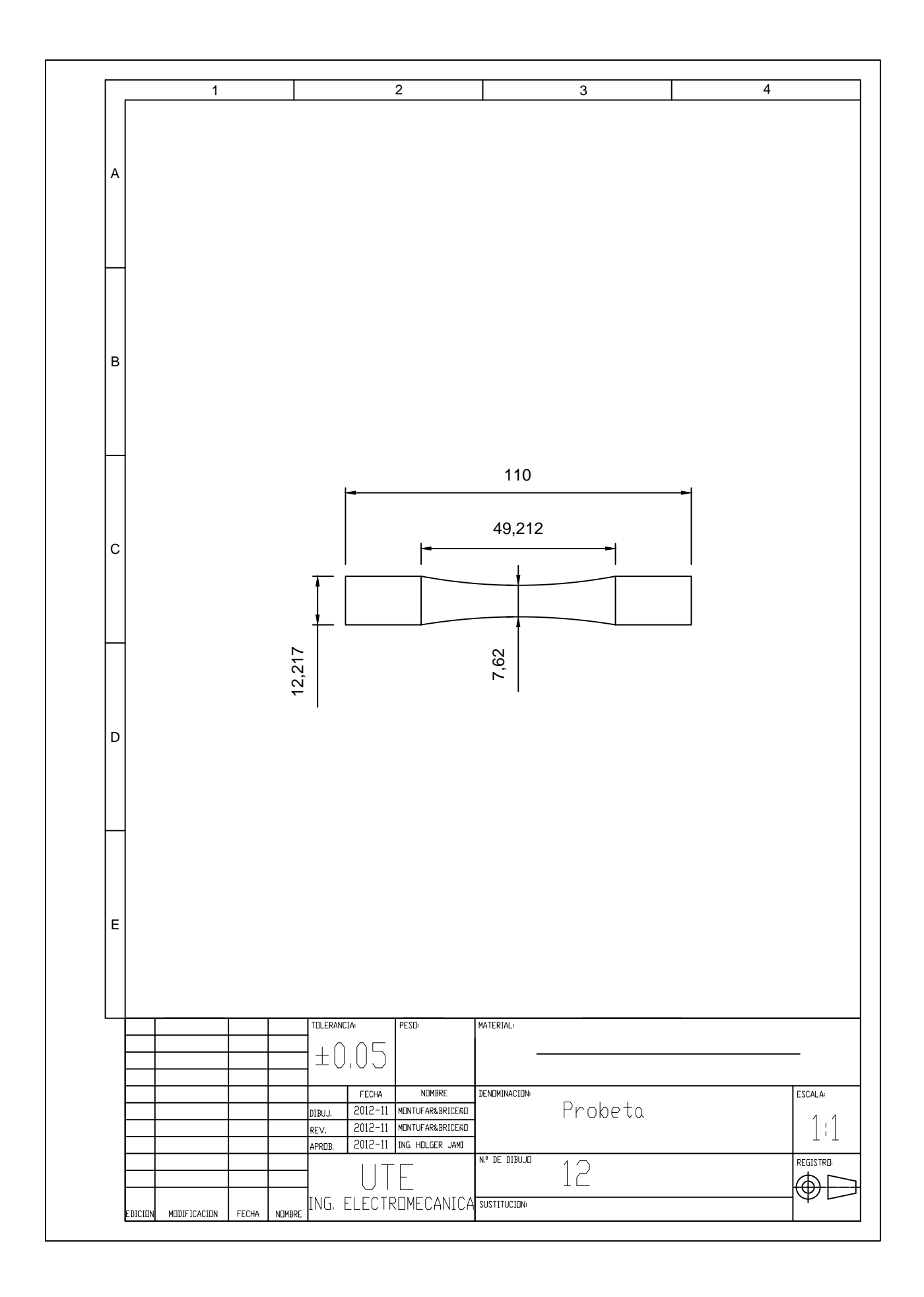